# **[MS-WSSEUX2]: Windows SharePoint Services: Content Database End-User Experience Communications Version 2 Protocol Specification**

#### **Intellectual Property Rights Notice for Open Specifications Documentation**

- **Technical Documentation.** Microsoft publishes Open Specifications documentation for protocols, file formats, languages, standards as well as overviews of the interaction among each of these technologies.
- **Copyrights.** This documentation is covered by Microsoft copyrights. Regardless of any other terms that are contained in the terms of use for the Microsoft website that hosts this documentation, you may make copies of it in order to develop implementations of the technologies described in the Open Specifications and may distribute portions of it in your implementations using these technologies or your documentation as necessary to properly document the implementation. You may also distribute in your implementation, with or without modification, any schema, IDL's, or code samples that are included in the documentation. This permission also applies to any documents that are referenced in the Open Specifications.
- **No Trade Secrets.** Microsoft does not claim any trade secret rights in this documentation.
- **Patents.** Microsoft has patents that may cover your implementations of the technologies described in the Open Specifications. Neither this notice nor Microsoft's delivery of the documentation grants any licenses under those or any other Microsoft patents. However, a given Open Specification may be covered by Microsoft's Open Specification Promise (available here: [http://www.microsoft.com/interop/osp\)](http://go.microsoft.com/fwlink/?LinkId=114384) or the Community Promise (available here: [http://www.microsoft.com/interop/cp/default.mspx\)](http://www.microsoft.com/interop/cp/default.mspx). If you would prefer a written license, or if the technologies described in the Open Specifications are not covered by the Open Specifications Promise or Community Promise, as applicable, patent licenses are available by contacting [iplg@microsoft.com.](mailto:iplg@microsoft.com)
- **Trademarks.** The names of companies and products contained in this documentation may be covered by trademarks or similar intellectual property rights. This notice does not grant any licenses under those rights.
- **Fictitious Names.** The example companies, organizations, products, domain names, e-mail addresses, logos, people, places, and events depicted in this documentation are fictitious. No association with any real company, organization, product, domain name, email address, logo, person, place, or event is intended or should be inferred.

**Reservation of Rights.** All other rights are reserved, and this notice does not grant any rights other than specifically described above, whether by implication, estoppel, or otherwise.

**Tools.** The Open Specifications do not require the use of Microsoft programming tools or programming environments in order for you to develop an implementation. If you have access to Microsoft programming tools and environments you are free to take advantage of them. Certain Open Specifications are intended for use in conjunction with publicly available standard

*1 / 126*

*[MS-WSSEUX2] — v20101219* 

*Copyright © 2010 Microsoft Corporation.* 

*Windows SharePoint Services: Content Database End-User Experience Communications Version 2 Protocol Specification* 

specifications and network programming art, and assumes that the reader either is familiar with the aforementioned material or has immediate access to it.

## **Revision Summary**

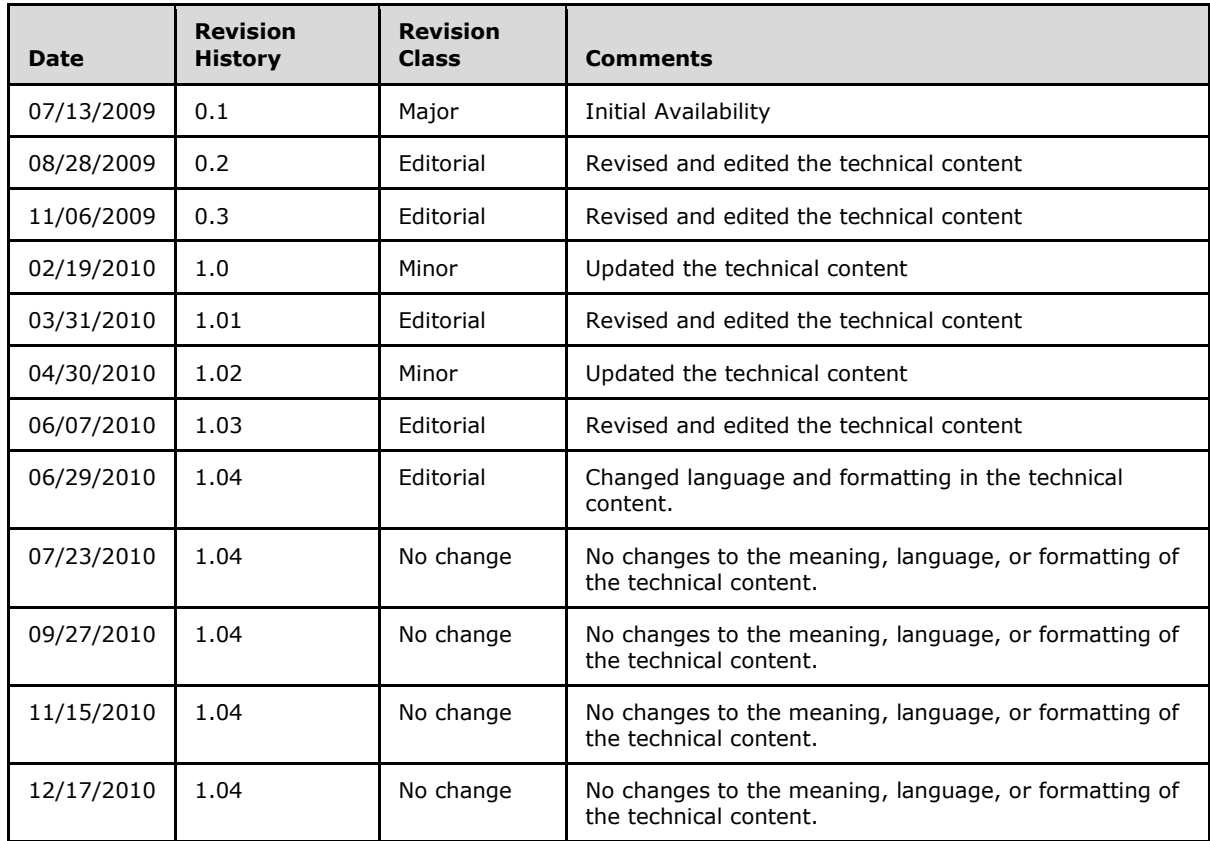

*2 / 126*

*[MS-WSSEUX2] — v20101219 Windows SharePoint Services: Content Database End-User Experience Communications Version 2 Protocol Specification* 

*Copyright © 2010 Microsoft Corporation.* 

# **Table of Contents**

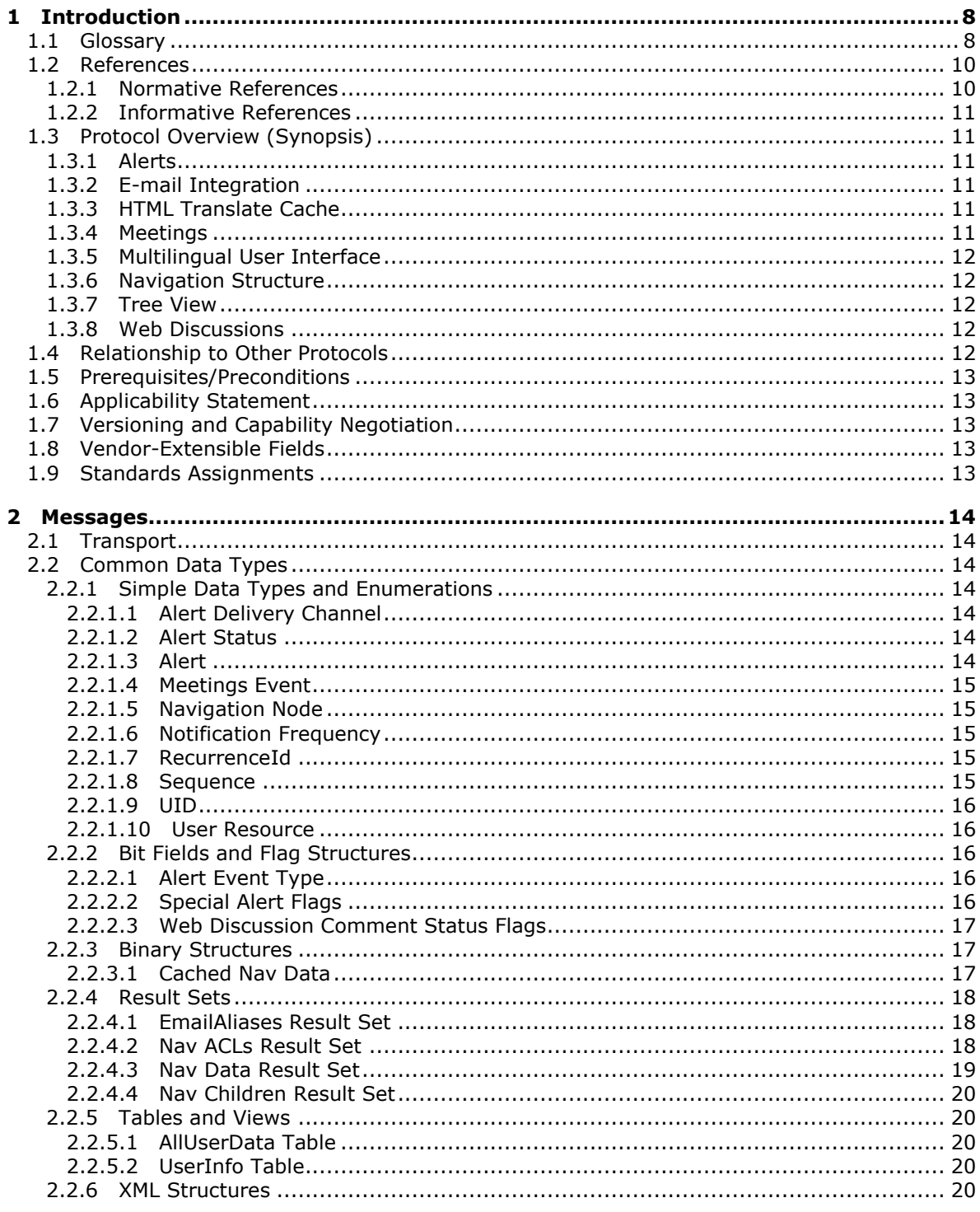

[MS-WSSEUX2] — v20101219<br>Windows SharePoint Services: Content Database End-User Experience Communications Version 2 Protocol Specification

Copyright © 2010 Microsoft Corporation.

Release: Sunday, December 19, 2010

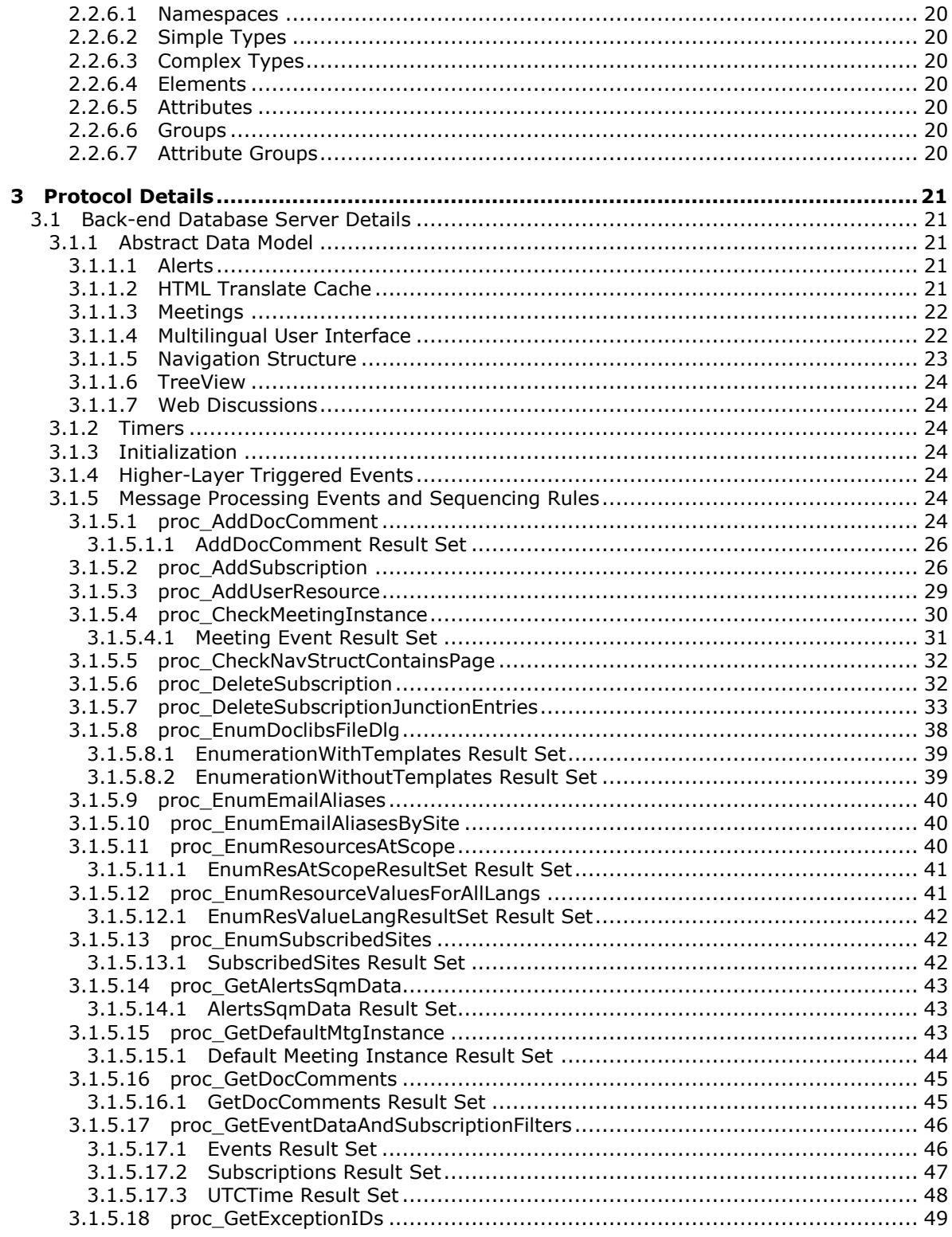

[MS-WSSEUX2] — v20101219<br>Windows SharePoint Services: Content Database End-User Experience Communications Version 2 Protocol Specification

Copyright © 2010 Microsoft Corporation.

Release: Sunday, December 19, 2010

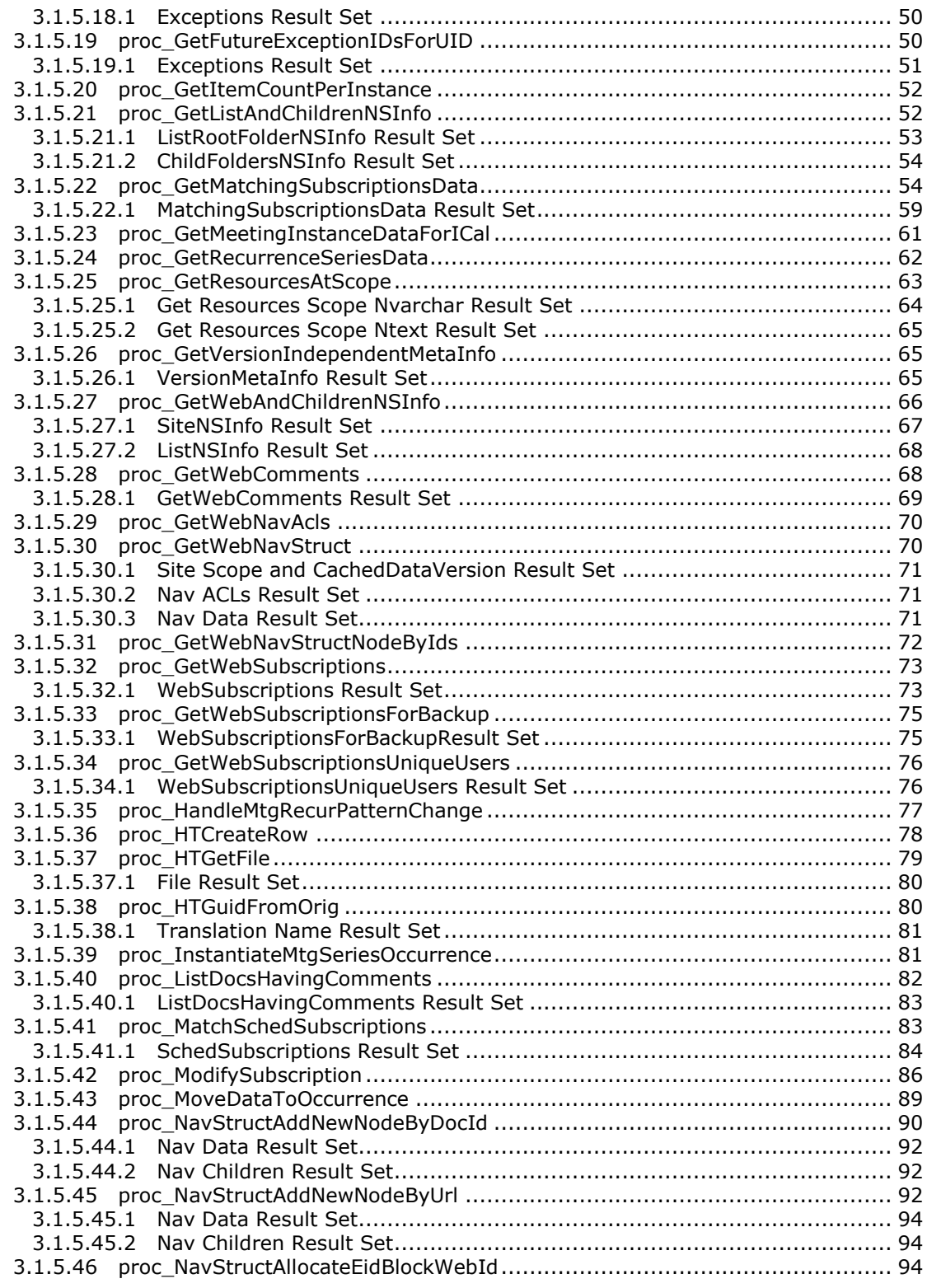

*Windows SharePoint Services: Content Database End-User Experience Communications Version 2 Protocol Specification* 

*Copyright © 2010 Microsoft Corporation.* 

*Release: Sunday, December 19, 2010* 

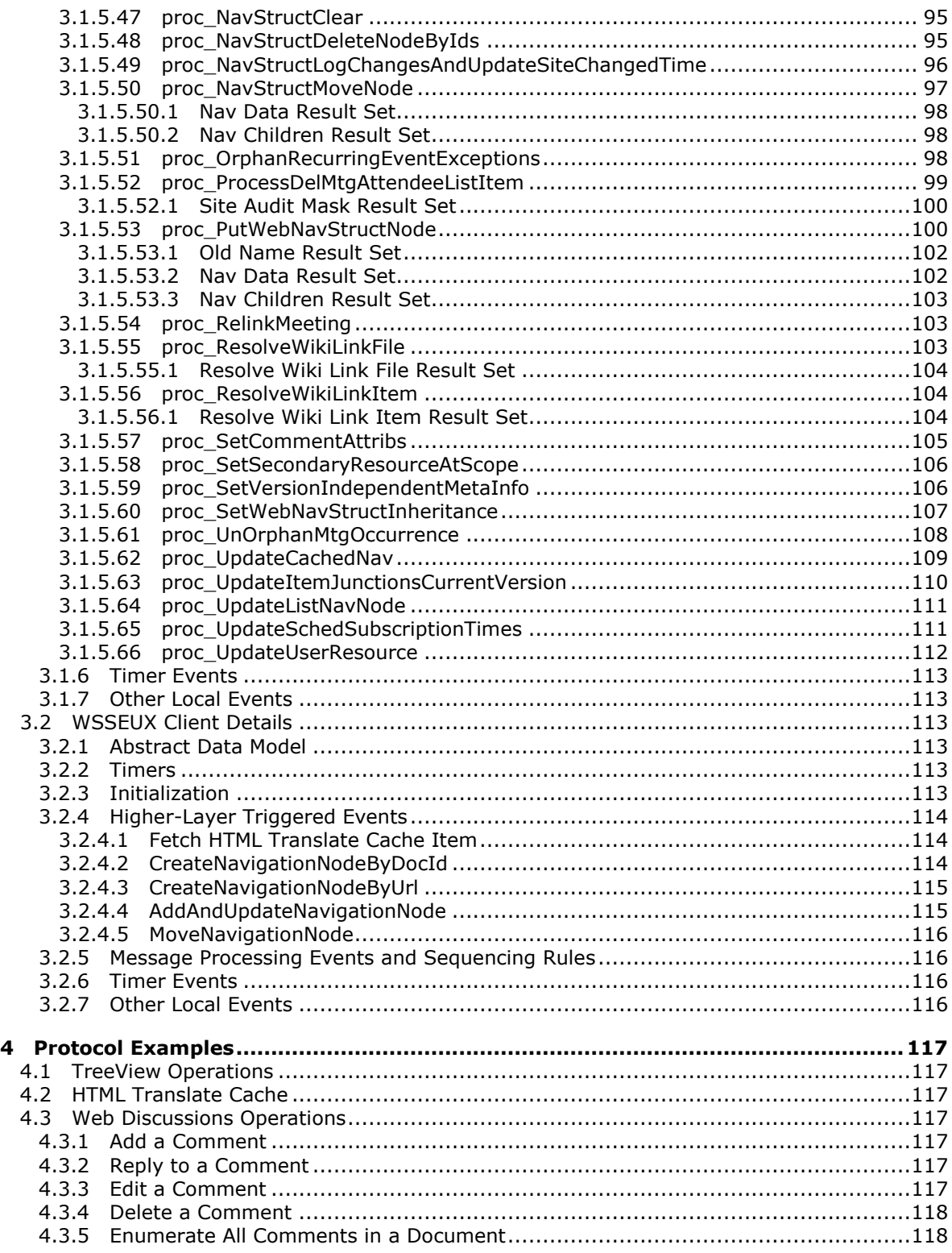

*Windows SharePoint Services: Content Database End-User Experience Communications Version 2 Protocol Specification* 

*Copyright © 2010 Microsoft Corporation.* 

*Release: Sunday, December 19, 2010* 

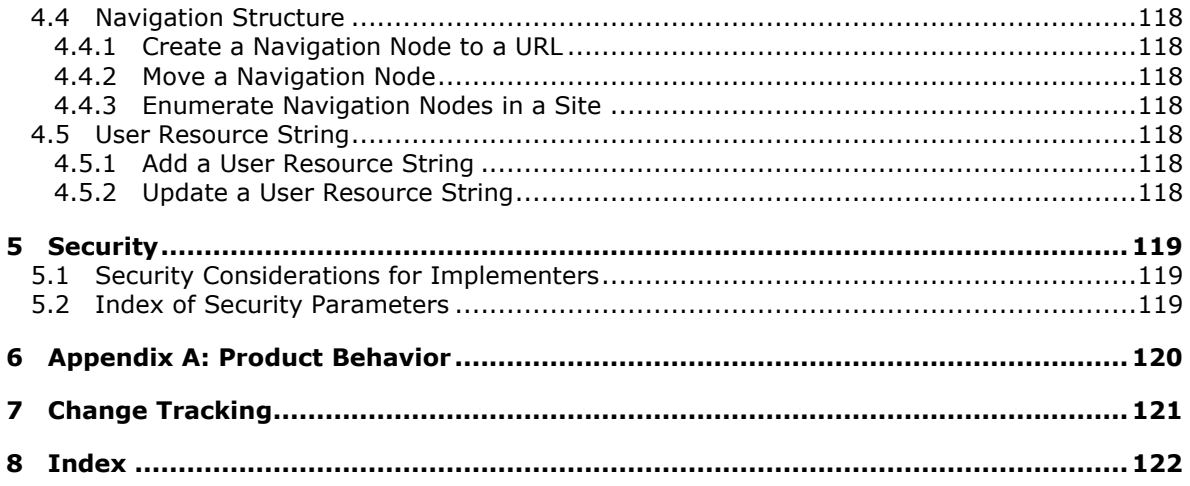

*[MS-WSSEUX2] — v20101219 Windows SharePoint Services: Content Database End-User Experience Communications Version 2 Protocol Specification* 

*Copyright © 2010 Microsoft Corporation.* 

# <span id="page-7-0"></span>**1 Introduction**

This document specifies th Windows SharePoint Services: Content Database End-User Experience Communications Version 2 Protocol. This protocol specifies communications between servers that support various end-user experiences, such as online discussions, meeting arrangements, Web-site navigation, and alerts about changed data.

### <span id="page-7-1"></span>**1.1 Glossary**

The following terms are defined in [\[MS-GLOS\]:](%5bMS-GLOS%5d.pdf)

```
access control list (ACL)
anonymous user
Coordinated Universal Time (UTC)
globally unique identifier (GUID)
language code identifier (LCID)
object
resource
unique identifier (UID)
UTC (Coordinated Universal Time)
XML
```
The following terms are defined in [\[MS-OFCGLOS\]:](%5bMS-OFCGLOS%5d.pdf)

**12-hour clock notation 24-hour clock notation alert alert subscription alert template always notify alert back-end database server base type calendar type Central Administration site change log checked out Collaborative Application Markup Language (CAML) collation collation order column content database content type current user datetime default language default list view directory name dirty display name document document library document store type e-mail alias embedded image empty GUID**

*8 / 126*

*[MS-WSSEUX2] — v20101219 Windows SharePoint Services: Content Database End-User Experience Communications Version 2 Protocol Specification* 

*Copyright © 2010 Microsoft Corporation.* 

**empty string event field file form front-end Web server home page HTML translate cache iCalendar inheritable navigation structure item item identifier leaf name level link bar links list list list identifier list item list template list view page locale locked login name lookup field meeting instance Meeting Workspace site metadict navigation node navigation node element identifier navigation structure navigational parent site parent site permission published query read-only mode record recurrence list recurrence rule request identifier result set return code root folder row scope identifier security principal security scope sequence number server-relative URL site site collection site collection identifier site content type site definition**

*9 / 126*

*[MS-WSSEUX2] — v20101219 Windows SharePoint Services: Content Database End-User Experience Communications Version 2 Protocol Specification* 

*Copyright © 2010 Microsoft Corporation.* 

**site identifier site template SQL collation name stored procedure store-relative form store-relative URL subscription subsite system alert T-SQL (Transact-Structured Query Language) URL (Uniform Resource Locator) user identifier user name Web discussion comment Windows collation name**

The following terms are specific to this document:

<span id="page-9-2"></span>**permissions mask:** A value that indicates the permissions that are specified in an access control entry (ACE).

**MAY, SHOULD, MUST, SHOULD NOT, MUST NOT:** These terms (in all caps) are used as described in [\[RFC2119\].](http://go.microsoft.com/fwlink/?LinkId=90317) All statements of optional behavior use either MAY, SHOULD, or SHOULD NOT.

### <span id="page-9-0"></span>**1.2 References**

#### <span id="page-9-1"></span>**1.2.1 Normative References**

We conduct frequent surveys of the normative references to assure their continued availability. If you have any issue with finding a normative reference, please contact [dochelp@microsoft.com.](mailto:dochelp@microsoft.com) We will assist you in finding the relevant information. Please check the archive site, [http://msdn2.microsoft.com/en-us/library/E4BD6494-06AD-4aed-9823-445E921C9624,](http://msdn2.microsoft.com/en-us/library/E4BD6494-06AD-4aed-9823-445E921C9624) as an additional source.

[MSDN-TSQL-Ref] Microsoft Corporation, "Transact-SQL Reference", [http://msdn.microsoft.com/en](http://go.microsoft.com/fwlink/?LinkId=148570)[us/library/ms189826\(SQL.90\).aspx](http://go.microsoft.com/fwlink/?LinkId=148570)

[MS-FPSE] Microsoft Corporation, ["FrontPage Server Extensions Remote Protocol Specification"](%5bMS-FPSE%5d.pdf), March 2007.

[MS-SQL] Microsoft Corporation, "SQL Server 2000 Architecture and XML/Internet Support", Volume 1 of Microsoft SQL Server 2000 Reference Library, Microsoft Press, 2001, ISBN 0-7356-1280-3, [http://msdn.microsoft.com/en-us/library/dd631854\(v=SQL.10\).aspx](http://go.microsoft.com/fwlink/?LinkId=114433)

[MS-TDS] Microsoft Corporation, ["Tabular Data Stream Protocol Specification"](http://go.microsoft.com/fwlink/?LinkId=120874), February 2008.

[MS-WSSDLIM] Microsoft Corporation, ["Windows SharePoint Services: Content Database Document](%5bMS-WSSDLIM%5d.pdf)  [and List Item Management Communications Protocol Specification"](%5bMS-WSSDLIM%5d.pdf), June 2008.

[MS-WSSDM2] Microsoft Corporation, "Windows SharePoint Services: Content Database Data [Migration Communications Version 2 Protocol Specification"](%5bMS-WSSDM2%5d.pdf), July 2009.

[MS-WSSFO] Microsoft Corporation, "Windows SharePoint Services (WSS): File Operations Database [Communications Protocol Specification"](%5bMS-WSSFO%5d.pdf), April 2008.

*10 / 126*

*[MS-WSSEUX2] — v20101219 Windows SharePoint Services: Content Database End-User Experience Communications Version 2 Protocol Specification* 

*Copyright © 2010 Microsoft Corporation.* 

[MS-WSSFO2] Microsoft Corporation, ["Windows SharePoint Services \(WSS\): File Operations](%5bMS-WSSFO2%5d.pdf)  [Database Communications Version 2 Protocol Specification"](%5bMS-WSSFO2%5d.pdf), July 2009.

[RFC2119] Bradner, S., "Key words for use in RFCs to Indicate Requirement Levels", BCP 14, RFC 2119, March 1997, [http://www.ietf.org/rfc/rfc2119.txt](http://go.microsoft.com/fwlink/?LinkId=90317)

[RFC2445] Dawson, F. and Stenerson, D., "Internet Calendaring and Scheduling Core Object Specification (iCalendar)", RFC 2445, November 1998, [http://tools.ietf.org/html/rfc2445](http://go.microsoft.com/fwlink/?LinkId=112504)

#### <span id="page-10-0"></span>**1.2.2 Informative References**

[MS-GLOS] Microsoft Corporation, ["Windows Protocols Master Glossary"](%5bMS-GLOS%5d.pdf), March 2007.

[MS-OFCGLOS] Microsoft Corporation, ["Microsoft Office Master Glossary"](%5bMS-OFCGLOS%5d.pdf), June 2008.

[MS-OUTSPS] Microsoft Corporation, ["Lists Client Sync Protocol Specification"](%5bMS-OUTSPS%5d.pdf), June 2008.

#### <span id="page-10-1"></span>**1.3 Protocol Overview (Synopsis)**

This protocol specifies the communication between the **[front-end Web server](%5bMS-OFCGLOS%5d.pdf)** and the back-end **[content database](%5bMS-OFCGLOS%5d.pdf)** used in user interaction with the server. The content database stores the data associated with the lists and sites. The user sends a request for a certain operation or data to the front-end Web server. The front-end Web server then communicates with the content database to perform this action. This client-to-server protocol uses the [\[MS-TDS\]](%5bMS-TDS%5d.pdf) as its transport between the front-end Web server, acting as a client, and the database, acting as a server.

#### <span id="page-10-2"></span>**1.3.1 Alerts**

The user can request notifications for changes to the content in the server. When the requested **[document](%5bMS-OFCGLOS%5d.pdf)** (or other server **[object](%5bMS-GLOS%5d.pdf)**) changes, the front-end Web server sends notifications to the user using the e-mail service. The request for notifications, called **[alert](%5bMS-OFCGLOS%5d.pdf)** subscriptions, are stored in the server. The front-end Web server receives request to enumerate the alerts for a user, **[site](%5bMS-OFCGLOS%5d.pdf)** or **[list item](%5bMS-OFCGLOS%5d.pdf)** or modify the alerts. The front-end Web server uses the protocol to retrieve the data from the **[back-end database server](%5bMS-OFCGLOS%5d.pdf)** and send it to the user. The front-end Web server tries to match alerts with documents (or other server objects) that have changes and sends notifications to users. The notifications can be sent immediately or batched together and sent at a particular interval as requested by the user.

#### <span id="page-10-3"></span>**1.3.2 E-mail Integration**

Users can associate a list with an **[e-mail alias](%5bMS-OFCGLOS%5d.pdf)**. The protocol enables the front-end Web server to enumerate all the e-mail aliases associated with a site or all the e-mail aliases stored in the content database.

#### <span id="page-10-4"></span>**1.3.3 HTML Translate Cache**

The **[HTML translate cache](%5bMS-OFCGLOS%5d.pdf)** is used to store Web-viewable versions of files in the back-end database server. For example, it could be used to store an HTML version of a binary **[file](%5bMS-OFCGLOS%5d.pdf)**.

#### <span id="page-10-5"></span>**1.3.4 Meetings**

Users can create calendar events and meetings in a site. They are created as list items in an events list. Users can enumerate and update these items with new information. They can associate a **[Meeting Workspace site](%5bMS-OFCGLOS%5d.pdf)** with each meeting. A meeting workspace is a convenient and centralized place for project collaboration and meeting proceedings. For example, after a meeting, results are

*11 / 126*

```
[MS-WSSEUX2] — v20101219
```
*Windows SharePoint Services: Content Database End-User Experience Communications Version 2 Protocol Specification* 

*Copyright © 2010 Microsoft Corporation.* 

published on the meeting workspace site. The front-end Web server updates the associated meeting workspace whenever the user updates the meeting. Recurring meetings are meetings that occur periodically over a period of time. There can be exceptions to these meetings. For example, a meeting can occur every week on Monday at 10 A.M. except on the 15<sup>th</sup> of each month when it occurs at 11 A.M.

### <span id="page-11-0"></span>**1.3.5 Multilingual User Interface**

Users can view and edit sites in their preferred language with a quick switch of the language settings. Users can also provide translations for elements created by them, such as **[lists](%5bMS-OFCGLOS%5d.pdf)**, **[content](%5bMS-OFCGLOS%5d.pdf)  [types](%5bMS-OFCGLOS%5d.pdf)**, and **[navigation nodes](%5bMS-OFCGLOS%5d.pdf)**. The resources corresponding to the translations for the user created elements are stored in the back-end database server. Available languages are limited by the language packs that are installed.

### <span id="page-11-1"></span>**1.3.6 Navigation Structure**

The **[navigation structure](%5bMS-OFCGLOS%5d.pdf)** is a hierarchical representation of related URLs. Every site has one associated navigation structure. The purpose of the navigation structure is to define and render links to related **[URLs](%5bMS-OFCGLOS%5d.pdf)**. Each element in the hierarchy is a navigation node. A navigation node can be based either on the files and folders in the **[site collection](%5bMS-OFCGLOS%5d.pdf)** or on literal URL strings. The user can create, enumerate, modify, delete, and organize these navigation nodes in the navigation structure.

### <span id="page-11-2"></span>**1.3.7 Tree View**

A site can contain a number of subsites, lists, and folders. A tree view is a graphical user interface that provides a hierarchical view of the information. A tree view provides a top-down enumeration of the content in the site. Each node can have several subitems. They can be expanded to reveal the subitems and collapsed to hide the subitems. The user can navigate to the containing **[subsites](%5bMS-OFCGLOS%5d.pdf)**, lists, and folders within a node.

### <span id="page-11-3"></span>**1.3.8 Web Discussions**

An important part of collaboration is discussing and reviewing the contents of a document. To enable discussions, the front-end Web server provides the ability for the user to comment on documents. Users can view the comments, modify them, or delete them. The comments are stored in the backend database server; the front-end Web server uses the protocol to create and manipulate the comments as requested by the user.

### <span id="page-11-4"></span>**1.4 Relationship to Other Protocols**

<span id="page-11-5"></span>The following diagram shows the transport stack that the protocol uses:

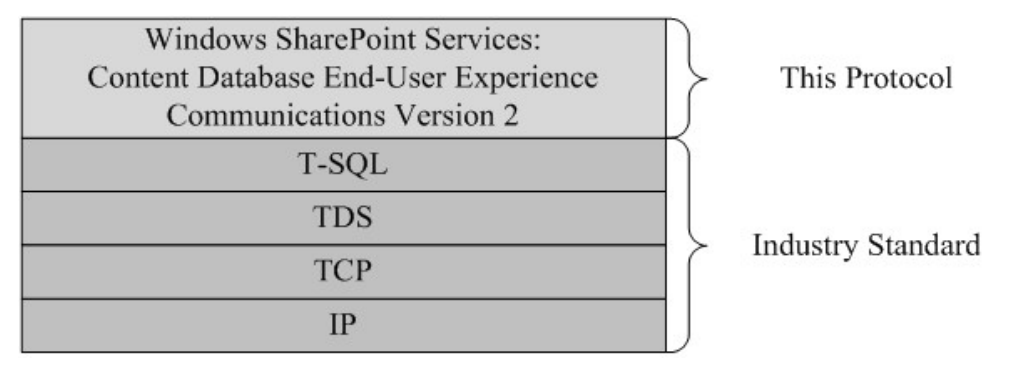

*12 / 126*

*[MS-WSSEUX2] — v20101219* 

*Windows SharePoint Services: Content Database End-User Experience Communications Version 2 Protocol Specification* 

*Copyright © 2010 Microsoft Corporation.* 

#### **Figure 1: This protocol in relation to other protocols**

### <span id="page-12-0"></span>**1.5 Prerequisites/Preconditions**

The operations described by the protocol operate between a client and a back-end database server on which the databases are stored. The client is expected to know the location and connection information for the databases.

This protocol requires that the protocol client has appropriate permissions to call the **[stored](%5bMS-OFCGLOS%5d.pdf)  [procedures](%5bMS-OFCGLOS%5d.pdf)** stored on the back-end database server.

### <span id="page-12-1"></span>**1.6 Applicability Statement**

This protocol is intended for use by protocol clients and protocol servers that are both connected by high-bandwidth, low-latency network connections.

### <span id="page-12-2"></span>**1.7 Versioning and Capability Negotiation**

 **Security and Authentication Methods:** This protocol supports the SSPI and SQL Authentication with the Protocol Server role specified in [\[MS-TDS\].](%5bMS-TDS%5d.pdf)

### <span id="page-12-3"></span>**1.8 Vendor-Extensible Fields**

None.

### <span id="page-12-4"></span>**1.9 Standards Assignments**

None.

*[MS-WSSEUX2] — v20101219 Windows SharePoint Services: Content Database End-User Experience Communications Version 2 Protocol Specification* 

*Copyright © 2010 Microsoft Corporation.* 

### <span id="page-13-0"></span>**2 Messages**

### <span id="page-13-1"></span>**2.1 Transport**

[\[MS-TDS\]](%5bMS-TDS%5d.pdf) is the transport protocol used to call the stored procedures, query SQL tables, return result codes, and return **[result sets](%5bMS-OFCGLOS%5d.pdf)**.

### <span id="page-13-2"></span>**2.2 Common Data Types**

This section contains common definitions used by this protocol.

### <span id="page-13-3"></span>**2.2.1 Simple Data Types and Enumerations**

<span id="page-13-9"></span>This section contains common simple data types and enumerations used by this protocol.

### <span id="page-13-4"></span>**2.2.1.1 Alert Delivery Channel**

An integer value that specifies the delivery channel of the **[alert subscription](%5bMS-OFCGLOS%5d.pdf)**. It MUST be one of the following:

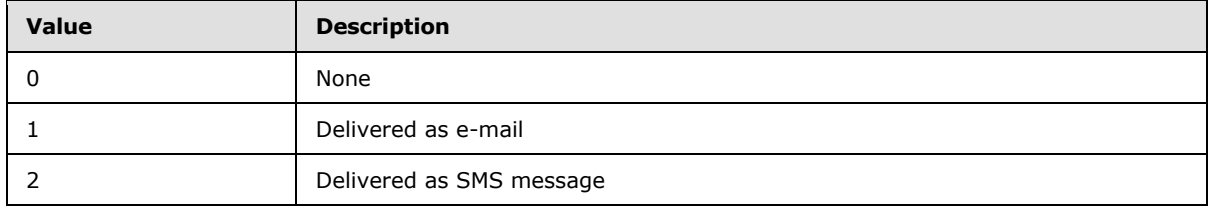

### <span id="page-13-5"></span>**2.2.1.2 Alert Status**

<span id="page-13-7"></span>An integer value that specifies the status of the alert subscription. It MUST be one of the following:

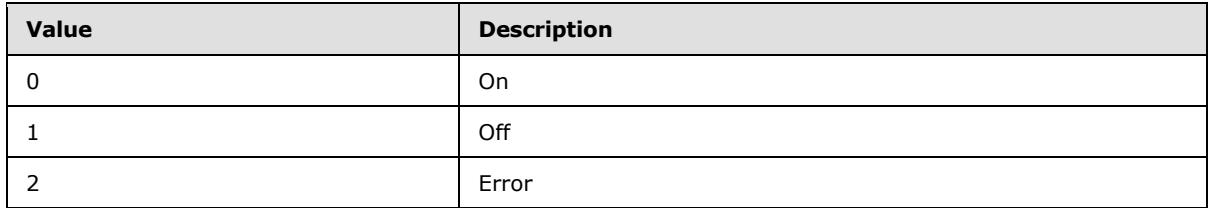

### <span id="page-13-6"></span>**2.2.1.3 Alert**

<span id="page-13-8"></span>An integer value that specifies the type of alert subscription. It MUST be one of the following:

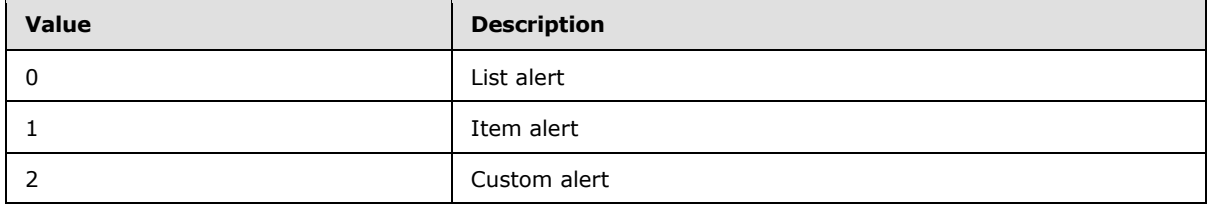

*14 / 126*

*[MS-WSSEUX2] — v20101219 Windows SharePoint Services: Content Database End-User Experience Communications Version 2 Protocol Specification* 

*Copyright © 2010 Microsoft Corporation.* 

### <span id="page-14-0"></span>**2.2.1.4 Meetings Event**

<span id="page-14-8"></span>An integer value that describes the type of event or meeting. Its value MUST be one of the following:

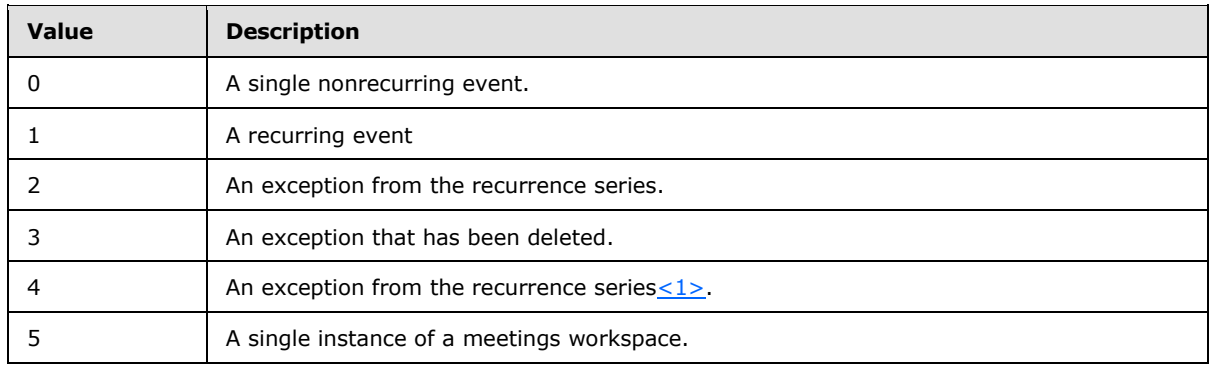

### <span id="page-14-1"></span>**2.2.1.5 Navigation Node**

<span id="page-14-5"></span>An integer value that defines whether the navigation node in the navigation structure is based on the document identifier of a **document** within the site collection or on a literal URL. It MUST be one of the following values:

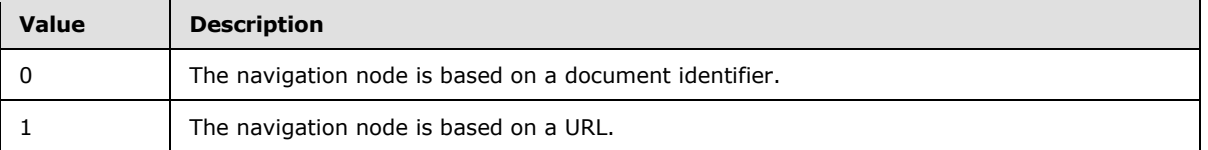

### <span id="page-14-2"></span>**2.2.1.6 Notification Frequency**

<span id="page-14-7"></span>This specifies the frequency of the alert notifications. It is an integer value and MUST be listed in the following table.

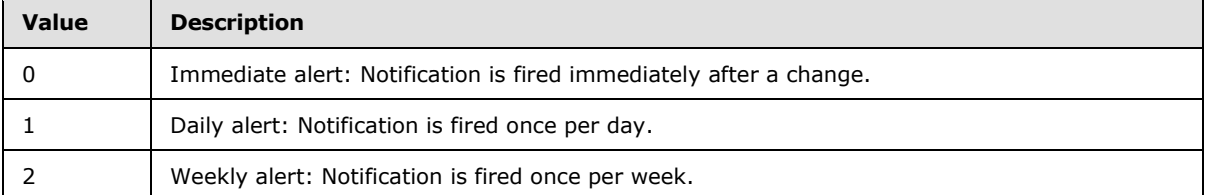

### <span id="page-14-3"></span>**2.2.1.7 RecurrenceId**

<span id="page-14-6"></span>This element contains an identifier specifying a particular instance of a recurring meeting.

#### <span id="page-14-4"></span>**2.2.1.8 Sequence**

This element contains a sequence or revision number of a **[meeting instance](%5bMS-OFCGLOS%5d.pdf)**. This is defined in [\[RFC2445\].](http://go.microsoft.com/fwlink/?LinkId=112504)

*15 / 126*

*[MS-WSSEUX2] — v20101219 Windows SharePoint Services: Content Database End-User Experience Communications Version 2 Protocol Specification* 

*Copyright © 2010 Microsoft Corporation.* 

### <span id="page-15-0"></span>**2.2.1.9 UID**

<span id="page-15-5"></span>This element contains a unique identifier specifying a meeting. This MUST be a valid **[unique](%5bMS-GLOS%5d.pdf)  [identifier \(UID\)](%5bMS-GLOS%5d.pdf)** string as used by calendaring objects and defined in [\[RFC2445\].](http://go.microsoft.com/fwlink/?LinkId=112504) For a recurring meeting, each meeting instance shares a common UID. To distinguish between these meeting instances, each recurring meeting instance is also assigned a recurrence identifier. This is typically the date on which that meeting instance occurs in the series that was calculated with the time zone of the meeting organizer.

### <span id="page-15-1"></span>**2.2.1.10 User Resource**

<span id="page-15-8"></span>An integer value that specifies whether the user resource has a single line of text or multiple lines of text. It MUST be one of the following:

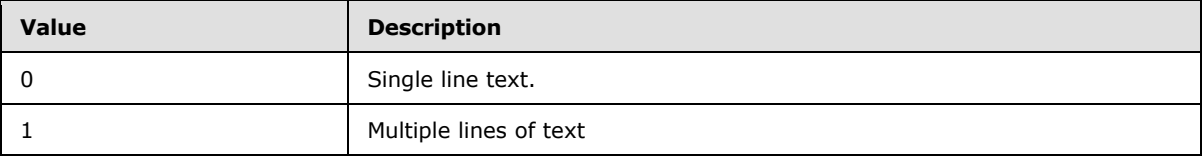

### <span id="page-15-2"></span>**2.2.2 Bit Fields and Flag Structures**

### <span id="page-15-3"></span>**2.2.2.1 Alert Event Type**

<span id="page-15-6"></span>The integer mask for the types of **[events \(2\)](%5bMS-OFCGLOS%5d.pdf)** on which to fire the alert notification. It MUST be one of the following:

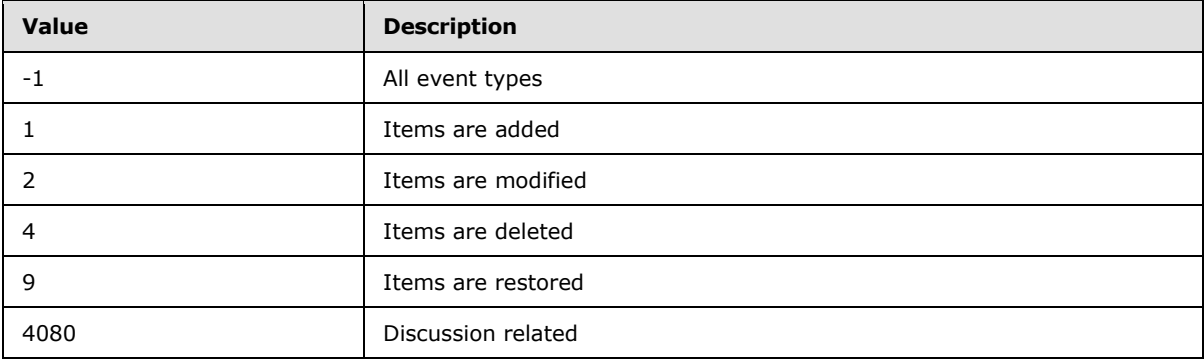

#### <span id="page-15-4"></span>**2.2.2.2 Special Alert Flags**

<span id="page-15-7"></span>This flag specifies whether the alert subscription is an **[always notify alert](%5bMS-OFCGLOS%5d.pdf)** or a **[system alert](%5bMS-OFCGLOS%5d.pdf)**.

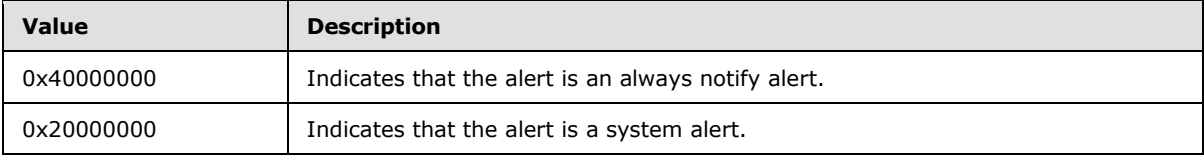

*16 / 126*

*[MS-WSSEUX2] — v20101219 Windows SharePoint Services: Content Database End-User Experience Communications Version 2 Protocol Specification* 

*Copyright © 2010 Microsoft Corporation.* 

### <span id="page-16-0"></span>**2.2.2.3 Web Discussion Comment Status Flags**

<span id="page-16-3"></span>A 2 byte unsigned integer bit mask describing the status of a **[Web discussion comment](%5bMS-OFCGLOS%5d.pdf)**, which can have one or more flags set. The values of the Web Discussion Comment Status Flags bits are specified as follows.

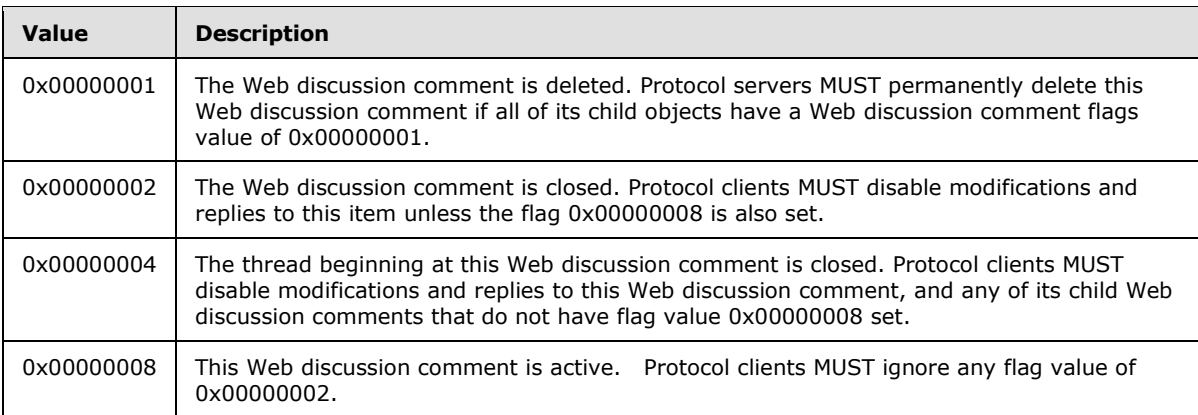

### <span id="page-16-1"></span>**2.2.3 Binary Structures**

None.

### <span id="page-16-2"></span>**2.2.3.1 Cached Nav Data**

The Cached Nav Data structure contains the node structure in the following binary data format:

```
Navigation Node Element Identifier,
NULL,
Navigation Node Element Identifier of the parent Navigation Node,
NULL,
Name of the User Resource corresponding to this Navigation Node,
NULL
URL of the Navigation Node,
NULL,
Scope Identifier,
NULL,
Security Type,
NULL,
Document Store Type of the Document this Navigation Node points to,
NULL
```
These identifiers are stored as Unicode streams.

**Security Type** is an integer value that defines the **[permissions](%5bMS-OFCGLOS%5d.pdf)** required to see this navigation node. The following are all possible valid values:

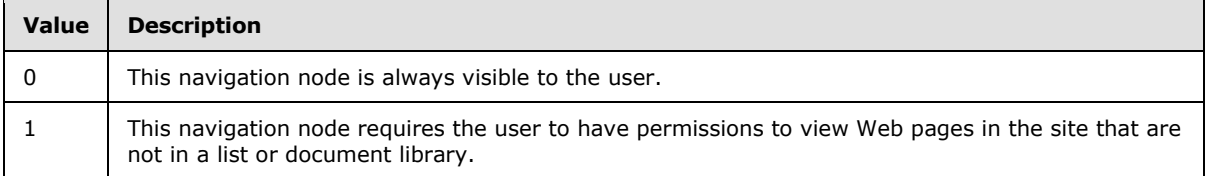

*17 / 126*

*[MS-WSSEUX2] — v20101219* 

*Windows SharePoint Services: Content Database End-User Experience Communications Version 2 Protocol Specification* 

*Copyright © 2010 Microsoft Corporation.* 

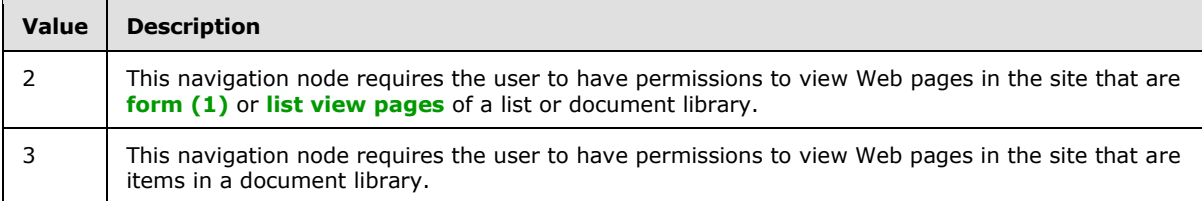

### <span id="page-17-0"></span>**2.2.4 Result Sets**

### <span id="page-17-1"></span>**2.2.4.1 EmailAliases Result Set**

EmailAliases result set MUST contain e-mail aliases and associated **[list identifier](%5bMS-OFCGLOS%5d.pdf)**, **[site identifier](%5bMS-OFCGLOS%5d.pdf)**, and **[site collection identifier](%5bMS-OFCGLOS%5d.pdf)**. All e-mail aliases returned MUST NOT be NULL. The **[T-SQL](%5bMS-OFCGLOS%5d.pdf)** syntax for the result set is as follows:

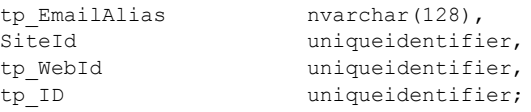

**tp\_EmailAlias:** The string name of the e-mail alias.

**SiteId:** The identifier of the **site collection** to which the e-mail alias belongs.

**tp\_WebId:** The identifier of the site to which the e-mail alias belongs.

**tp\_ID:** The identifier of the list to which the e-mail alias belongs.

### <span id="page-17-2"></span>**2.2.4.2 Nav ACLs Result Set**

Returns the **[ACL](%5bMS-GLOS%5d.pdf)**s of all the unique **[security scopes](%5bMS-OFCGLOS%5d.pdf)** of documents in the navigation structure of the site. This result set MUST be returned. The number of rows in this result set depends on the values of *@NavParentWebId* and *@Inherited*.

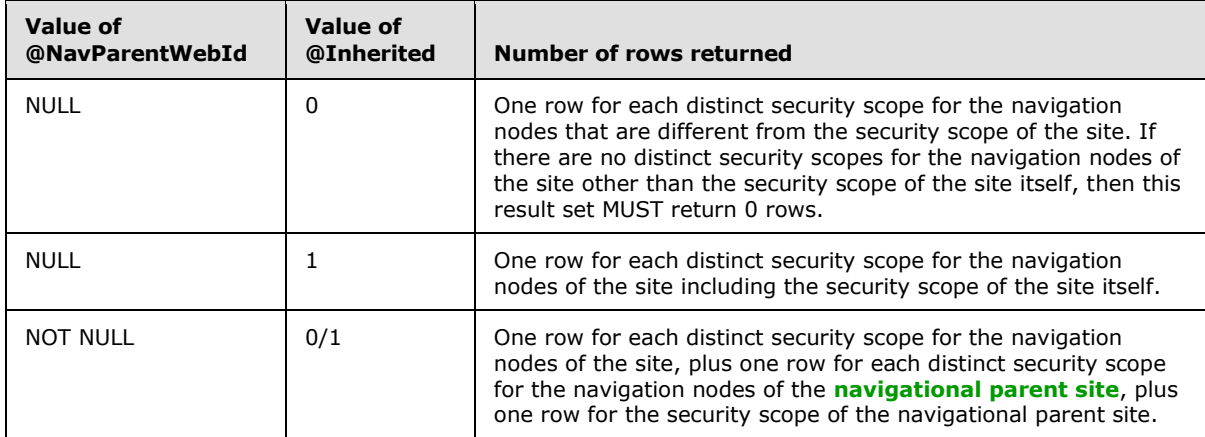

#### The T-SQL syntax for the result set is as follows:

ScopeId uniqueidentifier,

*[MS-WSSEUX2] — v20101219* 

*Windows SharePoint Services: Content Database End-User Experience Communications Version 2 Protocol Specification* 

*Copyright © 2010 Microsoft Corporation.* 

*Release: Sunday, December 19, 2010* 

Acl varbinary(max), AnonymousPermMask bigint;

**ScopeId:** The identifier of the security scope.

**Acl:** The binary serialization of the ACL for this security scope.

**AnonymousPermMask:** The **[permissions mask](#page-9-2)** that applies to an **[anonymous user](%5bMS-GLOS%5d.pdf)** of the site or a user who has no specific rights for this security scope. The format is specified in [\[MS-WSSFO2\]](%5bMS-WSSFO2%5d.pdf) section 2.2.3.14.

### <span id="page-18-0"></span>**2.2.4.3 Nav Data Result Set**

Returns information about the specified navigation node. This result set MUST always be returned. If the navigation node specified by *@Eid* exists for the site, this MUST return one row; otherwise it MUST return no rows. The T-SQL syntax for the result set is as follows:

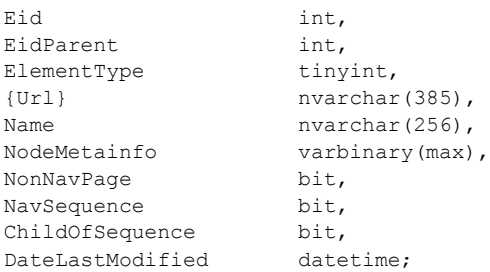

**Eid:** The **[navigation node element identifier](%5bMS-OFCGLOS%5d.pdf)** of the navigation node.

**EidParent:** The identifier of the parent navigation node.

**ElementType:** Specifies the Navigation Node Type (section [2.2.1.5\)](#page-14-5) of the navigation node.

**{Url}:** The URL to which the navigation node points. This value MUST NOT be NULL if the Eid value is not 0.

**Name:** The **[display name](%5bMS-OFCGLOS%5d.pdf)** of the navigation node.

**NodeMetainfo:** A binary serialization of the navigation node metadata in **[metadict](%5bMS-OFCGLOS%5d.pdf)** form [\(\[MS-](%5bMS-FPSE%5d.pdf)[FPSE\]](%5bMS-FPSE%5d.pdf) section 2.2.2.2.11). This MAY be NULL.

**NonNavPage:** A bit specifying whether the navigation node will be filtered out when rendering the navigation structure. If the bit is set to 1, then the navigation node SHOULD be filtered out  $\leq 2$ . If it is set to 0, it MUST NOT be filtered out.

**NavSequence:** A bit specifying whether the navigation node represents a **[link bar](%5bMS-OFCGLOS%5d.pdf)**. If this navigation node represents a link bar, this bit MUST be set to 1; otherwise it MUST be set to 0.

**ChildOfSequence:** A bit specifying whether the navigation node is a child navigation node of a link bar. If it does, this bit MUST be set to 1; otherwise it MUST be set to 0

**DateLastModified:** The time in **[UTC \(Coordinated Universal Time\)](%5bMS-GLOS%5d.pdf)** when the navigation node information was last modified.

*19 / 126*

*[MS-WSSEUX2] — v20101219 Windows SharePoint Services: Content Database End-User Experience Communications Version 2 Protocol Specification* 

*Copyright © 2010 Microsoft Corporation.* 

### <span id="page-19-0"></span>**2.2.4.4 Nav Children Result Set**

Returns the navigation node element identifier of all the child objects of the navigation node. This result set MUST be returned, and it MUST contain one row for each navigation node that is a child of the specified navigation node. If the navigation node has no child objects, this MUST return no rows. The T-SQL syntax for the result set is as follows:

Eid int;

**Eid:** The navigation node element identifier of the child navigation node.

### <span id="page-19-1"></span>**2.2.5 Tables and Views**

#### <span id="page-19-2"></span>**2.2.5.1 AllUserData Table**

Specified in [\[MS-WSSFO2\]](%5bMS-WSSFO2%5d.pdf) section 2.2.8.3.

### <span id="page-19-3"></span>**2.2.5.2 UserInfo Table**

Specified in [\[MS-WSSFO2\]](%5bMS-WSSFO2%5d.pdf) section 2.2.8.10.

### <span id="page-19-4"></span>**2.2.6 XML Structures**

None.

#### <span id="page-19-5"></span>**2.2.6.1 Namespaces**

None.

#### <span id="page-19-6"></span>**2.2.6.2 Simple Types**

None.

#### <span id="page-19-7"></span>**2.2.6.3 Complex Types**

None.

### <span id="page-19-8"></span>**2.2.6.4 Elements**

None.

### <span id="page-19-9"></span>**2.2.6.5 Attributes**

None.

#### <span id="page-19-10"></span>**2.2.6.6 Groups**

None.

### <span id="page-19-11"></span>**2.2.6.7 Attribute Groups**

None.

*20 / 126*

*[MS-WSSEUX2] — v20101219 Windows SharePoint Services: Content Database End-User Experience Communications Version 2 Protocol Specification* 

*Copyright © 2010 Microsoft Corporation.* 

# <span id="page-20-0"></span>**3 Protocol Details**

# <span id="page-20-1"></span>**3.1 Back-end Database Server Details**

## <span id="page-20-2"></span>**3.1.1 Abstract Data Model**

This section describes a conceptual model of possible data organization that an implementation maintains to participate in this protocol. The described organization is provided to facilitate the explanation of how the protocol behaves. This document does not mandate that implementations adhere to this model as long as their external behavior is consistent with that described in this document.

The descriptions, in sections 3.1.4.*x*, of the parameters for stored procedures and the fields of result sets imply the kinds and types of data that are stored by the front-end Web servers and back-end database servers. In particular, note the following:

 The back-end database server stores an integer, for each site, that expresses the number of days to extend or reduce the current month in Hijri calendars.

# <span id="page-20-3"></span>**3.1.1.1 Alerts**

An alert subscription is a persistent request on the server for notifications (alerts) that a particular document or list has been modified. The user can also request notifications only for certain kinds of modifications. For example, an alert can be requested if the value of a specific field changes to a particular value, or if the modifier of the item is a specific user. The alert subscription contains the information that determines when to generate a notification, and how to deliver the notification. When a document or a list item changes, the server checks whether an alert subscription is present for this change. If the server finds a matching subscription, then it sends an e-mail notification to the user.

Each alert subscription has a **[globally unique identifier \(GUID\)](%5bMS-GLOS%5d.pdf)** and a user associated with it. In addition, it has the site, Web, list, and item information required to identify the object for whose changes the user has requested notification. The protocol allows for enumeration of alert subscriptions associated with a user or Web. When the front-end Web server receives a request to modify or delete the subscription, it uses the protocol to perform the action on the back-end database server. There are two kinds of subscriptions: immediate and scheduled. The server sends alert notifications for immediate subscriptions as soon as the changes occur; notifications for scheduled subscriptions are sent at the requested time as specified by the Notification Frequency in the alert subscription.

The changes to the objects are stored as events (2) in a change log. The server matches the events in the change log with the list of immediate and scheduled subscriptions and sends notifications for events that match subscriptions.

### <span id="page-20-4"></span>**3.1.1.2 HTML Translate Cache**

The HTML translate cache is used to store Web-viewable versions of files. Because many files have the ability to contain other files, such as a binary file containing images, the HTML version of a single original file often is a collection of multiple files. The core file for a set of translated files is called the main file. The other files, such as an **[embedded image](%5bMS-OFCGLOS%5d.pdf)** file, are supporting files.

Files are retrieved from the HTML translate cache by specifying the **[directory name](%5bMS-OFCGLOS%5d.pdf)** and **[leaf name](%5bMS-OFCGLOS%5d.pdf)** of the original file as well as the name of the translated file. The name of the translation of the main file can be retrieved using proc\_HTGuidFromOrig (section  $3.1.5.38$ ). The names of the translated

*21 / 126*

*[MS-WSSEUX2] — v20101219* 

*Copyright © 2010 Microsoft Corporation.* 

*Windows SharePoint Services: Content Database End-User Experience Communications Version 2 Protocol Specification* 

versions of the supporting files cannot be retrieved from the HTML translate cache and so they MUST either be recorded or they MUST be derivable from the requesting URL.

Here is an example of a system where a translated name for a supporting file can be derived from the URL. The URL to the main file is

<Any Unique Path>/~/<Main File TransName>

Because the name of the translated main file can be retrieved using proc\_HTGuidFromOrig (section [3.1.5.38\)](#page-79-2), the knowledge of the path to the original file is sufficient to render that URL. The name for the translated main file is <GUID>/HtmlView.htm.

The GUID is generated when the translated files are placed into the HTML translate cache, but is not recorded by the user of the cache. The name for the translated supporting file is

<GUID>/<Subfolder Name>/<Supporting File Leaf Name>

Subfolder Name is a subfolder name supplied by the component which performed the translation to HTML, and all links to supporting files within the main file are relative links of the form <Subfolder Name>/<Supporting File Leaf Name>.

The browser, when it sees a link to a supporting file while parsing the main file, will use the relative link within the main file to construct a request to the server with the URL

<Any Unique Path>/~/<Main File TransName>/<Subfolder Name>/Supporting File Leaf Name>

Looking at the preceding example, one can see that the name for the translated supporting file is the part of the path after the tilde. Thus, all the files can be retrieved using proc\_HTGuidFromOrig (section  $3.1.5.38$ ) and proc\_HTGetFile (section  $3.1.5.37$ ) without need for the front-end Web server recording the name of any of the translated files.

#### <span id="page-21-0"></span>**3.1.1.3 Meetings**

Users can create calendar events and meetings in a site. They are stored as list items inside a list which is of base type Events. The meeting time, location, the title of the meeting, attendees and other information pertaining to the meeting are stored in the list item in the back-end database server. Each meeting is uniquely identified by a [UID.](#page-15-5) Meetings can also be created as recurring meetings. The recurrence series is specified by the recurrence data which is expressed in **[XML](%5bMS-GLOS%5d.pdf)  [\(Extensible Markup Language\)](%5bMS-GLOS%5d.pdf)** format [\(\[MS-OUTSPS\],](%5bMS-OUTSPS%5d.pdf) section [2.2.4.2](%5bMS-OUTSPS%5d.pdf) and section 2.2.4.5). The recurring meeting is stored as a single item in the containing list, and it contains the recurrence data. Each instance of a recurring meeting is identified by the [RecurrenceId.](#page-14-6) Exceptions can be created for recurring meetings. An exception is a single appointment that overrides one instance of a recurring appointment. The beginning date and time of the overridden instance is the replacement date-time of the exception. Any property of a recurrence that is missing from an exception is assumed to have the same value as other instances of the recurrence. This means an exception with no location to a recurrence with location="xyz" has a location "xyz". All properties of an exception override properties of a recurrence. Exceptions are in the time zone of the recurrence they belong to. Each exception is stored separately in the back-end database server. A meeting workspace site can be associated with each meeting. A meeting workspace can be associated with multiple single instance meetings or one recurring meeting.

### <span id="page-21-1"></span>**3.1.1.4 Multilingual User Interface**

Multilingual User Interface allows users to view and edit sites in their preferred language. Users can also provide translations for customized and new application content, such as list title, list description, content type name, and navigation node name. These translations are called user

*22 / 126*

```
[MS-WSSEUX2] — v20101219
```
*Windows SharePoint Services: Content Database End-User Experience Communications Version 2 Protocol Specification* 

*Copyright © 2010 Microsoft Corporation.* 

resources and are stored in back-end database server. User resources for elements associated with a specific list, such as list title, and list field. are considered list scoped while those not associated with any list, such as navigation nodes and **[site content types](%5bMS-OFCGLOS%5d.pdf)**, are site scoped.

When rendering a web page in the user's preferred language which is different from the site's **[default language](%5bMS-OFCGLOS%5d.pdf)**, all user resources necessary for rendering that page are fetched by making calls to proc EnumResourcesAtScope (section  $3.1.5.11$ ) for each site and list that have information about the web page.

The translations for user resources for a site and all lists in the site can be done in bulk. All such user resources are fetched using proc\_GetResourcesAtScope (section [3.1.5.25\)](#page-62-1) and the translated values are set using proc\_SetSceondaryResourceAtScope (section [3.1.5.58\)](#page-105-2)

### <span id="page-22-0"></span>**3.1.1.5 Navigation Structure**

The navigation structure is a hierarchical representation of related URLs. Each element in the hierarchy is a navigation node. A navigation node can be based on either the files and folders in the site collection or the literal URL strings. Each navigation node MUST have a unique navigation node element identifier for itself, a navigation node element identifier pointing to its parent in the hierarchy, a display name, a bit representing whether it is a link bar, and a bit representing whether it SHOULD be hidden when rendering. A navigation node can also have metadata associated with it.

Every site MUST have a navigation node with its element identifier as 0. This node MUST be the root of the hierarchical representation.

When adding navigation nodes, temporary navigation node element identifiers can be used. navigation node element identifiers from 1 to 999 MUST be considered temporary by the back-end database server. All calls to add, move, or update navigation nodes using temporary navigation node element identifiers MUST contain a base value. This MUST be obtained by a call to proc\_NavStructAllocateEidBlockWebId (section [3.1.5.46\)](#page-93-3). The base value MUST be used to generate valid navigation node element identifiers from the temporary navigation node element identifiers.

Calls from the front-end Web server to the back-end database server to add, move, update, and delete navigation nodes can be batched together into a single transaction. In that case, a single call to proc\_NavStructAllocateEidBlockWebId (section [3.1.5.46\)](#page-93-3) MUST be made first, and the *@@EidBase* output parameter MUST be used as the base value for all subsequent calls in the batch.

The navigation node with navigation node element identifier 1000 MUST NOT be a child of a link bar and MUST point to the **[home page](%5bMS-OFCGLOS%5d.pdf)** of the site. If a new navigation node pointing to the home page of the site and of navigation node Type 0 is not being added as a child of a link bar, its navigation node element identifier MUST be changed to 1000. If this add is being done as part of a batch, the navigation node element identifier that would have been generated for this Node MUST be returned as the *@@EidHome* output parameter for proc\_NavStructAddNewNodeByDocId (section [3.1.5.44\)](#page-89-1) and proc\_NavStructAddNewNodeByUrl (section [3.1.5.45\)](#page-91-3). This parameter MUST be used by all following SQL queries in the batch, as the *@EidHome* parameter for proc\_NavStructMoveNode (section [3.1.5.50\)](#page-96-1) and proc\_PutWebNavStructNode (section [3.1.5.53\)](#page-99-2) and as the *@@EidHome* parameter for proc\_NavStructAddNewNodeByDocId (section [3.1.5.44\)](#page-89-1) and proc\_NavStructAddNewNodeByUrl (section [3.1.5.45\)](#page-91-3).

A part of the navigation structure of a site can be inherited by its subsites. This part is referred to as the **[inheritable navigation structure](%5bMS-OFCGLOS%5d.pdf)**. Particular parts of the navigation structure and the inheritable navigation structure can be cached for faster access.

*23 / 126*

*[MS-WSSEUX2] — v20101219 Windows SharePoint Services: Content Database End-User Experience Communications Version 2 Protocol Specification* 

*Copyright © 2010 Microsoft Corporation.* 

### <span id="page-23-0"></span>**3.1.1.6 TreeView**

Data in the site is stored in a hierarchical manner. A site can contain subsites, lists, and **[document](%5bMS-OFCGLOS%5d.pdf)  [libraries](%5bMS-OFCGLOS%5d.pdf)**. Lists and document libraries can contain folders. A folder can contain other folders inside it. The Tree View tries to present a graphical representation of this structure. The protocol enables the front-end Web server to retrieve data according to the hierarchy.

### <span id="page-23-1"></span>**3.1.1.7 Web Discussions**

The protocol enables the user to comment and discuss documents stored on the server. The comments are stored in the back-end database server. They are not part of the document. Each of the comments has an identifier and is associated with a document. Other information stored in the server include the author of the comment, the date of last modification, and a client specified bookmark that enables the client to place the comment in the right position in the document. In the case of threaded discussions, comments have a parent comment associated with them. The parent comment is identified through its identifier that is stored in the reply.

### <span id="page-23-2"></span>**3.1.2 Timers**

An execution timeout timer on the protocol server governs the execution time for any requests. The amount of time is specified by a timeout value that is configured on the protocol server for all connections.

### <span id="page-23-3"></span>**3.1.3 Initialization**

A connection that uses the underlying protocol layers that are specified in Section  $1.4$  MUST be established before using this protocol as specified in [\[MS-TDS\].](%5bMS-TDS%5d.pdf)

### <span id="page-23-4"></span>**3.1.4 Higher-Layer Triggered Events**

None.

### <span id="page-23-5"></span>**3.1.5 Message Processing Events and Sequencing Rules**

The T-SQL syntax for each stored procedure and result set**,** and the variables they are composed of, is defined in the [\[MSDN-TSQL-Ref\]](http://go.microsoft.com/fwlink/?LinkId=144516) protocol. In the T-SQL syntax, the variable name is followed by the type of the variable which can optionally have a length value in brackets and can optionally have a default value indicated by an equals sign followed by the default value. Unless otherwise specified, all stored procedures defined in this section are located in the content database.

For definitional clarity, a name has been assigned to any **[column](%5bMS-OFCGLOS%5d.pdf)** in the result sets that do not have a defined name in their current implementation. This does not affect the operation of the result set, as the ordinal position of any column with no defined name is expected by the front-end Web server. Such names are designated in the text using curly braces in the form {*name*}.

### <span id="page-23-6"></span>**3.1.5.1 proc\_AddDocComment**

The **proc\_AddDocComment** stored procedure is called to add a Web discussion comment to a document. The T-SQL syntax for the stored procedure is as follows:

```
PROCEDURE proc_AddDocComment(
    @SiteId uniqueidentifier,
    @DocFullUrl nvarchar(260),
    @ParentId int,
   @CommentId nvarchar(255),
```
*24 / 126*

*[MS-WSSEUX2] — v20101219* 

*Windows SharePoint Services: Content Database End-User Experience Communications Version 2 Protocol Specification* 

*Copyright © 2010 Microsoft Corporation.* 

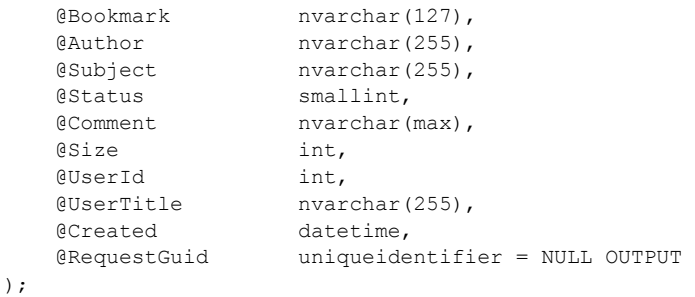

**@SiteId:** The site collection identifier for the site collection containing the specified document.

**@DocFullUrl:** The **[store-relative URL](%5bMS-OFCGLOS%5d.pdf)** to the document.

**@ParentId:** The identifier of the Web discussion comment being replied to. If this Web discussion comment is not a reply, this SHOULD be  $0 \leq 3$ .

**@CommentId:** A protocol client specified identifier for the Web discussion comment.

**@Bookmark:** A protocol client specified reference to the place in the document to which this Web discussion comment refers.

**@Author:** A protocol client specified name for the user that is adding this Web discussion comment.

**@Subject:** The subject of this Web discussion comment. This parameter MUST NOT be NULL.

**@Status:** A Web Discussion Comment Status Flag (section [2.2.2.3\)](#page-16-3) that indicates the status of a Web discussion comment.

**@Comment:** The body text of the Web discussion comment. This parameter MUST NOT be NULL.

**@Size:** The size in bytes of this Web discussion comment that is available for use in quota management. This parameter MUST NOT be NULL.

**@UserId:** A **[user identifier](%5bMS-OFCGLOS%5d.pdf)** for the user adding the Web discussion comment.

**@UserTitle:** The display name of the user that is adding this Web discussion comment.

**@Created:** The time in UTC when this Web discussion comment was created. If this is NULL, the database server MUST use the current time in UTC.

**@RequestGuid**: The optional **[request identifier](%5bMS-OFCGLOS%5d.pdf)** for the current request.

**Return Values:** Returns an integer **[return code](%5bMS-OFCGLOS%5d.pdf)** which MUST be listed in the following table:

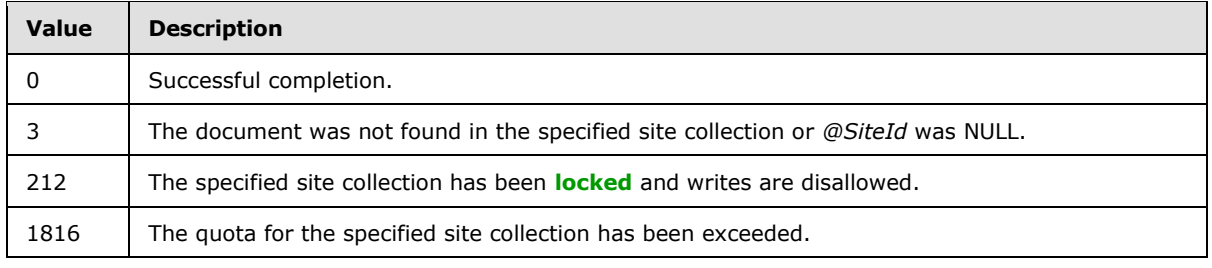

*25 / 126*

*[MS-WSSEUX2] — v20101219* 

*Windows SharePoint Services: Content Database End-User Experience Communications Version 2 Protocol Specification* 

*Copyright © 2010 Microsoft Corporation.* 

**Result Sets**: MUST return 0 or 1 result sets as follows:

### <span id="page-25-0"></span>**3.1.5.1.1 AddDocComment Result Set**

Returns information about the Web discussion comment that was added. If the return code is 0, the AddDocComment result set MUST be returned and MUST contain 1 row. If the return code is nonzero, the protocol server SHOULD NOT return this result set, but if returned, the protocol client MUST ignore it  $\leq$  4>. The T-SQL syntax for the result set is as follows:

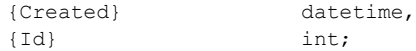

**{Created}:** The time in UTC when this Web discussion comment was added.

**{Id}:** The identifier of the newly added Web discussion comment.

#### <span id="page-25-1"></span>**3.1.5.2 proc\_AddSubscription**

The **proc\_AddSubscription** stored procedure is called to add an alert. A list level alert is an alert that is triggered for changes to any list item in a list or when new list items are added to the list. An item level alert is an alert that is triggered for changes to a single list item for which an alert was created. The T-SQL syntax for the stored procedure is as follows:

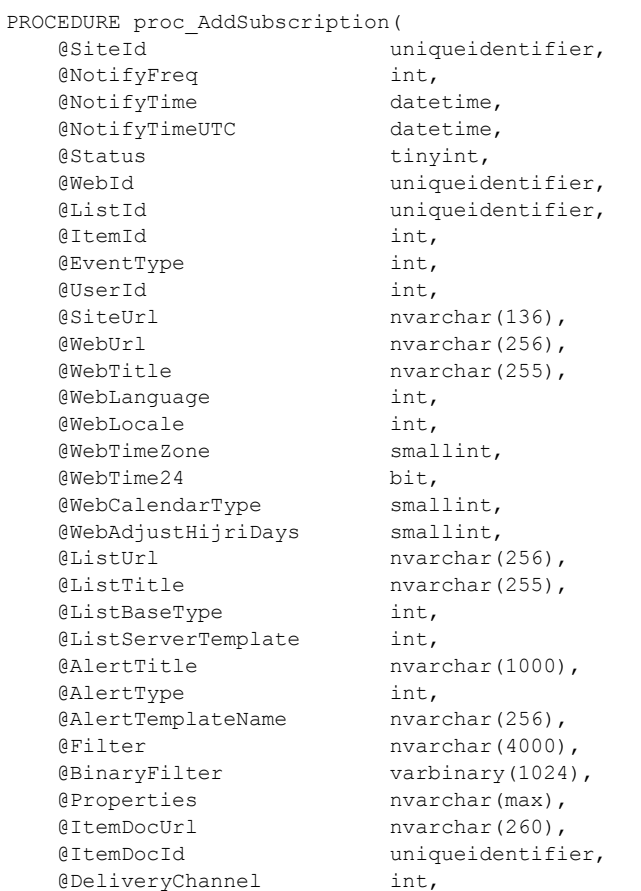

*26 / 126*

*[MS-WSSEUX2] — v20101219 Windows SharePoint Services: Content Database End-User Experience Communications Version 2 Protocol Specification* 

*Copyright © 2010 Microsoft Corporation.* 

```
 @Max int,
 @NewSubId uniqueidentifier = NULL OUTPUT,
 @UserEmail nvarchar(255) = NULL OUTPUT,
eItemName nvarchar(255) = NULL OUTPUT,
 @RequestGuid uniqueidentifier = NULL OUTPUT
```

```
);
```
**@SiteId:** The site collection identifier for the site collection in which the list or item exists. *@SiteId* MUST be a GUID and MUST NOT be NULL.

**@NotifyFreq:** A Notification Frequency Type (section [2.2.1.6\)](#page-14-7) that specifies an integer indicating the frequency of the alert notification.

**@NotifyTime:** The time, in local time for the site in which the list or item exists, at which the alert is supposed to fire. This MUST NOT be NULL.

**@NotifyTimeUTC:** The time in UTC at which the alert is supposed to fire. This MUST NOT be NULL.

**@Status:** An Alert Status Type (section [2.2.1.2\)](#page-13-7) that specifies an integer indicating the status of the alert subscription.

**@WebId:** The site identifier for the site in which the list or item exist. This MUST NOT be NULL.

**@ListId:** The list identifier for a list level alert or the list containing the list item for an item level alert. This MUST NOT be NULL.

**@ItemId:** The identifier of the list item for an item level alert. This MUST NOT be NULL if the Alert Type (section [2.2.1.3\)](#page-13-8) of the subscription is item and MUST be NULL if the Alert Type (section [2.2.1.3\)](#page-13-8) of the subscription is list.

**@EventType:** An Alert Event Type (section [2.2.2.1\)](#page-15-6) that specifies an integer mask for the types of events on which to fire the notification.

**@UserId:** The user identifier of the user for whom the alert will be created. This MUST NOT be NULL.

**@SiteUrl:** The URL of the site collection in which the list exists.

**@WebUrl:** The URL of the site in which the list exists.

**@WebTitle:** The title of the site in which the list or item exists.

**@WebLanguage:** The **[language code identifier \(LCID\)](%5bMS-GLOS%5d.pdf)** of the display language of the site containing the list. This MUST NOT be NULL.

**@WebLocale:** An integer representing the LCID of the site **[locale](%5bMS-OFCGLOS%5d.pdf)**. This MUST NOT be NULL.

**@WebTimeZone:** The Time Zone Identifier for the time zone to be used when displaying time values for this site. This MUST NOT be NULL.

**@WebTime24:** A Boolean indicating if the Time is in a **[24-hour clock notation](%5bMS-OFCGLOS%5d.pdf)** format or a **[12](%5bMS-OFCGLOS%5d.pdf) [hour clock notation](%5bMS-OFCGLOS%5d.pdf)** format. This MUST NOT be NULL.

**@WebCalendarType:** The **[calendar type](%5bMS-OFCGLOS%5d.pdf)** for the site. This MUST NOT be NULL.

**@WebAdjustHijriDays:** The number of days to extend or reduce the current month in Hijri calendars on the site with which this **[subscription](%5bMS-OFCGLOS%5d.pdf)** is associated. This value MUST NOT be NULL.

*27 / 126*

*[MS-WSSEUX2] — v20101219* 

*Windows SharePoint Services: Content Database End-User Experience Communications Version 2 Protocol Specification* 

*Copyright © 2010 Microsoft Corporation.* 

**@ListUrl:** The URL of the list.

**@ListTitle:** The title of the list.

**@ListBaseType:** The base type of the list with which this subscription is associated. See [\[MS-](%5bMS-WSSFO2%5d.pdf)[WSSFO2\]](%5bMS-WSSFO2%5d.pdf) section 2.2.4.11.

**@ListServerTemplate:** The server template of the list. See [\[MS-WSSFO2\]](%5bMS-WSSFO2%5d.pdf) section 2.2.4.12 for details.

**@AlertTitle:** The title of the alert for display in UI.

**@AlertType:** An integer whose lower 8 bits specifies the type of the alert as specified in Alert Type (section [2.2.1.3\)](#page-13-8). This MUST also contain the Special Alert Flags (section [2.2.2.2\)](#page-15-7) for an always notify alert or a system alert. This MUST NOT be NULL.

**@AlertTemplateName:** The name of the alert template which will be used for formatting the notification.

**@Filter:** The XML **[query](%5bMS-OFCGLOS%5d.pdf)** filter used to further filter out results from the matching events for the list and list item.

**@BinaryFilter:** An implementation-specific binary format of the filter specified by the *@Filter* parameter.

**@Properties:** An XML blob representing the properties of the alert.

**@ItemDocUrl:** The store-relative URL of the list item for which the alert is being added.

**@ItemDocId:** The identifier of the list item in the Docs View.

**@DeliveryChannel:** Specifies the delivery channel for the alert subscription as defined by Alert Delivery Channel Type (section [2.2.1.1\)](#page-13-9).

**@Max:** The maximum number of alerts allowed in a content database.

**@NewSubId:** The **[GUID](%5bMS-GLOS%5d.pdf)** of the alert that was added returned as an output parameter.

**@UserEmail:** The e-mail address of the user who will receive notifications returned as an output parameter.

**@ItemName:** The name of the item for item level alerts returned as an output parameter.

**@RequestGuid**: The optional request identifier for the current request.

**Return Values:** Returns an integer return code which MUST be in the following table:

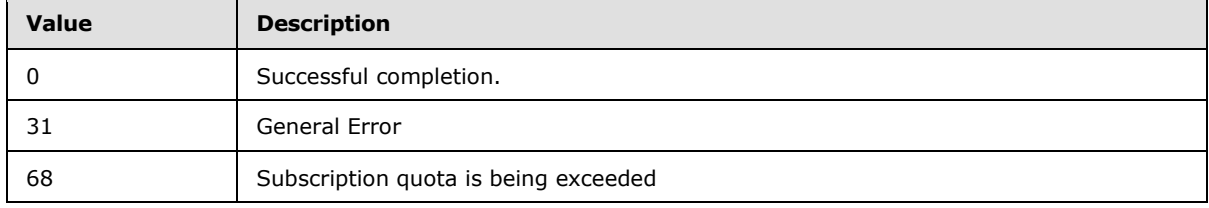

**Result Sets**: MUST NOT return any result sets.

*28 / 126*

*[MS-WSSEUX2] — v20101219 Windows SharePoint Services: Content Database End-User Experience Communications Version 2 Protocol Specification* 

*Copyright © 2010 Microsoft Corporation.* 

### <span id="page-28-0"></span>**3.1.5.3 proc\_AddUserResource**

The **proc\_AddUserResource** stored procedure is called to add a user resource string. The T-SQL syntax for the stored procedure is as follows:

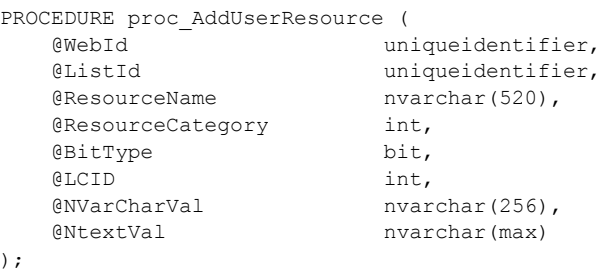

**@WebId:** The identifier of the site that contains the user resource string. It MUST NOT be NULL.

**@ListId:** The identifier of the list that contains the user resource string. If the resource string does not belong to a list, it MUST be an **[empty GUID](%5bMS-OFCGLOS%5d.pdf)**. It MUST NOT be NULL.

**@ResourceName:** The name of the user resource string. It MUST NOT be NULL.

**@ResourceCategory:** The category of the user resource string. It MUST be one of the following values:

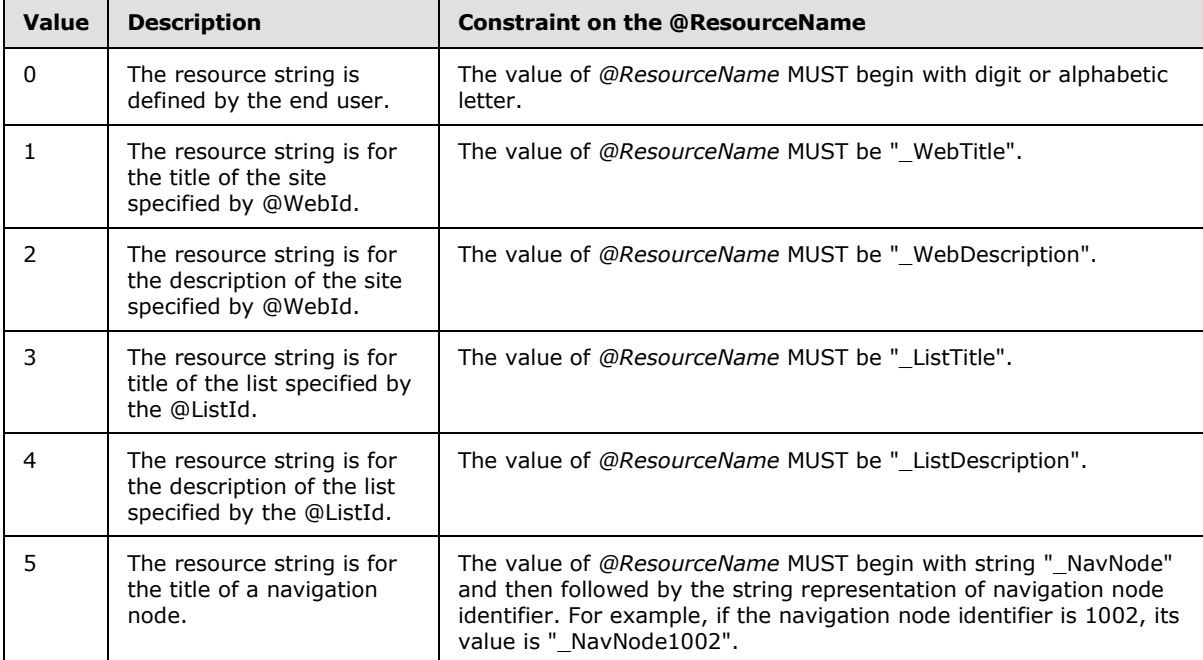

**@BitType:** Type of the resource as defined in User Resource Type (section [2.2.1.10\)](#page-15-8). It MUST NOT be NULL.

**@LCID:** The language code identifier (LCID) for the user resource string. It MUST NOT be NULL.

*29 / 126*

*[MS-WSSEUX2] — v20101219* 

*Windows SharePoint Services: Content Database End-User Experience Communications Version 2 Protocol Specification* 

*Copyright © 2010 Microsoft Corporation.* 

**@NVarCharVal:** The value of the user resource string to be added when the *@BitType* is 0. It MUST be NULL when *@BitType* is 1.

**@NtextVal:** The value of the user resource string to be added when the *@BitType* is 1. It MUST be NULL when the *@BitType* is 0.

**Return values:** Returns an integer which MUST be 0.

**Result sets:** MUST NOT return any result sets.

#### <span id="page-29-0"></span>**3.1.5.4 proc\_CheckMeetingInstance**

The **proc\_CheckMeetingInstance** stored procedure is called to determine whether a given meeting instance exists in the meeting workspace and is instantiated. The T-SQL syntax for the stored procedure is as follows:

```
PROCEDURE proc_CheckMeetingInstance(
    @WebId uniqueidentifier,
    @ReturnSeriesItem bit,
    @InstanceID int,
    @IsInstantiated bit OUTPUT,
    @DTStartUTC datetime OUTPUT,
    @RequestGuid uniqueidentifier = NULL OUTPUT
);
```
**@WebId:** The identifier of an instance of a meeting workspace. *@WebId* MUST NOT be NULL.

**@ReturnSeriesItem:** Specifies whether or not to return the meeting series item as a result set. 0 means that no result set will be returned.

**@InstanceID:** Specifies the identifier of the meeting instance to be checked. This MUST NOT be NULL.

**@IsInstantiated:** Specifies if the meeting is instantiated. 0 means that the meeting is not instantiated; 1 means that the meeting is instantiated. This value is filled and returned to the caller.

**@DTStartUTC:** Specifies the beginning date of the meeting, in UTC. This value is filled and returned to the caller.

**@RequestGuid:** The optional request identifier for the current request.

**Return Values:** Returns an integer which MUST be in the following table:

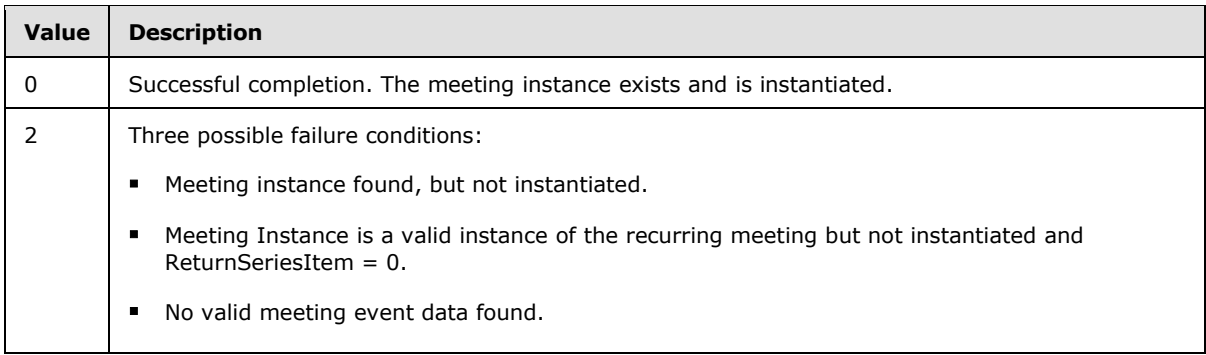

*30 / 126*

*[MS-WSSEUX2] — v20101219* 

*Windows SharePoint Services: Content Database End-User Experience Communications Version 2 Protocol Specification* 

*Copyright © 2010 Microsoft Corporation.* 

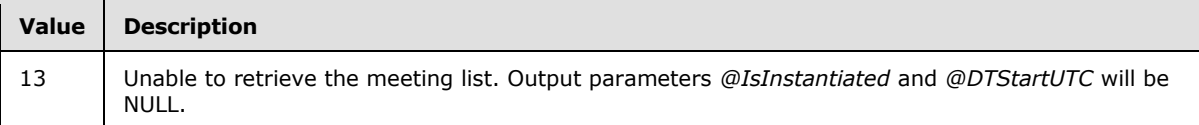

**Result Sets**: MUST return a single result set on success when all of the following is true:

- The *ReturnSeriesItem* parameter is set to 1.
- The meeting instance is a recurring event.
- The meeting instance is not already instantiated.

#### <span id="page-30-0"></span>**3.1.5.4.1 Meeting Event Result Set**

**proc\_CheckMeetingInstance** returns a result set which MUST contain 1 item which is the meeting item that represents a series.

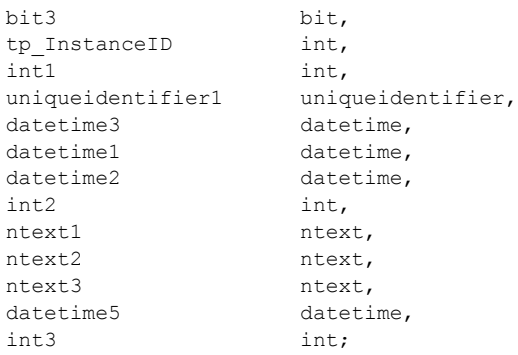

For more details on the columns in UserData View, see [\[MS-WSSFO2\]](%5bMS-WSSFO2%5d.pdf) section 2.2.8.8.

**bit3**: Specifies whether this is a standalone or recurring meeting.  $0 =$  standalone meeting,  $1 =$ recurring meeting. Because this stored procedure is for a recurring meeting, this **[field](%5bMS-OFCGLOS%5d.pdf)** MUST be 1 for the **[row](%5bMS-OFCGLOS%5d.pdf)** returned.

**tp\_InstanceID**: The identifier for this meeting instance. For a recurring meeting instance this is the beginning date of the meeting in UTC. For the default instance of a recurring meeting this field will be 0. Because the result set returned is always for the default instance of a recurring meeting associated with the specified meeting workspace, this MUST return a 0.

**int1**: Specifies the event type for this meeting as defined by Meetings Event Type (section [2.2.1.4\)](#page-14-8). By definition this field will be 1 in the row returned, indicating a recurring event.

**uniqueidentifier1**: Specifies the unique identifier for this meeting series.

**datetime3**: Specifies the recurrence identifier of the meeting instance. For a recurring meeting instance this is the beginning date of the meeting series in UTC. For a meeting instance exception, this is the original starting **[datetime](%5bMS-OFCGLOS%5d.pdf)** of the meeting instance in UTC. For the default meeting instance or standalone meetings, this field is NULL. Because the result set returned by this stored procedure is always for the default instance of a recurring meeting associated with specified meeting workspace, this field MUST return a NULL.

**datetime1**: The start date for this meeting instance in UTC.

*31 / 126*

*[MS-WSSEUX2] — v20101219* 

*Windows SharePoint Services: Content Database End-User Experience Communications Version 2 Protocol Specification* 

*Copyright © 2010 Microsoft Corporation.* 

**datetime2**: The end date for this meeting instance in UTC. For the default instance of a recurring meeting associated with specified meeting workspace which is returned by this stored procedure, this field is set to the maximum SQL datetime.

**int2**: Specifies the duration of a meeting instance, in the recurring meeting series, in seconds.

**ntext1:** For the default meeting instance, this is the XML fragment describing the **[recurrence rule](%5bMS-OFCGLOS%5d.pdf)** for the recurring meeting series.

**ntext2:** This returns any recurrence rule specified for the recurring meeting.

**ntext3:** This property returns a rule or repeating pattern defined for an exception to the specified recurring meeting.

**datetime5**: If the series has been suppressed, this is the date it has been suppressed until. When this field is NULL it indicates that the series has not been suppressed.

**int3**: The Time Zone Identifier used when creating this meeting.

#### <span id="page-31-0"></span>**3.1.5.5 proc\_CheckNavStructContainsPage**

The **proc\_CheckNavStructContainsPage** stored procedure is called to determine if a document in a site exists in the navigation structure of the site. The T-SQL syntax for the stored procedure is as follows:

```
PROCEDURE proc_CheckNavStructContainsPage(
   @SiteId uniqueidentifier,
   @DirName nvarchar(256),
  @LeafName nvarchar(128),
   @RequestGuid uniqueidentifier = NULL OUTPUT
);
```
**@SiteId:** The site collection identifier for a site collection that contains the specified document.

**@DirName:** The directory name of the requested document in **[store-relative form](%5bMS-OFCGLOS%5d.pdf)**. If the requested document is in the root directory, the value MUST be an **[empty string](%5bMS-OFCGLOS%5d.pdf)**.

**@LeafName:** The leaf name of the requested document in store-relative form.

**@RequestGuid:** The optional request identifier for the current request.

**Return Values:** Returns an integer return code which MUST be in the following table:

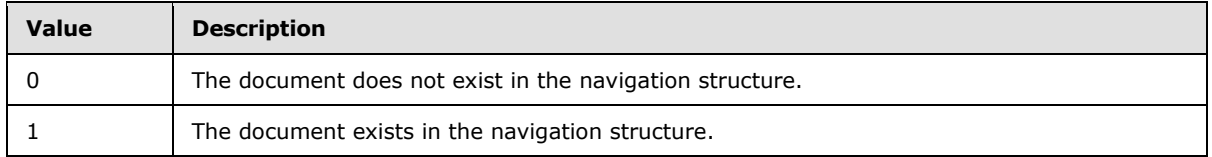

**Result Sets**: MUST NOT return any result sets.

#### <span id="page-31-1"></span>**3.1.5.6 proc\_DeleteSubscription**

The **proc\_DeleteSubscription** stored procedure is called to delete an alert. The T-SQL syntax for the stored procedure is as follows:

*32 / 126*

*[MS-WSSEUX2] — v20101219* 

*Windows SharePoint Services: Content Database End-User Experience Communications Version 2 Protocol Specification* 

*Copyright © 2010 Microsoft Corporation.* 

```
PROCEDURE proc_DeleteSubscription(
   @SiteId uniqueidentifier,
   @SubId uniqueidentifier,
   @UserId int,
   @RequestGuid uniqueidentifier = NULL OUTPUT
```

```
);
```
**@SiteId:** Specifies the site collection identifier for the site collection**.** This MUST NOT be NULL.

**@SubId:** Specifies the identifier of the subscription. This MUST NOT be NULL.

**@UserId:** The user identifier for the user for whom the alert has been created.

**@RequestGuid**: The optional request identifier for the current request.

**Return Values:** Returns an integer return code which MUST be listed in the following table:

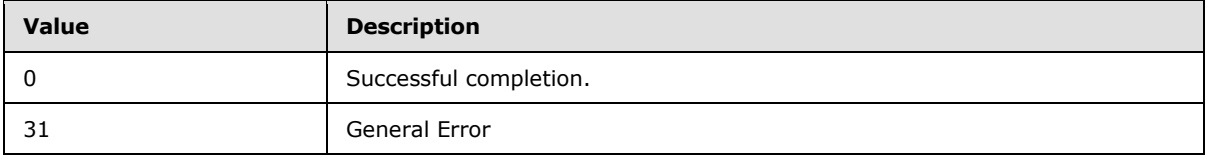

**Result Sets**: MUST NOT return any result sets.

### <span id="page-32-0"></span>**3.1.5.7 proc\_DeleteSubscriptionJunctionEntries**

The **proc\_ DeleteSubscriptionJunctionEntries** stored procedure is called to clean up junction entries for up to 256 subscription indentifiers after the relevant alerts, either immediate or scheduled, have been reported via e-mail. The T-SQL syntax for the stored procedure is as follows:

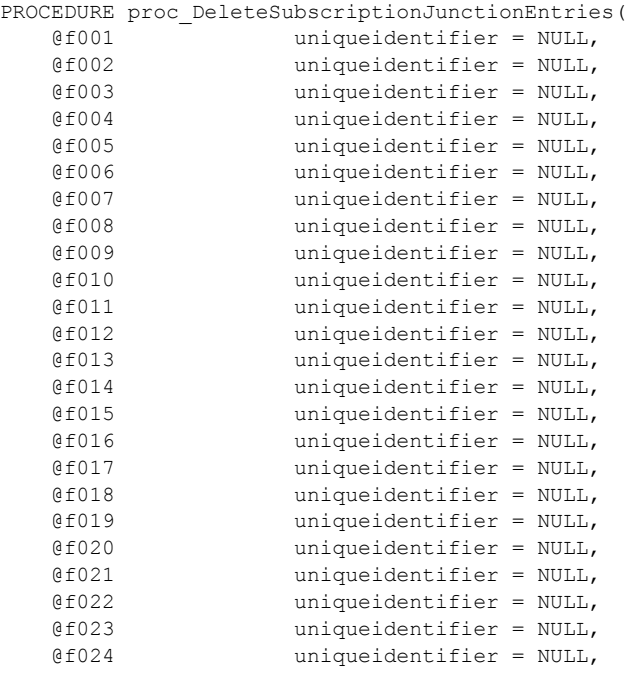

*33 / 126*

*[MS-WSSEUX2] — v20101219* 

*Windows SharePoint Services: Content Database End-User Experience Communications Version 2 Protocol Specification* 

*Copyright © 2010 Microsoft Corporation.* 

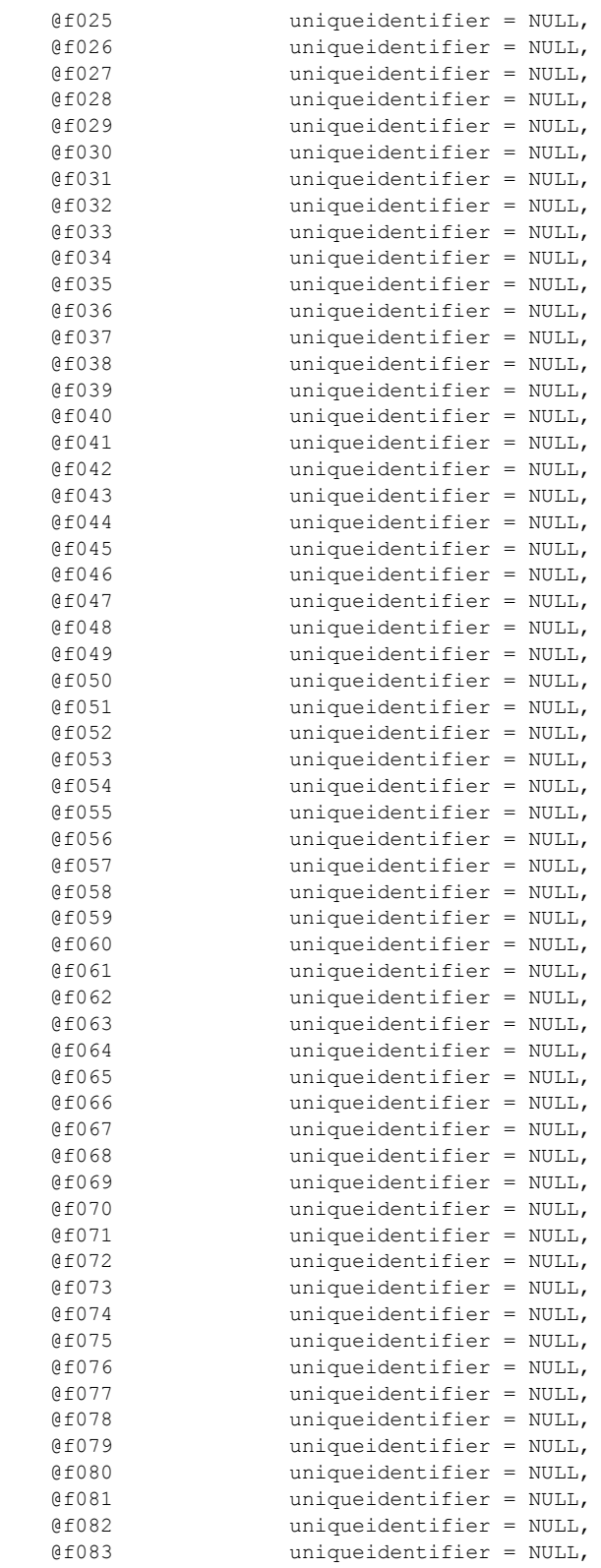

*Windows SharePoint Services: Content Database End-User Experience Communications Version 2 Protocol Specification* 

*Copyright © 2010 Microsoft Corporation.* 

*Release: Sunday, December 19, 2010* 

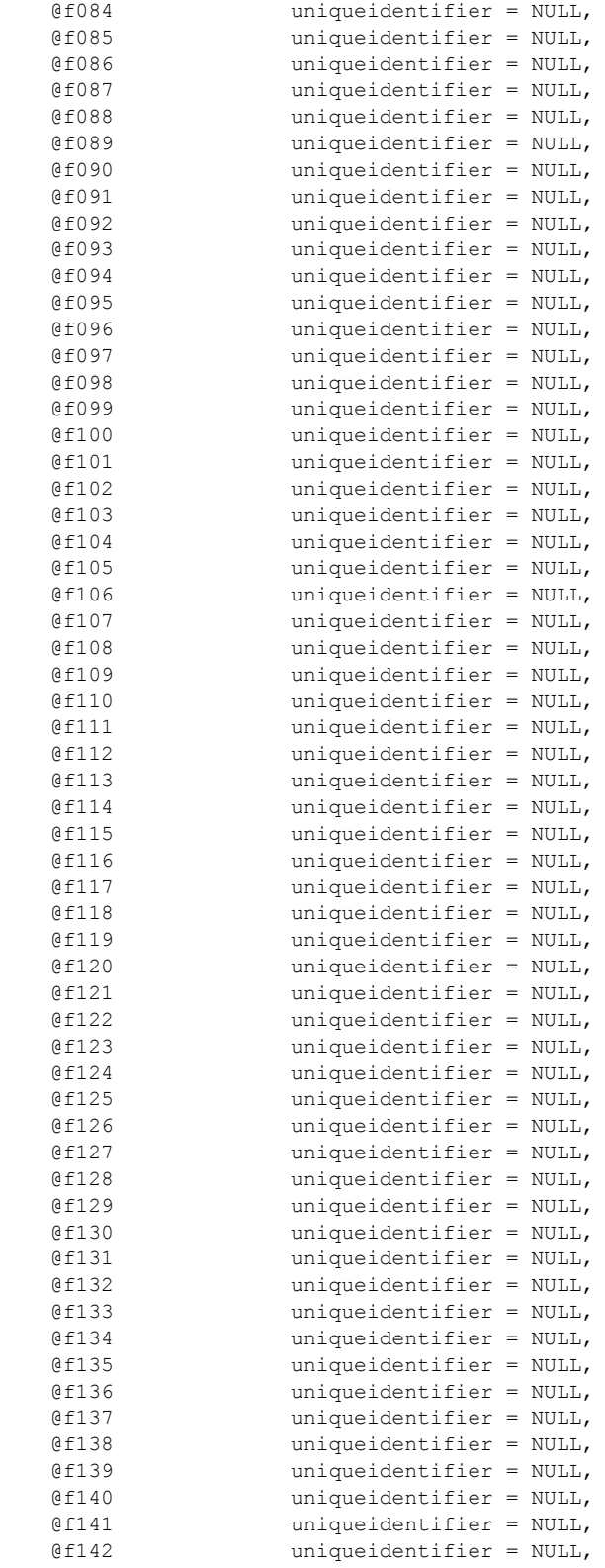

*Windows SharePoint Services: Content Database End-User Experience Communications Version 2 Protocol Specification* 

*Copyright © 2010 Microsoft Corporation.* 

*Release: Sunday, December 19, 2010* 

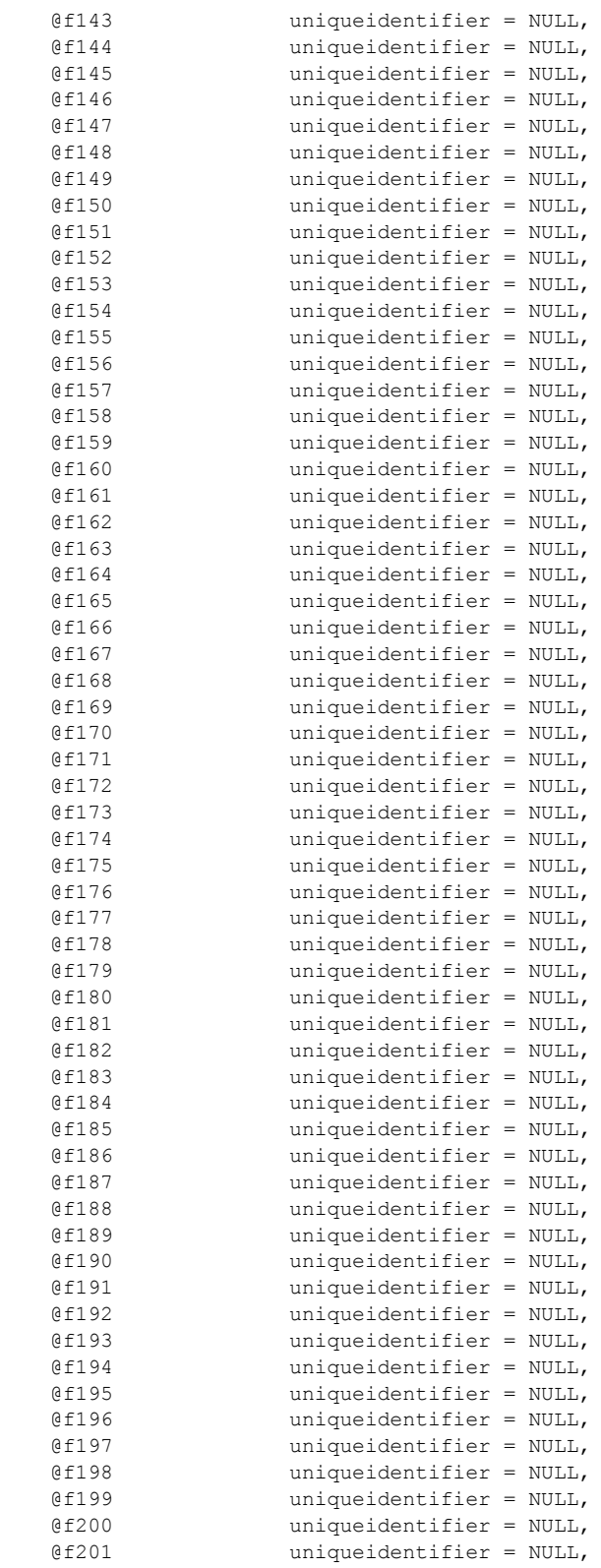

*Windows SharePoint Services: Content Database End-User Experience Communications Version 2 Protocol Specification* 

*Copyright © 2010 Microsoft Corporation.* 

*Release: Sunday, December 19, 2010*
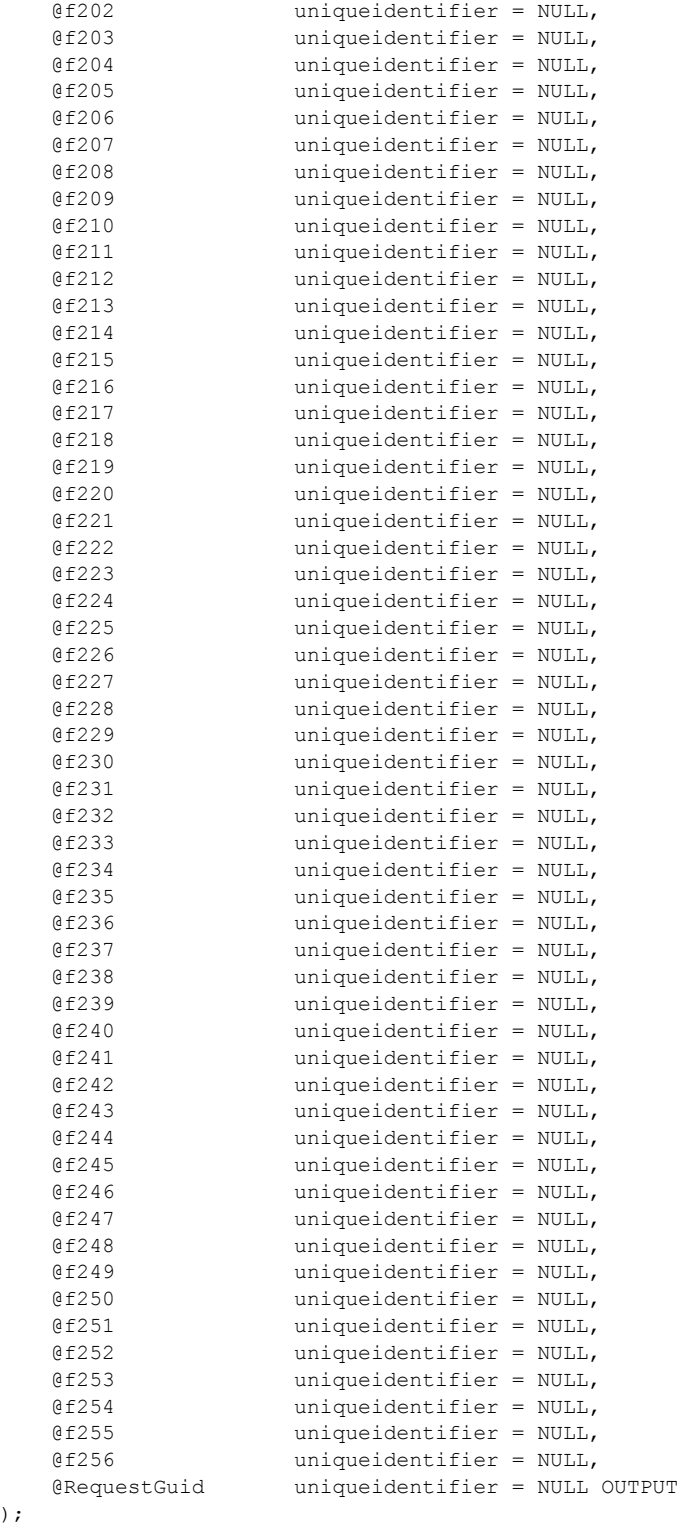

*37 / 126*

*[MS-WSSEUX2] — v20101219 Windows SharePoint Services: Content Database End-User Experience Communications Version 2 Protocol Specification* 

*Copyright © 2010 Microsoft Corporation.* 

*Release: Sunday, December 19, 2010* 

)  $\boldsymbol{\mathcal{S}}$ 

**@fnnn:** The subscription identifier for which the subscription data is to be deleted.

**@RequestGuid:** The optional request identifier for the current request.

**Return Values:** The stored procedure MUST return an integer return code that MUST be 0.

**Result Sets**: MUST NOT return any result sets.

## **3.1.5.8 proc\_EnumDoclibsFileDlg**

The **proc\_EnumDoclibsFileDlg** stored procedure is called to enumerate certain properties of document library items in a given site of the specified site collection. These properties are described in sections [3.1.5.8.1](#page-38-0) and [3.1.5.8.2.](#page-38-1)

The T-SQL syntax for the stored procedure is as follows:

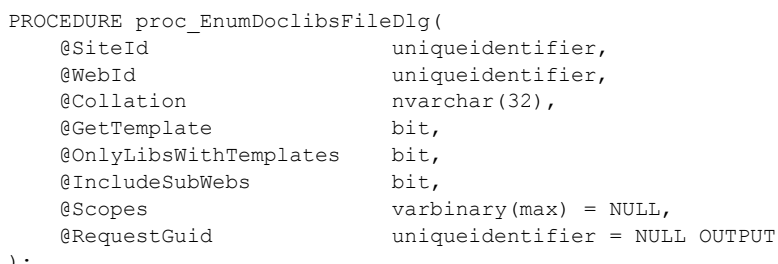

```
);
```
**@SiteId:** The GUID of the site collection.

**@WebId**: The identifier of the site containing the requested document libraries.

**@Collation**: A **[Windows collation name](%5bMS-OFCGLOS%5d.pdf)** string identifier which follows the format for the T-SQL COLLATE clause. This MUST be the collation name of one of the valid **[collation order](%5bMS-OFCGLOS%5d.pdf)** values, with the case-insensitive and accent-sensitive flags set. For example, the default collation order is 25, Latin1 General, which has a SQL collation name string of "Latin1 General CI AS" with the caseinsensitive and accent-sensitive flags set.

The results in the result set are ordered on the 'tp\_Title' column using this collation.

**@GetTemplate:** A bit flag that specifies whether the result set should include document templates associated with the library. A value of 1 specifies that Templates MUST be included.

**@OnlyLibsWithTemplates:** A bit flag (0 or 1) that specifies whether the result set should include only document libraries that have an associated template. A value of 1 specifies the result set MUST include only libraries that have an associated template.

**@IncludeSubWebs:** A bit flag (0 or 1) that indicates whether the result set should return properties of document libraries or properties of subsites' document libraries within the site specified by *@WebId*. A value of 1 specifies that the result set MUST include only properties of subsites. A value of 0 specifies that the result set MUST include only properties of document libraries.

**@Scopes:** A binary blob containing a concatenation of one or more GUIDs, represented as 16-byte binary strings with no delimiters. These 16-byte fragments MUST be convertible to uniqueidentifiers. There can be any number of 16-byte fragments in the image. If the value is NULL or this parameter is not specified all scopes are included. The results in the result set are restricted to document libraries and subsites matching these GUID values.

*38 / 126*

*[MS-WSSEUX2] — v20101219 Windows SharePoint Services: Content Database End-User Experience Communications Version 2 Protocol Specification* 

*Copyright © 2010 Microsoft Corporation.* 

**@RequestGuid**: The optional request identifier for the current request.

**Return Values:** Returns an integer that MUST be 0.

**Result Sets:** Returns 1 of the result sets as follows.

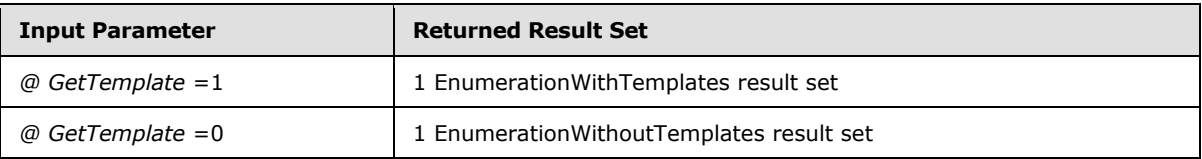

# **3.1.5.8.1 EnumerationWithTemplates Result Set**

<span id="page-38-0"></span>EnumerationWithTemplates contains certain properties of document libraries in a site.

This result set MUST contain 1 or more rows if there are matches for the specified parameters, and MUST contain 0 rows if there were no matches for the specified parameters.

The T-SQL syntax for the result set is as follows:

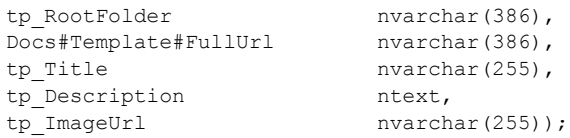

**tp\_RootFolder:** The store-relative URL of the root folder of the document library. This value MUST NOT be NULL.

**Docs#Template#FullUrl:** The full store-relative URL for the Template if applicable. If *@IncludeSubWebs* is set to 1, this value MUST be NULL.

**tp\_Title:** The title of the document library. This value MUST NOT be NULL.

**tp\_Description:** The description of the document library. This value MUST NOT be NULL.

**tp\_ImageUrl:** The store-relative URL of an image icon used to represent the document library. This value MUST NOT be NULL.

## **3.1.5.8.2 EnumerationWithoutTemplates Result Set**

<span id="page-38-1"></span>EnumerationWithoutTemplates contains certain properties of document libraries in a site**.**

This result set MUST contain 1 or more rows if there are matches for the specified parameters, and MUST contain 0 rows if there were no matches for the specified parameters.

The T-SQL syntax for the result set is as follows:

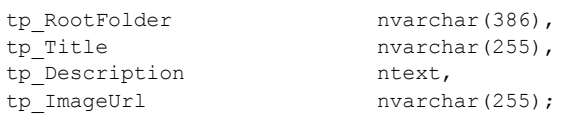

*[MS-WSSEUX2] — v20101219 Windows SharePoint Services: Content Database End-User Experience Communications Version 2 Protocol Specification* 

*Copyright © 2010 Microsoft Corporation.* 

**tp\_RootFolder:** The store-relative URL of the root folder of the document library. This value MUST not be NULL.

**tp\_Title:** The title of the document library. This value MUST NOT be NULL.

**tp\_Description:** The description of the document library. This value MUST NOT be NULL.

**tp\_ImageUrl:** The store-relative URL of an image icon used to represent the document library. This value MUST NOT be NULL.

# **3.1.5.9 proc\_EnumEmailAliases**

The **proc\_EnumEmailAliases** stored procedure is invoked to retrieve all of the e-mail aliases in the content database. The T-SQL syntax for the stored procedure is as follows:

```
PROCEDURE proc_EnumEmailAliases();
```
**Return Values:** Returns an integer return code which MUST be 0.

**Result Sets**: MUST return a single EmailAliases result set as defined in the EmailAliases Result Set (section [2.2.4.1\)](#page-17-0).

### **3.1.5.10 proc\_EnumEmailAliasesBySite**

The **proc\_EnumEmailAliasesBySite** stored procedure is called to retrieve all of the e-mail aliases from the specified site collection. The T-SQL syntax for the stored procedure is as follows:

```
PROCEDURE proc_EnumEmailAliasesBySite(
    @SiteId uniqueidentifier
);
```
**@SiteId:** The GUID of the site collection

**Return Values:** Returns an integer return code which MUST be 0.

**Result Sets**: MUST return a single EmailAliases result set as specified in the EmailAliases Result Set (section [2.2.4.1\)](#page-17-0).

### **3.1.5.11 proc\_EnumResourcesAtScope**

The **proc\_EnumResourcesAtScope** stored procedure is invoked to retrieve the **[resources](%5bMS-GLOS%5d.pdf)** for a given locale for a list or site. The T-SQL syntax for the stored procedure is as follows:

```
PROCEDURE proc_EnumResourcesAtScope (
   @WebId uniqueidentifier,
    @ListId uniqueidentifier,
    @LCID int
);
```
**@WebId:** The identifier of the site containing the requested resources.

**@ListId:** The identifier of the list containing the requested resources, if the resources are scoped to the list. If the resources are scoped to the site, ListId MUST be null.

*40 / 126*

*[MS-WSSEUX2] — v20101219 Windows SharePoint Services: Content Database End-User Experience Communications Version 2 Protocol Specification* 

*Copyright © 2010 Microsoft Corporation.* 

**@LCID:** The LCID of the locale of the requested resources. This MUST NOT be NULL.

**Return values:** MUST return an integer return code that MUST be 0.

**Result Sets**: This MUST return an EnumResAtScopeResultSet result set.

### **3.1.5.11.1 EnumResAtScopeResultSet Result Set**

The EnumResAtScopeResultSet result set returns a list of resources for the given list or site. The number of rows is equal to the number of resources at the given list or site. The EnumResValueLangResultSet result set is defined by T-SQL syntax as follows:

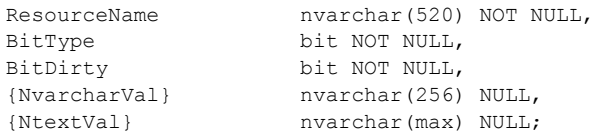

**ResourceName:** The name of the resource.

**BitType:** This MUST be 0 if the resource is a single line or less, and MUST be 1 if the resource is more than a single line. If BitType is 0, NtextVal MUST be NULL. If BitType is 1, NvarcharVal MUST be NULL.

**BitDirty:** This value is 1 if the resource is **[dirty](%5bMS-OFCGLOS%5d.pdf)**, 0 otherwise.

**NvarcharVal:** The text of the resource if BitType is 0. Otherwise, it MUST be NULL. Either this or NtextVal MUST be NULL.

**NtextVal:** The text of the resource if BitType is 1. Otherwise, it MUST be NULL. Either this or NvarcharVal MUST be NULL.

### **3.1.5.12 proc\_EnumResourceValuesForAllLangs**

Enumerates all locale versions of a specified resource. The T-SQL syntax for the stored procedure is as follows:

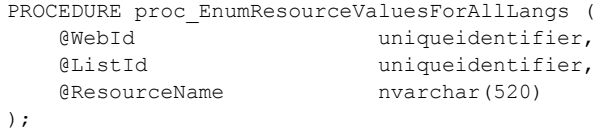

**@WebId:** The identifier of the site containing the requested resource.

**@ListId:** The identifier of the list containing the resource if the resource is scoped to the list. If the resource is scoped to the site, ListId MUST be NULL.

**@ResourceName:** The name of the resource.

**Return values:** MUST return an integer return code that MUST be 0.

**Result Sets**: This MUST return an EnumResValueLangResultSet result set.

### *41 / 126*

*[MS-WSSEUX2] — v20101219 Windows SharePoint Services: Content Database End-User Experience Communications Version 2 Protocol Specification* 

*Copyright © 2010 Microsoft Corporation.* 

# **3.1.5.12.1 EnumResValueLangResultSet Result Set**

The EnumResValueLangResultSet result set is defined by T-SQL syntax as follows:

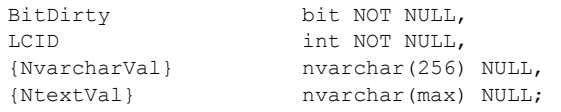

**BitDirty:** This value is 1 if the resource is dirty, 0 otherwise.

**LCID:** The locale identifier of the resource.

**NvarcharVal:** The text of the resource if it is one line or less in length. Otherwise, it MUST be NULL. Either this or NTextVal MUST be NULL.

**NtextVal:** The text of the resource if it is more than 1 line in length. Otherwise, it MUST be NULL. Either this or NvarcharVal MUST be NULL.

## **3.1.5.13 proc\_EnumSubscribedSites**

The **proc\_EnumSubscribedSites** stored procedure is called to enumerate the sites that have been subscribed for alerts. The T-SQL syntax for the stored procedure is as follows:

```
PROCEDURE proc_EnumSubscribedSites(
    @NotifyFreq int,
    @bAlwaysNotify bit,
    @RequestGuid uniqueidentifier = NULL OUTPUT
);
```
**@NotifyFreq:** A Notification Frequency Type (section [2.2.1.6\)](#page-14-0) that specifies an integer indicating the frequency of the alert notification.

**@bAlwaysNotify:** A bit that indicates whether the alert is an always notify alert.

**@RequestGuid:** Optional request identifier for the current request.

**Return Values:** MUST return an integer return code that MUST be 0.

**Result Sets**: MUST return one result set as follows:

## **3.1.5.13.1 SubscribedSites Result Set**

The SubscribedSites result set returns list of site identifiers that have been subscribed. The SubscribedSites result set will contain 0 or more rows. The T-SQL syntax for the result set is as follows:

SiteId uniqueidentifier;

**SiteId:** The site identifier for the site.

*42 / 126*

*[MS-WSSEUX2] — v20101219 Windows SharePoint Services: Content Database End-User Experience Communications Version 2 Protocol Specification* 

*Copyright © 2010 Microsoft Corporation.* 

# **3.1.5.14 proc\_GetAlertsSqmData**

The **proc\_GetAlertsSqmData** stored procedure is called to retrieve the number of alerts in the content database. The T-SQL syntax for the stored procedure is as follows:

```
PROCEDURE proc_GetAlertsSqmData(
    @RequestGuid uniqueidentifier = NULL OUTPUT
);
```
**@RequestGuid:** Optional request identifier for the current request.

**Return Values:** Returns an integer return code. The protocol client MUST ignore the return code returned by the **proc\_ GetAlertsSqmData** stored procedure.

**Result Sets:** MUST return a single row result set.

## **3.1.5.14.1 AlertsSqmData Result Set**

AlertsSqmData contains the number of alerts in the content database. The AlertsSqmData result set MUST contain 1 row of 5 columns. The AlertsSqmData result set is defined using T-SQL syntax, as follows:

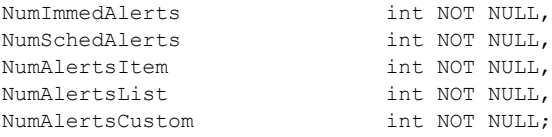

**NumImmedAlerts:** The number of immediate alerts. This value MUST NOT be NULL.

**NumSchedAlerts:** The number of scheduled alerts. This value MUST NOT be NULL.

**NumAlertsItem:** The number of alerts of type Item alert (see section [2.2.1.3](#page-13-0) - Alert). This value MUST NOT be NULL.

**NumAlertsList:** The number of alerts of type List alert (see section [2.2.1.3](#page-13-0) – Alert). This value MUST NOT be NULL.

**NumAlertsCustom:** The number of alerts of type Custom alert (see section [2.2.1.3](#page-13-0) - Alert). This value MUST NOT be NULL.

## **3.1.5.15 proc\_GetDefaultMtgInstance**

The **proc\_GetDefaultMtgInstance** stored procedure is called to return a result set of all meeting instances tied to the supplied meeting workspace. The T-SQL syntax for the stored procedure is as follows:

```
PROCEDURE proc_GetDefaultMtgInstance(
    @WebId uniqueidentifier,
    @RequestGuid uniqueidentifier = NULL OUTPUT
);
```
**@WebId:** The identifier of an instance of a meeting workspace.

*43 / 126*

*[MS-WSSEUX2] — v20101219 Windows SharePoint Services: Content Database End-User Experience Communications Version 2 Protocol Specification* 

*Copyright © 2010 Microsoft Corporation.* 

**@RequestGuid:** The optional request identifier for the current request.

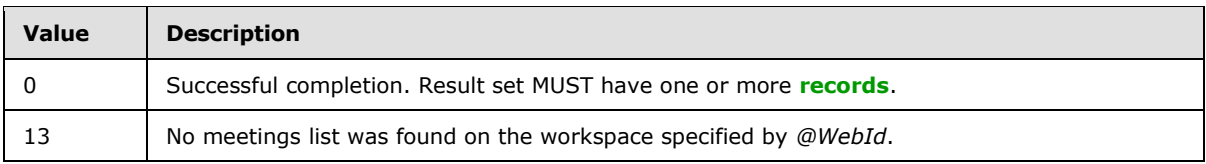

**Return Values:** An integer which MUST be listed in the following table:

**Result Sets:** MUST return 1 result set on successful completion.

## **3.1.5.15.1 Default Meeting Instance Result Set**

The DefaultMeetingInstance result set contains the properties of the meeting instance.

The T-SQL syntax for the result set is as follows:

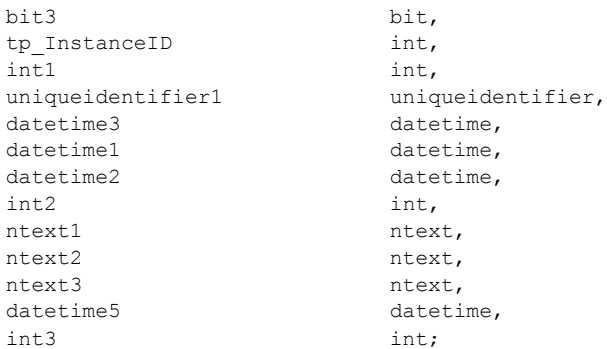

For more details on the columns in UserData View, see [\[MS-WSSFO2\]](%5bMS-WSSFO2%5d.pdf) section 2.2.8.8.

**bit3**: Specifies whether this is a standalone or recurring meeting.  $0 =$  standalone meeting,  $1 =$ recurring meeting.

**tp\_InstanceID**: Specifies the identifier for this meeting instance in the meeting workspace. For a recurring meeting instance this is the start date of the meeting in UTC. For the default meeting instance this field will be 0. For standalone meetings, this field is 1 for the first instance and is incremented by 1 for every additional standalone meeting associated with the same meeting workspace.

**int1**: Specifies the event type for this meeting as defined by Meetings Event Type (section [2.2.1.4\)](#page-14-1).

**uniqueidentifier1**: Specifies the unique identifier for this meeting series.

**datetime3**: Specifies the recurrence identifier of the meeting instance in UTC. For a recurring meeting instance this is the start date of the meeting series. For a meeting instance exception, this is the original starting datetime of the meeting instance. For the default meeting instance or standalone meetings, this field MUST be NULL.

**datetime1**: Specifies the start date for this meeting instance in UTC.

**datetime2**: The end datetime for this meeting instance in UTC. For the default meeting instance tied to a meeting workspace, this is set to the maximum sql datetime.

*44 / 126*

*[MS-WSSEUX2] — v20101219* 

*Windows SharePoint Services: Content Database End-User Experience Communications Version 2 Protocol Specification* 

*Copyright © 2010 Microsoft Corporation.* 

**int2**: Specifies the duration of a meeting instance, in seconds. For recurring meetings tied to meeting workspaces, only the default instance of a recurring meeting has the duration field set to the duration of an instance in the series. This field is NULL for all other instances in the series. For standalone meetings tied to workspaces, this field is set to NULL.

**ntext1:** For the default meeting instance, this is the XML fragment describing the recurrence rule for the recurring meeting series. For individual meeting instances this field MUST be NULL.

**ntext2:** This returns any recurrence rule specified for the recurring meeting. When specified, this field is set for the default meeting instance and for other instances, this is NULL.

**ntext3:** This property returns a rule or repeating pattern defined for an exception to the specified recurring meeting.

**datetime5**: If the series has been suppressed, this is the date in UTC it has been suppressed until. When this field is NULL it indicates that the series has not been suppressed.

**int3**: The integer representing the time zone used when creating this meeting.

### **3.1.5.16 proc\_GetDocComments**

The **proc\_GetDocComments** stored procedure is called to return the set of Web discussion comments associated with a document. The T-SQL syntax for the stored procedure is as follows:

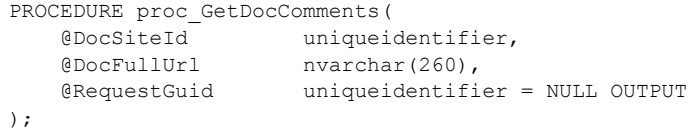

**@DocSiteId:** The site collection identifier of the site collection containing the specified document.

**@DocFullUrl:** The store-relative URL to the document.

**@RequestGuid:** The optional request identifier for the current request.

**Return Values:** An integer which MUST be 0.

**Result Sets:** MUST return 1 result set.

### **3.1.5.16.1 GetDocComments Result Set**

Returns the set of Web discussion comments associated with this document. This result set contains 1 row for each associated Web discussion comment. The T-SQL syntax for the result set is as follows:

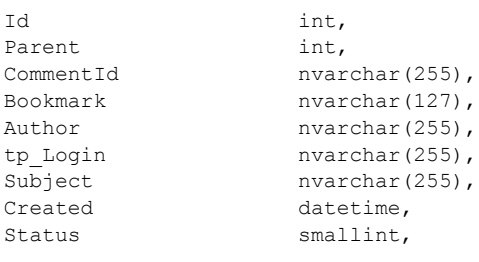

*[MS-WSSEUX2] — v20101219* 

*Windows SharePoint Services: Content Database End-User Experience Communications Version 2 Protocol Specification* 

*Copyright © 2010 Microsoft Corporation.* 

*Release: Sunday, December 19, 2010* 

*45 / 126*

Comment ntext;

**Id:** The identifier of the Web discussion comment.

**Parent:** The identifier of the parent Web discussion comment. If the parent Web discussion comment does not exist, this MUST be 0.

**CommentId:** The identifier, specified by the protocol client, of the Web discussion comment.

**Bookmark:** A protocol client specified reference to the place in the document to which the Web discussion comment refers.

**Author:** A protocol client specified name for the user that added the Web discussion comment.

**tp\_Login:** The **[login name](%5bMS-OFCGLOS%5d.pdf)** of the user that added the Web discussion comment.

**Subject:** The subject of the Web discussion comment.

**Created:** The time in UTC when this Web discussion comment was created.

**Status:** A Web Discussion Comment Status Flag (section [2.2.2.3\)](#page-16-0) that indicates the status of a Web discussion comment.

**Comment:** The body text of the Web discussion comment.

## **3.1.5.17 proc\_GetEventDataAndSubscriptionFilters**

The **proc\_GetEventDataAndSubscriptionFilters** stored procedure is called to return events and subscriptions and mark the returned events and subscriptions as having been processed. The processed subscriptions and events will not be returned in subsequent calls to this stored procedure. The T-SQL syntax, as follows:

```
PROCEDURE proc_GetEventDataAndSubscriptionFilters(
    @MaxBatchSize bigint,
    @DtLast datetime,
    @RequestGuid uniqueidentifier = NULL OUTPUT
);
```
**@MaxBatchSize:** The maximum number of events to process in this batch.

**@DtLast:** The end datetime in UTC of the event batch.

**@RequestGuid:** The optional request identifier for the current request.

**Return Values:** MUST return an integer value that MUST be 0.

**Result Sets:** MUST return 3 result sets as follows.

## **3.1.5.17.1 Events Result Set**

The Events result set MUST be returned. The T-SQL syntax for the result set is as follows:

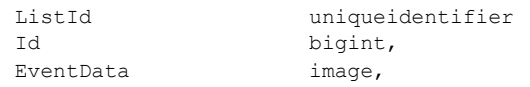

#### *46 / 126*

*[MS-WSSEUX2] — v20101219* 

*Windows SharePoint Services: Content Database End-User Experience Communications Version 2 Protocol Specification* 

*Copyright © 2010 Microsoft Corporation.* 

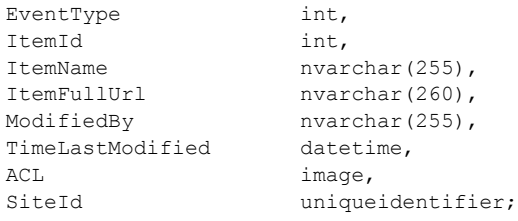

**ListId:** The list identifier of the list to which the event is related to. This value MUST NOT be NULL.

**Id:** The identifier of the event. This value MUST NOT be NULL.

**EventData:** Contains implementation-specific event data significant to the front-end Web server but otherwise opaque to the back-end database server.

**EventType:** An Alert Event Type (section [2.2.2.1\)](#page-15-0) that specifies an integer mask for the types of events on which to fire the notification. This value MUST NOT be NULL.

**ItemId:** The Identifier of the list item from the list specified by **ListId** that is associated with the event. This MUST NOT be NULL.

**ItemName:** A string that represents the name of the list item chosen by the application. This parameter MUST be set to NULL if the application does not use this information.

**ItemFullUrl:** The URL to the list item which is associated with the event, or the URL to the site, or NULL if the application already specifies the list item using *@ItemId*.

**ModifiedBy:** A string which specifies the login name of a **[security principal\(2\)](%5bMS-OFCGLOS%5d.pdf)** who added this event.

**TimeLastModified:** A time stamp in UTC that specifies the time when this event happened. This value MUST NOT be NULL.

**Acl:** A byte array in the **[access control list \(ACL\)](%5bMS-GLOS%5d.pdf)** format. If this parameter is NULL, the ACL will be inferred from the *@ItemFullUrl*.

**SiteId:** The site collection identifier for the site collection under which the event has occurred. This value MUST NOT be NULI.

# **3.1.5.17.2 Subscriptions Result Set**

Subscriptions returns the subscriptions for the site and list of the events returned by the Events result set. The Subscriptions result set MUST be returned. The T-SQL syntax is as follows:

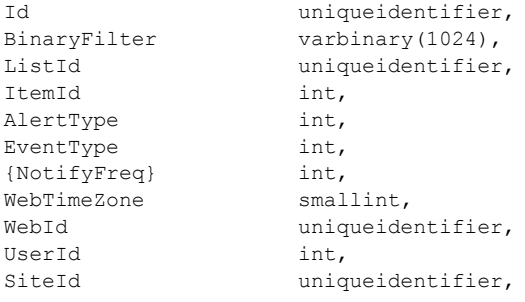

*47 / 126*

*[MS-WSSEUX2] — v20101219* 

*Windows SharePoint Services: Content Database End-User Experience Communications Version 2 Protocol Specification* 

*Copyright © 2010 Microsoft Corporation.* 

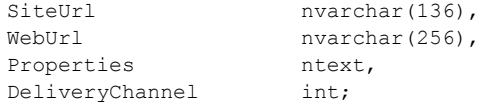

**Id**: The subscription identifier of this subscription. The value MUST NOT be NULL.

**BinaryFilter:** The compiled binary syntax query in **[Collaborative Application Markup Language](%5bMS-OFCGLOS%5d.pdf)** for a filter to apply to the event data of the event associated with this subscription.

**ListId**: The list identifier for the list with which this subscription is associated. The value MUST NOT be NULL.

**ItemId**: The **[item identifier](%5bMS-OFCGLOS%5d.pdf)** of the **[item](%5bMS-OFCGLOS%5d.pdf)** with which this subscription is associated. This MUST NOT be NULL if the Alert Type (section [2.2.1.3\)](#page-13-0) of the subscription is item and MUST be NULL if the Alert Type (section [2.2.1.3\)](#page-13-0) of the subscription is list.

**AlertType:** An integer whose lower eight bits specifies the type of the alert as specified in Alert Type (section [2.2.1.3\)](#page-13-0). This MUST also contain the Special Alert Flags (section [2.2.2.2\)](#page-15-1) for an always notify alert or a system alert.

**EventType:** An Alert Event Type (section [2.2.2.1\)](#page-15-0) that specifies an integer mask for the types of events on which to fire the notification. This value MUST NOT be NULL.

**{NotifyFreq}:** A Notification Frequency Type (section [2.2.1.6\)](#page-14-0) that specifies an integer indicating the frequency of the alert notification. This value MUST NOT be NULL.

**WebTimeZone**: The time zone of the site with which with which this subscription is associated. The value MUST NOT be NULL.

**WebId**: The site identifier for the site with which with which this subscription is associated. The value MUST NOT be NULL.

**UserId**: The user identifier for the user with which this subscription is associated. The value MUST NOT be NULL.

**SiteId**: The site collection identifier for the site collection with which this subscription is associated. The value MUST NOT be NULL.

**SiteUrl**: The URL of the site collection with which this subscription is associated. The value MUST NOT be NULL.

**WebUrl**: The URL of the site with which this subscription is associated. The value MUST NOT be NULL.

**Properties**: An XML blob representing the properties of the alert.

**DeliveryChannel:** Specifies the delivery channel for the alert subscription as defined by Alert Delivery Channel Type (section [2.2.1.1\)](#page-13-1).

## **3.1.5.17.3 UTCTime Result Set**

The UTCTime Result Set returns the start and end Ids of the events marked for processing in this call to the stored procedure. The UTCTime result set MUST be returned and MUST have 1 row. The T-SQL syntax is as follows:

*48 / 126*

*[MS-WSSEUX2] — v20101219* 

*Windows SharePoint Services: Content Database End-User Experience Communications Version 2 Protocol Specification* 

*Copyright © 2010 Microsoft Corporation.* 

```
{IdStart} bigint,
{IdEnd} bigint;
```
**{IdStart}:** Specifies the identifier of the first event in this batch.

**{IdEnd}:** Specifies the identifier of the last event in this batch.

# **3.1.5.18 proc\_GetExceptionIDs**

The **proc\_GetExceptionIDs** stored procedure retrieves the instances of a recurring meeting series that are exceptions. The T-SQL syntax for the stored procedure is as follows:

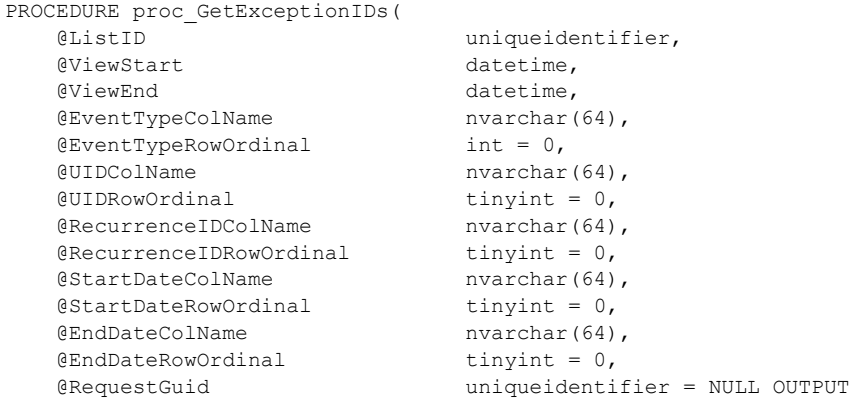

);

**@ListId:** A GUID of a **[recurrence list](%5bMS-OFCGLOS%5d.pdf)**.

**@ViewStart:** A datetime field corresponding to the start date of the recurring meeting.

**@ViewEnd:** A datetime field corresponding to the End Date of the recurring meeting.

**@EventTypeColName:** The name of the column in the UserData View that corresponds to the event type. For more details about UserData View, see [\[MS-WSSFO2\]](%5bMS-WSSFO2%5d.pdf) section 2.2.8.8.

**@EventTypeRowOrdinal:** The ordinal of a list item that MUST contain the event type information specified inside the column identified by the parameter *@EventTypeColName*.

**@UIDColName:** The name of the column in the UserData View that corresponds to the unique identifier of the recurring meeting series.

**@UIDRowOrdinal:** The name of the row ordinal in the UserData View that MUST contain the unique identifier of the recurring meeting series in the column specified by the *@UIDColName* parameter.

**@RecurrenceIDColName:** The name of the column in the UserData View that corresponds to the recurrence identifier of the recurring meeting series.

**@RecurrenceIDRowOrdinal:** The ordinal of list item that MUST contain the recurrence identifier specified inside the column identified by the parameter *@RecurrenceIDColName*.

*49 / 126*

*[MS-WSSEUX2] — v20101219 Windows SharePoint Services: Content Database End-User Experience Communications Version 2 Protocol Specification* 

*Copyright © 2010 Microsoft Corporation.* 

**@StartDateColName:** The name of the column in the UserData View that corresponds to the start date of the recurring meeting series. For more details about UserData View, see [\[MS-WSSFO2\]](%5bMS-WSSFO2%5d.pdf) section 2.2.8.8.

**@StartDateRowOrdinal:** The ordinal of list item that MUST contain the start date information specified inside the column identified by the parameter *@StartDateColName*.

**@EndDateColName:** The name of the column in the UserData View that corresponds to the End Date of the recurring meeting series.

**@EndDateRowOrdinal:** The ordinal of list item that MUST contain the End Date information specified inside the column identified by the parameter *@EndDateColName*.

**@RequestGuid:** The optional request identifier for the current request.

**Return Values:** An integer which MUST be 0.

**Result Sets:** MUST return 1 result set when the column names and row ordinals specified for the input parameters exist in the UserData View and map to a valid entity in the UserData View.

### **3.1.5.18.1 Exceptions Result Set**

Exceptions result set returns the identifier information for a recurring meeting and a recurrence identifier to specifically identify a meeting instance. The Exceptions result set contains 1 or more rows if the specified input parameters map to valid meeting series exceptions in the UserData View. For more details about UserData View, see [\[MS-WSSFO2\]](%5bMS-WSSFO2%5d.pdf) section 2.2.8.8.

The Exceptions result set is empty if the column names and ordinals specified as input parameters exist in the UserData View but do not map to any valid meeting series exceptions.

The T-SQL syntax for the result set is as follows:

{UID} uniqueidentifier, {RecurrenceID} datetime;

**{UID}:** The name of the column is specified by the **@UIDColName** parameter. The identifier of the recurring meeting.

**{RecurrenceID}:** The name of the column is specified by the **@RecurrenceIDColName** parameter. The datetime information that makes up the recurrence identifier.

## **3.1.5.19 proc\_GetFutureExceptionIDsForUID**

The **proc\_GetFutureExceptionIDsForUID** stored procedure returns all the future instances in a recurring meeting series that are exceptions. The T-SQL syntax for the stored procedure is as follows:

```
PROCEDURE proc_GetFutureExceptionIDsForUID(
   @ListID uniqueidentifier,
   @DTStamp datetime,
 @UID uniqueidentifier,
@EventTypeColName nvarchar(64),
@EventTypeRowOrdinal tinyint = 0,
@UIDColName nvarchar(64),
& UIDRowOrdinal & tinyint = 0, @RecurrenceIDColName nvarchar(64),
```
*50 / 126*

*[MS-WSSEUX2] — v20101219* 

*Windows SharePoint Services: Content Database End-User Experience Communications Version 2 Protocol Specification* 

*Copyright © 2010 Microsoft Corporation.* 

```
@RecurrentDRowOrdinal tinyint = 0,
@StartDateColName nvarchar(64),
@StartDateRowOrdinal tinyint = 0,
   @RequestGuid uniqueidentifier = NULL OUTPUT
```

```
);
```
**@ListId:** A unique identifier (UID) of a recurrence list.

**@DTStamp:** The procedure will return all the instance exceptions occurring after the datetime specified in this parameter.

**@UID:** This is the unique identifier of the recurring meeting series.

**@EventTypeColName:** The name of the column in the UserData View that corresponds to the event type. For more details about UserData View, see [\[MS-WSSFO2\]](%5bMS-WSSFO2%5d.pdf) section 2.2.8.8.

**@EventTypeRowOrdinal:** The ordinal of list item that MUST contain the event type information specified inside the column identified by the parameter *@EventTypeColName*.

**@UIDColName:** The name of the column in the UserData View that corresponds to the unique identifier of the recurring meeting series.

**@UIDRowOrdinal:** The name of the row ordinal in the UserData View that MUST contain the unique identifier of the recurrence meeting instance in the column specified by the *@UIDColName* parameter.

**@RecurrenceIDColName:** The name of the column in the UserData View that corresponds to the recurrence identifier of the recurring meeting series.

**@RecurrenceIDRowOrdinal:** The ordinal of list item that MUST contain the recurrence identifier specified inside the column identified by the parameter *@RecurrenceIDColName*.

**@StartDateColName:** The name of the column in the UserData View that corresponds to the start date of the recurring meeting series.

**@StartDateRowOrdinal:** The ordinal of list item that MUST contain the start date information specified inside the column identified by the parameter *@StartDateColName*.

**@RequestGuid:** The optional request identifier for the current request.

Return Values**:** An integer which MUST be 0.

Result Sets**:** MUST return 1 result set when the column names and row ordinals specified for the input parameters exist in the UserData View and map to a valid entity in the UserData View.

## **3.1.5.19.1 Exceptions Result Set**

Exceptions result set returns the list item identifier for a meeting instance and the recurrenceID that identifies the specific meeting instance. The Exceptions result set contains 1 or more rows if the specified input parameters map to valid meeting series exceptions in the UserData View. The Exceptions result set is empty if the column names and ordinals specified as input parameters, exist in the UserData View but do not map to any valid meeting series exceptions. (For more details about UserData View, see [\[MS-WSSFO2\]](%5bMS-WSSFO2%5d.pdf) section 2.2.8.8.) The T-SQL syntax for the result set is as follows:

tp ID int,

*[MS-WSSEUX2] — v20101219* 

*Windows SharePoint Services: Content Database End-User Experience Communications Version 2 Protocol Specification* 

*Copyright © 2010 Microsoft Corporation.* 

*Release: Sunday, December 19, 2010* 

*51 / 126*

```
{RecurrenceID} datetime;
```
**tp\_ID:** The list item identifier of the meeting instance.

**{RecurrenceID}:** The datetime information that makes up the recurrence identifier. The name of the column is specified the **@RecurrenceIDColName** parameter.

# **3.1.5.20 proc\_GetItemCountPerInstance**

The **proc\_GetItemCountPerInstance** stored procedure is called to retrieve the number of items within a given list associated with the given **InstanceID**. Items in the given list with a NULL **InstanceID** are also included in the count. The T-SOL syntax for the stored procedure is as follows:

```
PROCEDURE proc_GetItemCountPerInstance(
    eListID uniqueidentifier,<br>
eInstanceID int,<br>
21. 2
   @InstanceID
     @ItemCount int OUTPUT,
     @RequestGuid uniqueidentifier = NULL OUTPUT
);
```
**@ListId:** Specifies the identifier of the list in which the items exist.

**@InstanceID:** Specifies the identifier of the instance for which the caller is requesting the item count.

**@ItemCount:** The number of items in the specified list with the specified **InstanceID** or NULL. This value is filled and returned to the caller.

**@RequestGuid:** The optional request identifier for the current request.

Return Values**:** An integer which MUST be 0.

Result Sets: MUST NOT return any result sets.

# **3.1.5.21 proc\_GetListAndChildrenNSInfo**

The **proc\_GetListAndChildrenNSInfo** stored procedure is called to retrieve the subfolders of a **[root folder](%5bMS-OFCGLOS%5d.pdf)** for a list, or the subfolders of a folder, the sort behavior of these subfolders MUST NOT be like the sort behavior of files. The T-SQL syntax for the stored procedure is as follows:

```
PROCEDURE proc_GetListAndChildrenNSInfo(
   @SiteId uniqueidentifier,
   @WebId uniqueidentifier,
   @ListId uniqueidentifier,
   @FolderId uniqueidentifier,
  @GetList bit = 0, @GetSubFolders bit = 0,
\ellLcid bit = 0,
 @RequestGuid uniqueidentifier = NULL OUTPUT
);
```
**@SiteId:** Specifies the identifier of the site collection in which the list exists.

**@WebId:** Specifies the identifier of the site in which the list exists.

*52 / 126*

```
[MS-WSSEUX2] — v20101219 
Windows SharePoint Services: Content Database End-User Experience Communications Version 2 Protocol 
Specification
```
*Copyright © 2010 Microsoft Corporation.* 

**@ListId:** Specifies the identifier of the list in which the list containing the root folder and subfolders exist.

**@FolderId:** Specifies the identifier of the folder in which the subfolders exist. If *@GetList* is set to 1, this input parameter MUST be ignored.

**@GetList:** If this parameter is 1, a ListRootFolderNSInfo result set MUST be returned. The default value is 0.

**@GetSubFolders:** If this parameter is 1, a ChildFoldersNSInfo result set MUST be returned. The default value is 0.

**@Lcid:** Language code identifier (LCID) for the list specified by the @WebId and @ListId parameters.

**@RequestGuid:** The optional request identifier for the current request.

Return Values**:** Returns an integer return code which MUST be 0.

Result Sets**:** MUST return 0, 1, or 2 result sets based on the values of the input parameters *@GetList* and *@GetSubFolders*.

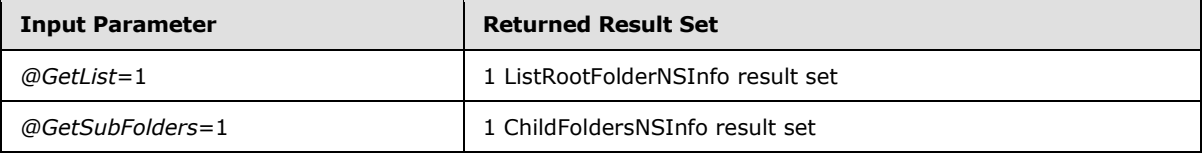

# **3.1.5.21.1 ListRootFolderNSInfo Result Set**

The ListRootFolderNSInfo result set contains a row set containing the information about the list, its root folder and the permissions on its root folder. The ListRootFolderNSInfo result set MUST be returned when *@GetList* is set to 1 and it MUST contain 1 row if the list can be found. It MUST contain no rows if the specified list doesn't exist. The T-SQL syntax for the result set is as follows:

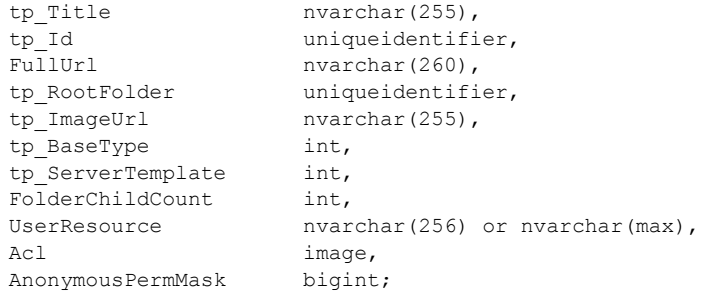

**tp\_Title:** The title of the list**.**

**tp\_Id:** The list identifier of the list.

**FullUrl:** The complete store-relative URL for the root folder for the list.

**tp\_RootFolder:** The identifier of the root folder for the list.

**tp\_ImageUrl:** The URL of the image used to represent the list.

*53 / 126*

*[MS-WSSEUX2] — v20101219* 

*Windows SharePoint Services: Content Database End-User Experience Communications Version 2 Protocol Specification* 

*Copyright © 2010 Microsoft Corporation.* 

**tp\_BaseType:** The **[base type](%5bMS-OFCGLOS%5d.pdf)** of the list as defined in [\[MS-WSSFO2\]](%5bMS-WSSFO2%5d.pdf) section 2.2.4.11, List Base Type.

**tp ServerTemplate:** The List Server Template enumeration value of the list template that defines the base structure of the list. See [\[MS-WSSFO2\]](%5bMS-WSSFO2%5d.pdf) section 2.2.4.12, List Server Template, for more detail.

**FolderChildCount:** The number of child objects of the root folder.

**UserResource:** The localized list title specified by the @WebId, @ListId and @Lcid.

Acl: The binary serialization of the ACL for the root folder. The format is specified in [\[MS-WSSFO2\]](%5bMS-WSSFO2%5d.pdf) section 2.2.5.6.

**AnonymousPermMask:** The permissions mask that applies to an anonymous user of the root folder. The format is specified in [\[MS-WSSFO2\]](%5bMS-WSSFO2%5d.pdf) section 2.2.3.14.

### **3.1.5.21.2 ChildFoldersNSInfo Result Set**

*ChildFoldersNSInfo* returns a rowset containing the subfolders of the root folder for the specified list if *@GetSubFolders* is set to 1. The ChildFoldersNSInfo result set MUST be returned when the input parameter *@GetSubFolders* is set to 1. The ChildFoldersNSInfo result set MUST contain 0 or more rows. The T-SQL syntax for the result set is as follows:

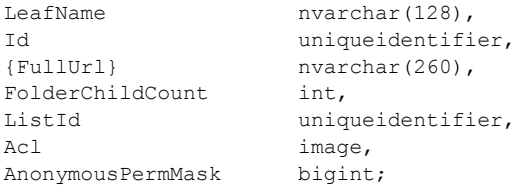

**LeafName:** The store-relative form leaf name of the subfolder.

**Id:** The identifier of the subfolder.

**{FullUrl}:** The complete store-relative URL for the root folder for the list.

**FolderChildCount:** The number of the subfolder.

**ListId:** The identifier of the list containing the folder.

Acl: The binary serialization of the ACL for the folder. The format is specified in [\[MS-WSSFO2\]](%5bMS-WSSFO2%5d.pdf) section 2.2.5.6.

**AnonymousPermMask:** The permissions mask that applies to an anonymous user of the subfolder. The format is specified in [\[MS-WSSFO2\]](%5bMS-WSSFO2%5d.pdf) section 2.2.3.14.

## **3.1.5.22 proc\_GetMatchingSubscriptionsData**

The **proc\_GetMatchingSubscriptionsData** stored procedure is called to return alert subscriptions.

The T-SQL syntax for the stored procedure is as follows:

```
PROCEDURE proc_GetMatchingSubscriptionsData(
   @f001 uniqueidentifier = NULL,
```
*54 / 126*

*[MS-WSSEUX2] — v20101219* 

*Windows SharePoint Services: Content Database End-User Experience Communications Version 2 Protocol Specification* 

*Copyright © 2010 Microsoft Corporation.* 

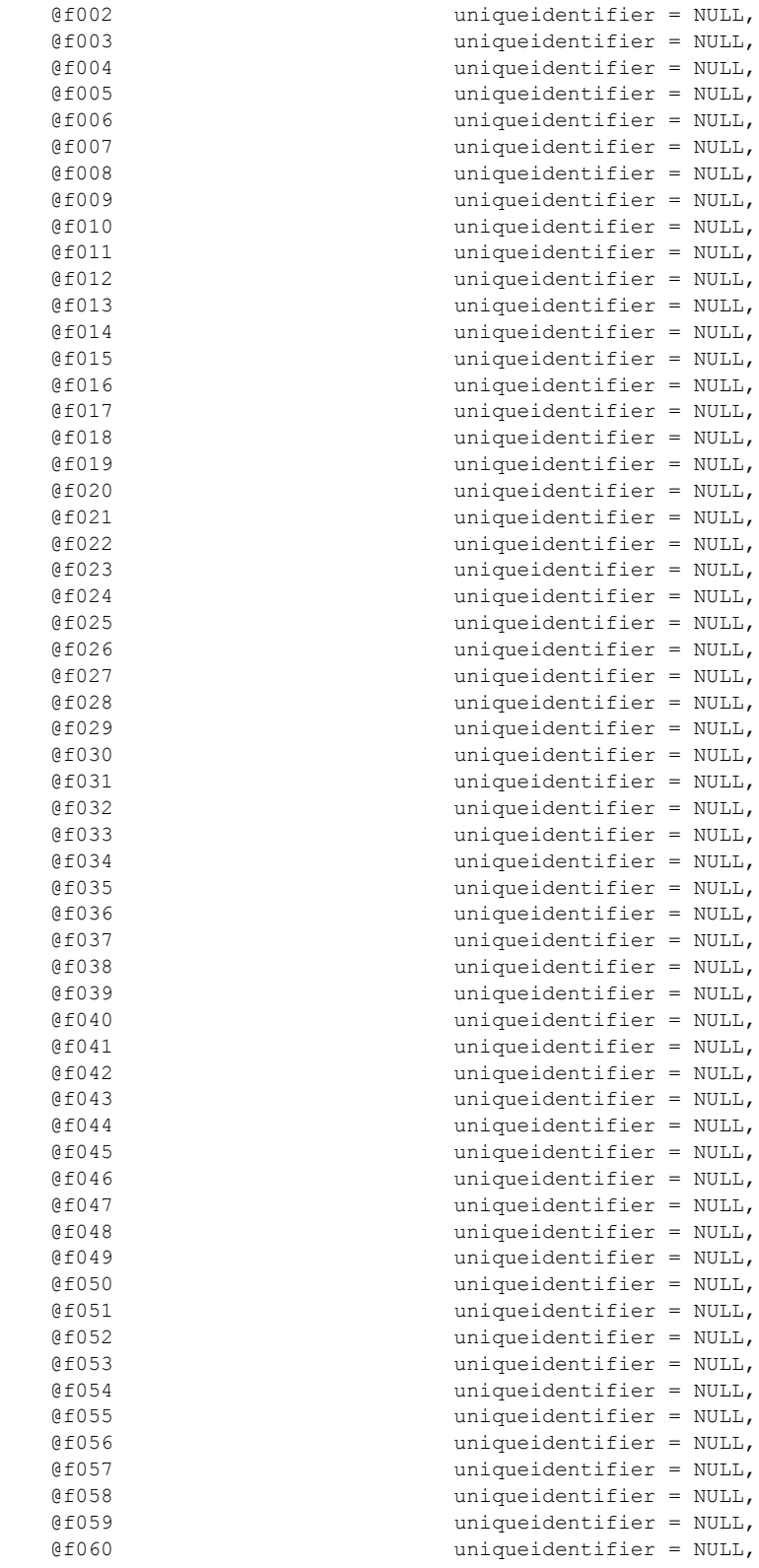

*Windows SharePoint Services: Content Database End-User Experience Communications Version 2 Protocol Specification* 

*Copyright © 2010 Microsoft Corporation.* 

*Release: Sunday, December 19, 2010* 

*55 / 126*

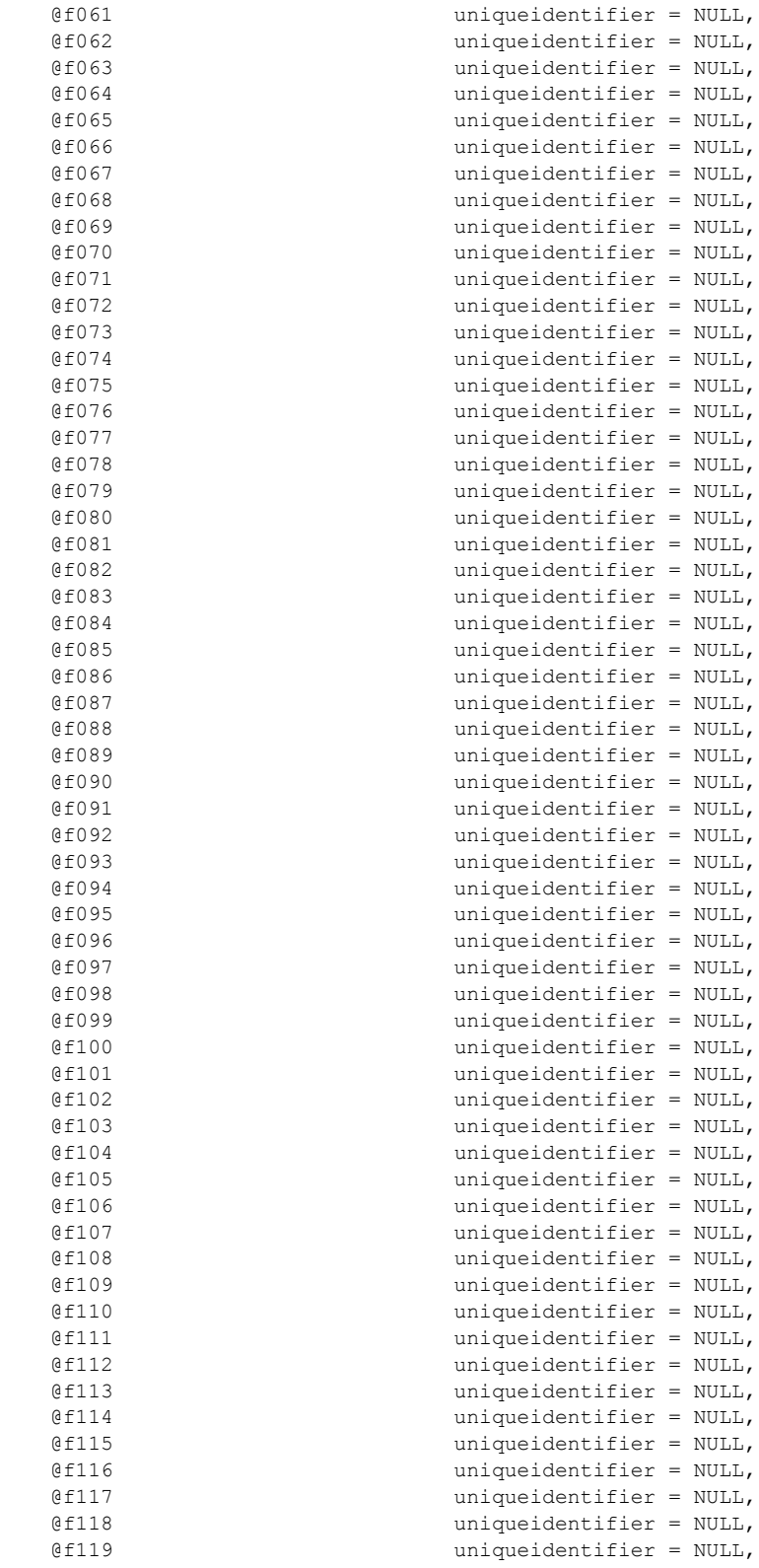

*56 / 126*

*Windows SharePoint Services: Content Database End-User Experience Communications Version 2 Protocol Specification* 

*Copyright © 2010 Microsoft Corporation.* 

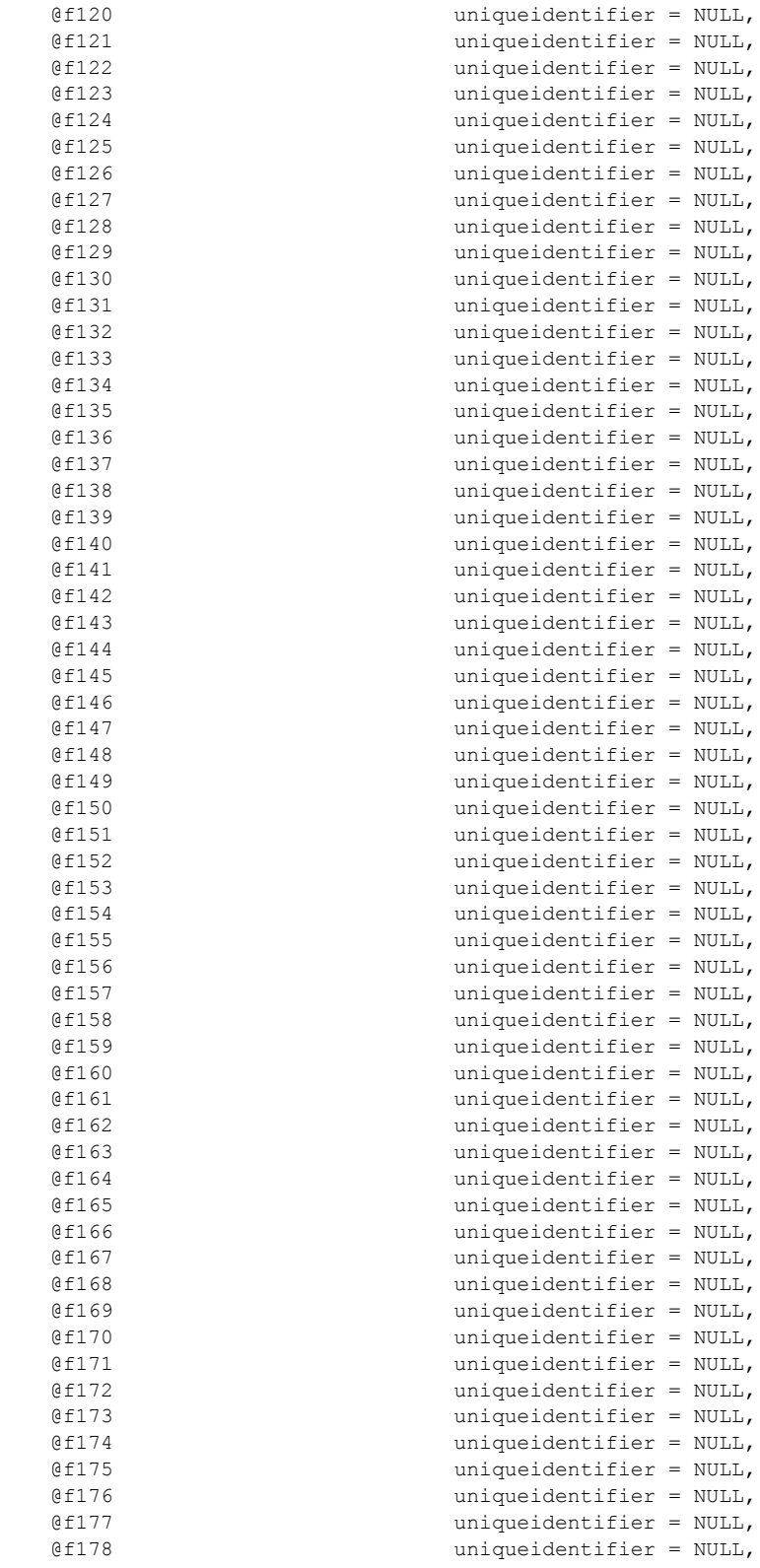

*Windows SharePoint Services: Content Database End-User Experience Communications Version 2 Protocol Specification* 

*Copyright © 2010 Microsoft Corporation.* 

*Release: Sunday, December 19, 2010* 

*57 / 126*

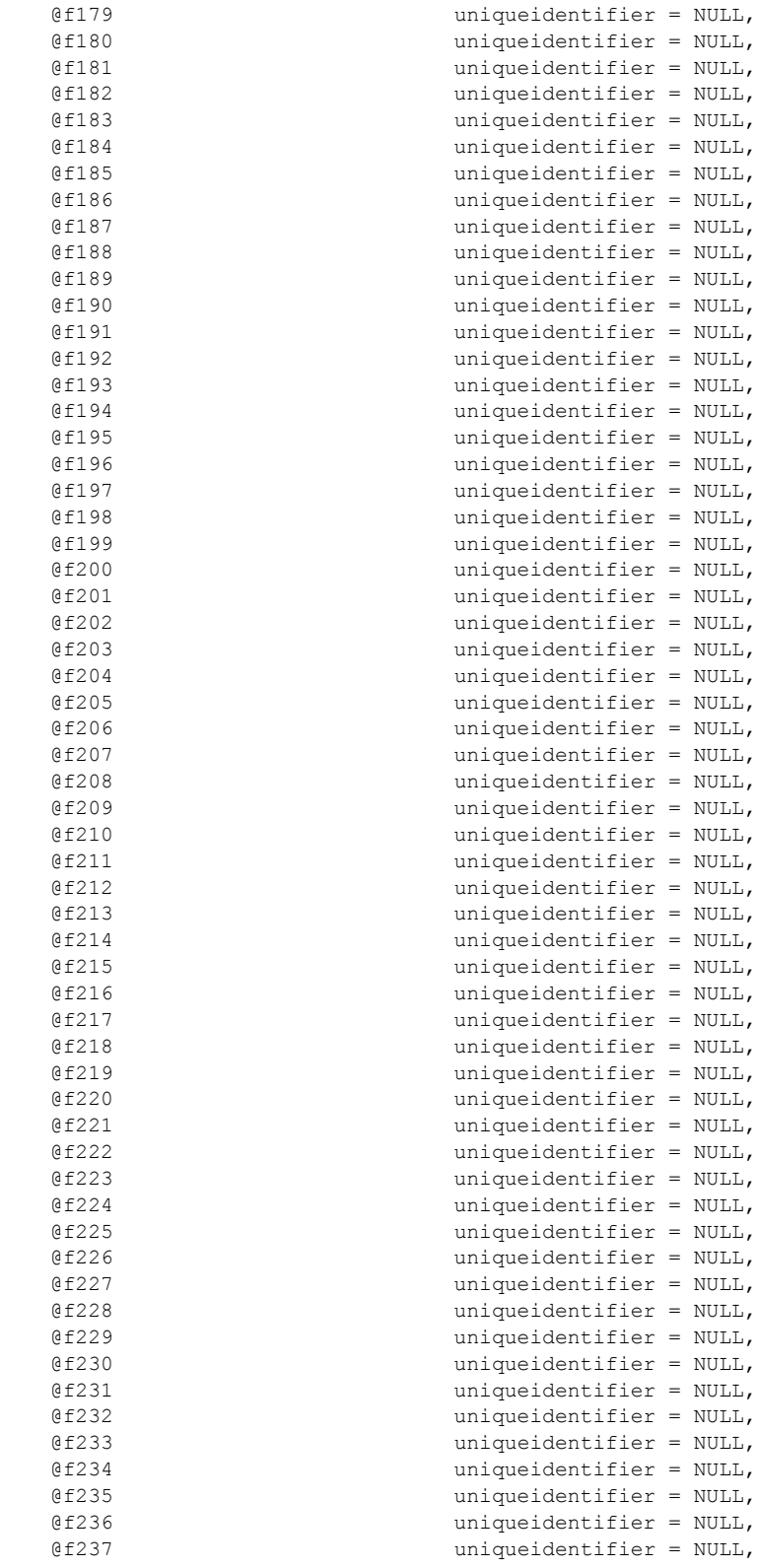

*Windows SharePoint Services: Content Database End-User Experience Communications Version 2 Protocol Specification* 

*Copyright © 2010 Microsoft Corporation.* 

*Release: Sunday, December 19, 2010* 

*58 / 126*

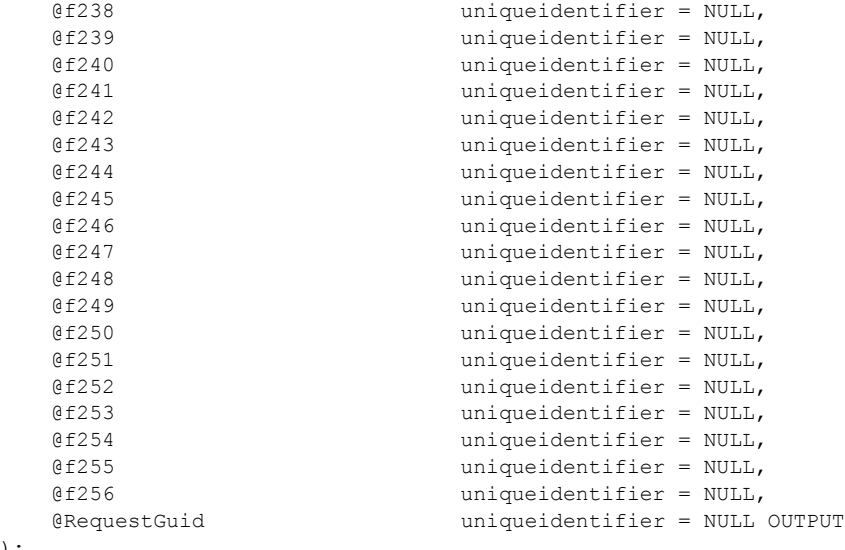

);

**@fnnn:** The subscription identifier for which subscription data is to be returned.

**@RequestGuid:** The optional request identifier for the current request.

**Return Values:** An integer which MUST be 0.

**Result Sets:** MUST return 1 result set as follows:

### **3.1.5.22.1 MatchingSubscriptionsData Result Set**

MatchingSubscriptionsData contains the subscriptions for any of the identifiers defined by the **@fnnn** arguments. The MatchingSubscriptionsData result set MUST be returned. The T-SQL syntax for the result set is as follows:

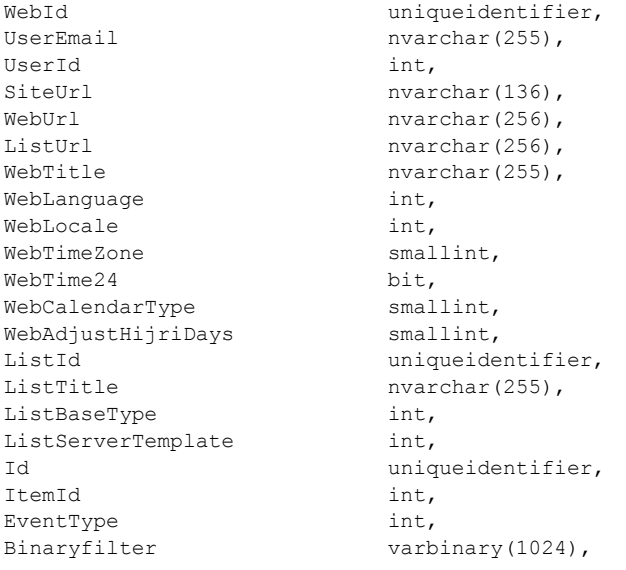

*59 / 126*

*[MS-WSSEUX2] — v20101219 Windows SharePoint Services: Content Database End-User Experience Communications Version 2 Protocol Specification* 

*Copyright © 2010 Microsoft Corporation.* 

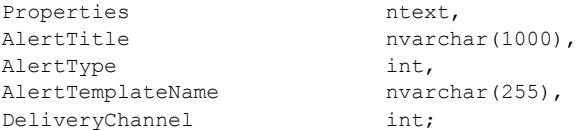

**WebId**: The site identifier with which this subscription is associated. The value MUST NOT be NULL.

**UserEmail**: The e-mail address of the user with which this subscription is associated. The value MUST NOT be NULL.

**UserId**: The user identifier with which this subscription is associated. The value MUST NOT be NULL.

**SiteUrl**: The URL of the site collection with which this subscription is associated. The value MUST NOT be NULL.

**WebUrl**: The URL of the site with which this subscription is associated. The value MUST NOT be NULL.

**ListUrl**: The URL of the list with which this subscription is associated. The value MUST NOT be NULL.

**WebTitle**: The title of the site with which this subscription is associated. The value MUST NOT be NULL.

**WebLanguage**: The language of the site with which this subscription is associated. It is an integer. The value MUST NOT be NULL.

**WebLocale**: The locale of the site with which this subscription is associated. The value MUST NOT be NULL.

**WebTimeZone**: The time zone of the site with which this subscription is associated. The value MUST NOT be NULL.

**WebTime24**: The time format which specifies whether the time displayed for the site with which this subscription is associated is in 12-hour or 24-hour format. The value MUST NOT be NULL.

**WebCalendarType**: Contains calendar type (for non-Gregorian calendars) of the site with which this subscription is associated. The value MUST NOT be NULL.

**WebAdjustHijriDays**: The number of days to extend or reduce the current month in Hijri calendars on the site with which this subscription is associated. The value MUST NOT be NULL.

**ListId**: The list identifier for the list with which this subscription is associated. The value MUST NOT be NULL.

**ListTitle**: The title of the list with which this subscription is associated. The value MUST NOT be NULL.

**ListBaseType**: The base type of the list with which this subscription is associated. The value MUST NOT be NULL.

**ListServerTemplate**: The server template for the list with which this subscription is associated. The value MUST NOT be NULL.

**Id**: The identifier of this subscription. The value MUST NOT be NULL.

*60 / 126*

*[MS-WSSEUX2] — v20101219* 

*Windows SharePoint Services: Content Database End-User Experience Communications Version 2 Protocol Specification* 

*Copyright © 2010 Microsoft Corporation.* 

**ItemId**: The item identifier with which this subscription is associated. This MUST NOT be NULL if the Alert Type (section  $2.2.1.3$ ) of the subscription is item and MUST be NULL if the Alert Type (section [2.2.1.3\)](#page-13-0) of the subscription is list.

**EventType:** An Alert Event Type (section [2.2.2.1\)](#page-15-0) that specifies an integer mask for the types of events on which to send the notification. This value MUST NOT be NULL.

**Binaryfilter**: Contains compiled binary syntax query in Collaborative Application Markup Language (CAML) for a filter to apply to the alert associated with this subscription.

**Properties**: An XML blob representing the properties of the alert.

**AlertTitle**: The title of the alert of the subscription.

**AlertType:** An integer whose lower eight bits specifies the type of the alert as specified in Alert Type (section [2.2.1.3\)](#page-13-0). This MUST also contain the Special Alert Flags (section [2.2.2.2\)](#page-15-1) for an always notify alert or a system alert.

**AlertTemplateName**: The name of the alert template of the subscription.

**DeliveryChannel:** Specifies the delivery channel for the alert subscription as defined by Alert Delivery Channel Type (section [2.2.1.1\)](#page-13-1).

## **3.1.5.23 proc\_GetMeetingInstanceDataForICal**

The **proc\_GetMeetingInstanceDataForICal** stored procedure is called to retrieve the data needed to construct **[iCalendar](%5bMS-OFCGLOS%5d.pdf)** information from a specified meeting instance in a specified meeting workspace.

The T-SQL syntax for the stored procedure is as follows:

```
PROCEDURE proc_GetMeetingInstanceDataForICal(
 @WebId uniqueidentifier,
 @InstanceID int,
    @@OrganizerID int OUTPUT,
 @@UID nvarchar(255) OUTPUT,
 @@DTStartUTC datetime OUTPUT,
 @@DTEndUTC datetime OUTPUT,
    @@DTStampUTC datetime OUTPUT,
    @@Sequence int OUTPUT,
    @RequestGuid uniqueidentifier = NULL OUTPUT
```
);

**@WebId:** Specifies the identifier of the site in which the meeting series exists. *@WebId* MUST NOT be NULL.

**@InstanceID:** Specifies the identifier of the meeting instance for which data is being requested. This MUST NOT be NULL.

**@@OrganizerID:** Specifies the identifier of the meeting organizer of this meeting instance. This parameter is returned to the caller.

**@@UID:** The unique identifier for this meeting instance. This parameter is returned to the caller.

**@@DTStartUTC:** The starting datetime for the meeting instance, in UTC. This parameter is returned to the caller.

*61 / 126*

*[MS-WSSEUX2] — v20101219 Windows SharePoint Services: Content Database End-User Experience Communications Version 2 Protocol Specification* 

*Copyright © 2010 Microsoft Corporation.* 

**@@DTEndUTC:** The ending datetime the for the meeting instance, in UTC. This parameter is returned to the caller.

**@@DTStampUTC:** The timestamp datetime for the creation of the meeting instance, in UTC. This parameter is returned to the caller.

**@@Sequence:** The revision **[sequence number](%5bMS-OFCGLOS%5d.pdf)** of the meeting instance. This property defines the revision sequence number of the meeting instance within a sequence of revisions. This parameter is returned to the caller.

**@RequestGuid:** The optional request identifier for the current request.

**Return Values:** An integer which MUST be in the following table:

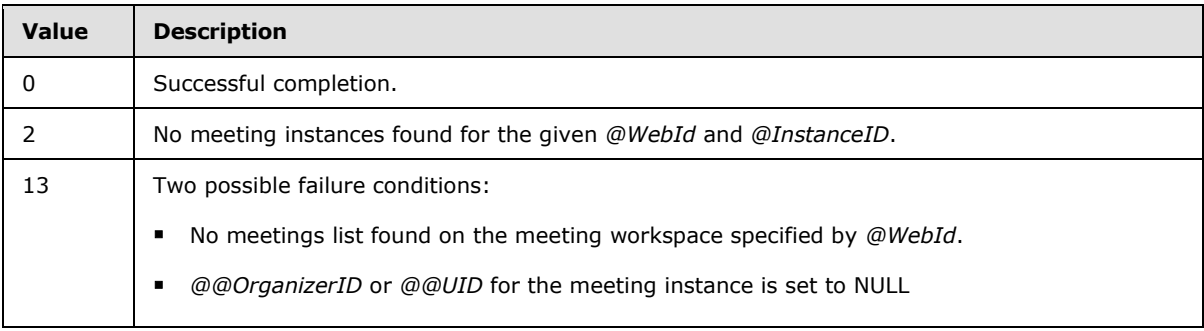

**Result Sets:** MUST NOT return any result sets.

## **3.1.5.24 proc\_GetRecurrenceSeriesData**

The **proc\_GetRecurrenceSeriesData** stored procedure is called to get Series UID, start date, and Master Series ID for the given meeting series list, meeting series item, and meeting event type.

The T-SQL syntax for the stored procedure is as follows:

```
PROCEDURE proc_GetRecurrenceSeriesData(
    @ListID - uniqueidentifier,
    @ItemID int,<br>@EventType int,
    \begin{tabular}{ll} @EventType & int, \\ @EventTypeColName & nvarchar(64), \\ @EventTypeRowOrd & tinyint = 0, \\ \end{tabular}e<br>@EventTypeColName
    @EventTypeRowOrd
    @UIDColName nvarchar(64),
    & UIDRowOrd tinyint = 0,@StartDateColName nvarchar(64),
    @StartDateRowOrd tinyint = 0,{\small \begin{array}{ll} \mbox{\texttt{\texttt{d}}\texttt{MasterIDColName}}\\ \mbox{\texttt{MasterIDRowOrd}} \end{array}} \begin{array}{ll} \mbox{\texttt{nvarchar(64),}}\\ \mbox{\texttt{tiny}\end{array}}@MasterIDRowOrd<br>@SeriesUID
 @SeriesUID uniqueidentifier OUTPUT,
 @StartDate datetime OUTPUT,
    @MasterSeriesID
     @RequestGuid uniqueidentifier = NULL OUTPUT
);
```
**@ListId:** Specifies the identifier of a recurrence list.

**@ItemID:** Specifies the identifier of the meeting series item.

*62 / 126*

*[MS-WSSEUX2] — v20101219 Windows SharePoint Services: Content Database End-User Experience Communications Version 2 Protocol Specification* 

*Copyright © 2010 Microsoft Corporation.* 

**@EventType:** Specifies the event type to retrieve as defined by Meetings Event Type (section [2.2.1.4\)](#page-14-1)**.**

**@EventTypeColName:** Specifies the name of the column in the UserData View of the content database that corresponds to the event type. For more details about UserData View, see [\[MS-](%5bMS-WSSFO2%5d.pdf)[WSSFO2\]](%5bMS-WSSFO2%5d.pdf) section 2.2.8.8. MUST NOT be NULL.

**@EventTypeRowOrd:** The ordinal of list item that MUST contain the event type information specified inside the column identified by the parameter *@EventTypeColName*.

**@UIDColName:** The name of the column in the UserData View of the content database that corresponds to the unique identifier (UID) of the Instance.

**@UIDRowOrd:** The name of the row ordinal in the UserData View of the content database that MUST contain the unique identifier (UID) of the Instance in the column specified by the *@UIDColName* parameter.

**@StartDateColName:** The name of the column in the UserData View of the content database that corresponds to the start date of the recurring instance. MUST NOT be NULL.

**@StartDateRowOrd:** The ordinal of list item that MUST contain the start date information specified inside the column identified by the parameter *@StartDateColName*.

**@MasterIDColName:** The name of the column in the UserData View of the content database that corresponds to the master item identifier of the recurring instance. MUST NOT be NULL.

**@MasterIDRowOrd:** The ordinal of list item that MUST contain the master item identifier specified inside the column identified by the parameter *@MasterIDColName*.

**@SeriesUID:** Specifies the meeting series identifier. This value is filled and returned to the caller.

**@StartDate:** Specifies the starting datetime for the series data. This value is filled and returned to the caller.

**@MasterSeriesID:** Specifies the master series ID. This value is filled and returned to the caller. This value MUST be NULL if the specified meeting series item is not associated with a master item ID in the UserData View.

**@RequestGuid:** The optional request identifier for the current request.

**Return Values:** An integer which MUST be listed in the following table:

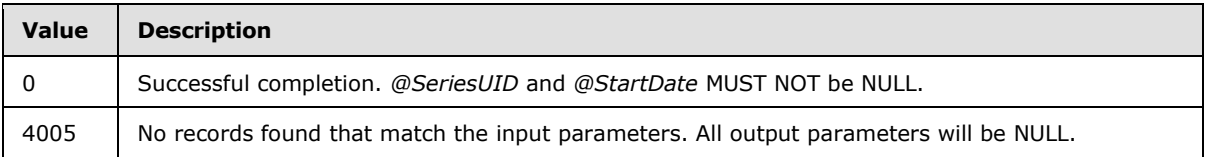

**Result Sets**: MUST NOT return any result sets.

## **3.1.5.25 proc\_GetResourcesAtScope**

The **proc\_ GetResourcesAtScope** stored procedure is called to get resource strings designated by parameters @WebId, @LCID and @OnlyUntranslated. The T-SQL syntax for the stored procedure is as follows:

*63 / 126*

PROCEDURE proc\_GetResourcesAtScope (

*[MS-WSSEUX2] — v20101219* 

*Windows SharePoint Services: Content Database End-User Experience Communications Version 2 Protocol Specification* 

*Copyright © 2010 Microsoft Corporation.* 

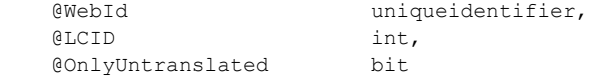

```
);
```
**@WebId:** The identifier of the site.

**@LCID:** Language code identifier (LCID) for the resource string**.**

**@OnlyUntranslated:** This parameter is ignored if parameter @LCID is equal to the LCID of the site specified by parameter @WebId. If this parameter is 1, select translated resource strings, otherwise, select resource strings that are not translated

If @LCID is equal to the LCID of the site designated by parameter @WebId, return the resource strings of the site designated by parameter @WebId of locale designated by parameter @LCID.

If @LCID is not equal to the LCID of the site designated by parameter @WebId, return the resource strings defined in locale of the site specified by @WebId but not in locale specified by @LCID and the following resource strings.

If @OnlyUntranslated is 1, the translated resource strings of locale designated by parameter @LCID of site designated by parameter @WebId.

If @OnlyUntranslated is 0, the resource strings, which are not translated, of locale designated by parameter @LCID of site designated by parameter @WebId.

**Return values:** MUST return an integer return code that MUST be 0.

**Result Sets**: MUST return one of the following result sets depending on the type of the resource.

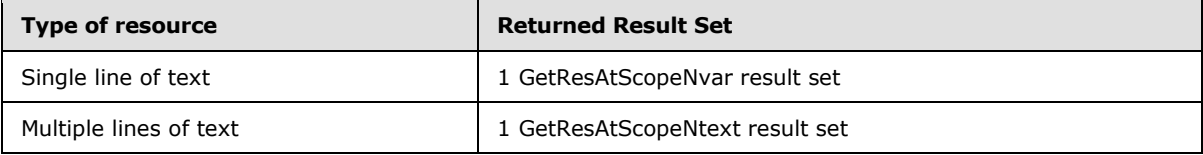

# **3.1.5.25.1 Get Resources Scope Nvarchar Result Set**

The GetResAtScopeNvar result set contains:

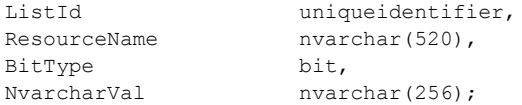

**ListId:** The identifier of list.

**ResourceName:** The name of the resource string.

**BitType:** Type of the resource as defined in User Resource Type (section [2.2.1.10\)](#page-15-2). This MUST be 0 in this result set.

**NvarcharVal:** The resource value.

*64 / 126*

*[MS-WSSEUX2] — v20101219 Windows SharePoint Services: Content Database End-User Experience Communications Version 2 Protocol Specification* 

*Copyright © 2010 Microsoft Corporation.* 

# **3.1.5.25.2 Get Resources Scope Ntext Result Set**

The GetResAtScopeNtext result set contains

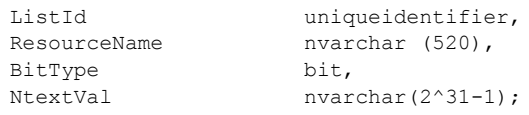

**ListId:** The identifier of list.

**ResourceName:** The name of the resource.

**BitType:** Type of the resource as defined in User Resource Type (section [2.2.1.10\)](#page-15-2). This MUST be 1 in this result set.

**NtextVal:** The resource value.

### **3.1.5.26 proc\_GetVersionIndependentMetaInfo**

The **proc\_GetVersionIndependentMetaInfo stored procedure** is invoked to get the versionindependent metadata of a document. **proc\_GetVersionIndependentMetaInfo** is defined using T-SQL syntax, as follows:

```
PROCEDURE proc_GetVersionIndependentMetaInfo(
    @SiteId uniqueidentifier,
    @DirName nvarchar(256),
    @LeafName nvarchar(128),
    @RequestGuid uniqueidentifier = NULL OUTPUT
);
```
**@SiteId:** The site collection identifier of the site collection containing the requested document.

**@DirName:** The directory name of the requested document.

**@LeafName:** The leaf name of the requested document.

**@RequestGuid**: The optional request identifier for the current request.

**Return Values:** the stored procedure returns an integer that MUST be ignored.

**Result Sets**: MUST return 1 result set as follows:

## **3.1.5.26.1 VersionMetaInfo Result Set**

VersionMetaInfo result set returns the metadata and the metadata version of a document. The VersionMetaInfo result set MUST contain 1 row. The VersionMetaInfo result set is defined using T-SQL syntax, as follows:

```
UnVersionedMetaInfo varbinary(max),
UnVersionedMetaInfoVersion int;
```
**UnVersionedMetaInfo:** A metadict holding all version-independent metadata for the document.

*65 / 126*

*[MS-WSSEUX2] — v20101219 Windows SharePoint Services: Content Database End-User Experience Communications Version 2 Protocol Specification* 

*Copyright © 2010 Microsoft Corporation.* 

**UnVersionedMetaInfoVersion:** An integer value that specifies the version of the UnVersionedMetaInfo metadata.

## **3.1.5.27 proc\_GetWebAndChildrenNSInfo**

The **proc\_GetWebAndChildrenNSInfo** stored procedure is called to retrieve a set of properties as described in the result set section related to a site and its subsites, document libraries and lists. The T-SQL syntax for the stored procedure is as follows:

```
PROCEDURE proc_GetWebAndChildrenNSInfo(
   @SiteId uniqueidentifier,
    @WebId uniqueidentifier,
   @GetThisWeb bit = 0,
    @GetSubwebs bit = 0,
   @GetDocLibs bit = 0,
   @GetLists bit = 0,
   QLcid bit = 0,
    @RequestGuid uniqueidentifier = NULL OUTPUT
```
);

**@SiteId:** The identifier of the site collection containing the site to retrieve.

**@WebId:** The identifier of the site to retrieve.

**@GetThisWeb:** If this parameter is 1, a SiteNSInfo result set of the site specified by *@WebId* is returned. The default value is 0

**@GetSubwebs:** If this parameter is 1, a SiteNSInfo result set of the subsites under the site specified by *@WebId* is returned. The default value is 0.

**@GetDocLibs:** If this parameter is 1, a ListNSInfo result set of document library of the site specified by *@WebId* is returned. If *@GetLists* is set to 1, the rows in this result set are merged with the rows in the result set of lists. The default value is 0.

**@GetLists:** If this parameter is 1, a ListNSInfo result set that contains the lists except document libraries under the site specified by *@SiteId* and *@WebId* is returned. If *@GetDocLibs* is set to 1, the rows in this result set are merged with the rows in the result set of document library. The default value is 0.

**@Lcid:** Language code identifier (LCID) for the web specified by the @WebId parameter.

**@RequestGuid:** The optional request identifier for the current request.

**Return Values:** Returns an integer return code which MUST be 0:

**Result Sets:** MUST return 0 to 3 result sets based on the values of the four bit flag input parameters: *@GetThisWeb*, *@GetSubWeb*, *@GetDocLibs* and *@GetLists*.

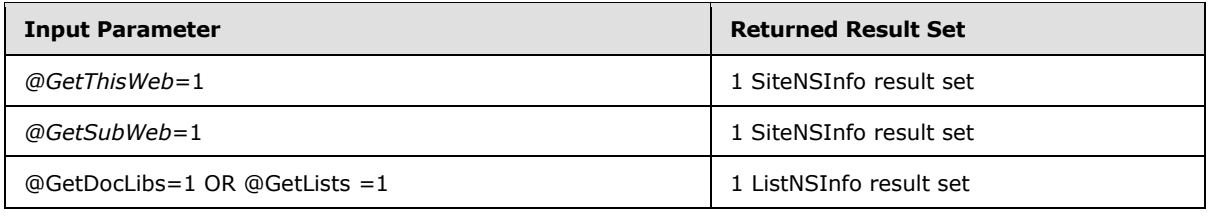

*[MS-WSSEUX2] — v20101219* 

*Windows SharePoint Services: Content Database End-User Experience Communications Version 2 Protocol Specification* 

*Copyright © 2010 Microsoft Corporation.* 

*Release: Sunday, December 19, 2010* 

*66 / 126*

# **3.1.5.27.1 SiteNSInfo Result Set**

SiteNSInfo result set returns a set of properties related to a specific site. The SiteNSInfo result set specified by *@GetThisWeb* MUST return 1 row if the site specified by *@SiteId* and *@WebId* can be found. It MUST return no rows if the site cannot be found. The SiteNSInfo result set specified by *@GetSubWebs* MUST return 0 or multiple rows. The T-SQL syntax for the result set is as follows:

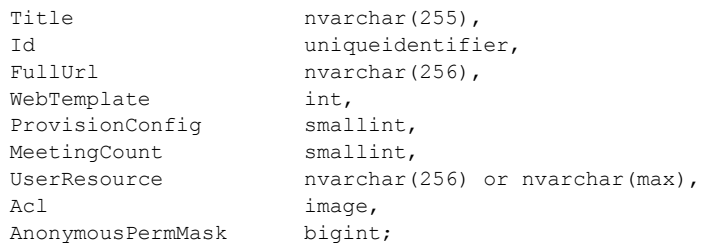

**Title:** The title of the site.

**Id:** The identifier of the site.

**FullUrl:** The store-relative URL of the site.

**WebTemplate:** The identifier for the template used in the **[site definition](%5bMS-OFCGLOS%5d.pdf)** to define the base structure of this site. The values are the same as defined by *ProvisionConfig*. See [\[MS-WSSFO2\]](%5bMS-WSSFO2%5d.pdf) section 2.2.6.22, section Site Metadata Result Set for additional details.

**ProvisionConfig:** An identifier of the **[site template](%5bMS-OFCGLOS%5d.pdf)** used to provision this site. The following reserved values are defined:

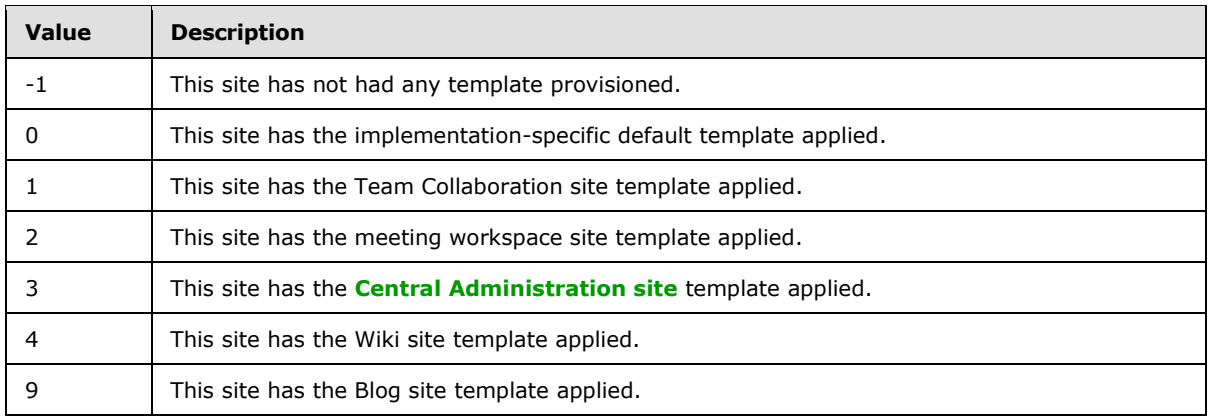

**MeetingCount:** If this subsite is a meeting workspace this value indicates the number of meetings that are configured. A value of -1 indicates that the workspace contains a recurring meeting.

**UserResource:** The localized web title specified by the @WebId and @Lcid.

Acl: The binary serialization of the ACL for the site. The format is specified in [\[MS-WSSFO2\]](%5bMS-WSSFO2%5d.pdf) section 2.2.5.6.

**AnonymousPermMask:** A permission mask indicating the rights granted to a user that is anonymous, or has no specific rights, to this site. The format is specified in [\[MS-WSSFO2\]](%5bMS-WSSFO2%5d.pdf) section 2.2.3.14.

*67 / 126*

*[MS-WSSEUX2] — v20101219* 

*Windows SharePoint Services: Content Database End-User Experience Communications Version 2 Protocol Specification* 

*Copyright © 2010 Microsoft Corporation.* 

# **3.1.5.27.2 ListNSInfo Result Set**

ListNSInfo result set returns a set of properties related to all lists if *@GetLists*=1 or document libraries if *@GetDocLibs* =1 under the specified site whose sort behavior MUST be like the sort behavior of folders. The ListNSInfo result set MUST contain 0 or more rows. The T-SQL syntax for the result set is as follows:

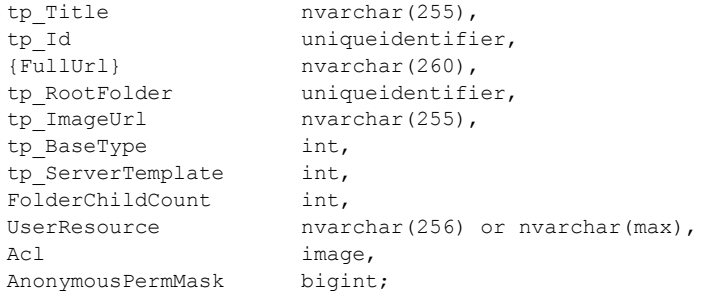

**tp\_Title:** The title of the list or document library.

**tp\_Id:** The list identifier of the list or document library.

**{FullUrl}:** The store-relative URL of the list or document library.

**tp\_RootFolder:** The identifier of the root folder for the list or document library.

**tp\_ImageUrl:** The URL of the image used to represent the list or document library.

**tp\_BaseType:** This specifies the base type of the list or document library as defined in [\[MS-](%5bMS-WSSFO2%5d.pdf)[WSSFO2\]](%5bMS-WSSFO2%5d.pdf) section 2.2.4.11, section List Base Type.

**tp\_ServerTemplate:** The List Server Template enumeration value of the **[list template](%5bMS-OFCGLOS%5d.pdf)** that defines the base structure of the list or document library. See [\[MS-WSSFO2\]](%5bMS-WSSFO2%5d.pdf) section 2.2.4.12, section List Server Template, for more details.

**FolderChildCount:** The number of child objects of the root folder of the list or document library**.**

**UserResource:** The localized titles of the lists under the web specified by the @WebId and @Lcid.

**Acl:** The binary serialization of the ACL for the list or document library. The format is specified in [\[MS-WSSFO\]](%5bMS-WSSFO%5d.pdf) section 2.2.4.6.

**AnonymousPermMask:** The permissions mask that applies to an anonymous user of the list or document library. The format is specified in [\[MS-WSSFO2\]](%5bMS-WSSFO2%5d.pdf) section 2.2.3.14.

## **3.1.5.28 proc\_GetWebComments**

The **proc\_GetWebComments** stored procedure is called to retrieve all Web discussion comments for a site. The T-SQL syntax for the stored procedure is as follows:

```
PROCEDURE proc_GetWebComments(
    @SiteId uniqueidentifier,
    @WebId uniqueidentifier,
    @RequestGuid uniqueidentifier = NULL OUTPUT
);
```
*68 / 126*

*[MS-WSSEUX2] — v20101219* 

*Windows SharePoint Services: Content Database End-User Experience Communications Version 2 Protocol Specification* 

*Copyright © 2010 Microsoft Corporation.* 

**@SiteId:** The site collection identifier for the site collection containing the specified site.

**@WebId:** The site identifier for the site containing the requested Web discussion comments.

**@RequestGuid:** The optional request identifier for the current request.

**Return Values:** Returns an integer return code which MUST be in the following table:

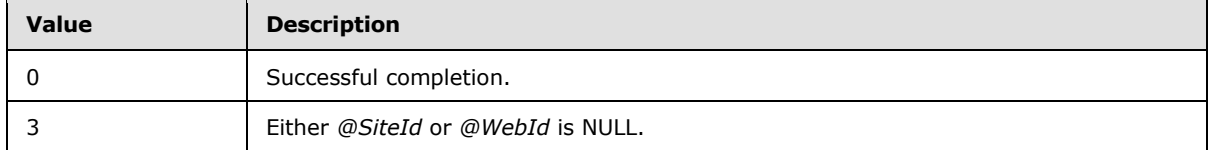

**Result Sets**: MUST return the GetWebComments result set.

## **3.1.5.28.1 GetWebComments Result Set**

Returns all Web discussion comments for the specified site. This result set MUST be returned, and contains 1 row for each Web discussion comment. The T-SQL syntax for the result set is as follows:

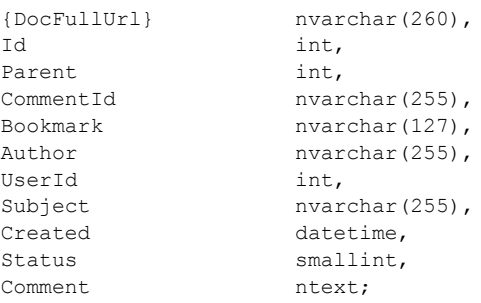

**{DocFullUrl}:** The store-relative URL of the document that this Web discussion comment is associated with.

**Id:** The identifier of the Web discussion comment.

**Parent:** The identifier of the parent Web discussion comment, if present. If the parent Web discussion comment does not exist, this MUST be 0.

**CommentId:** A protocol client specified identifier for the Web discussion comment.

**Bookmark:** A protocol client specified reference to the place in the document that the Web discussion comment refers to.

**Author:** A protocol client specified name for the user that added the Web discussion comment.

**UserId:** The user identifier for the user that added the Web discussion comment.

**Subject:** The subject of the Web discussion comment.

**Created:** The time in UTC when the Web discussion comment was created.

**Status:** A Web Discussion Comment Status Flag (section [2.2.2.3\)](#page-16-0) that indicates the status of a Web discussion comment.

*69 / 126*

*[MS-WSSEUX2] — v20101219* 

*Windows SharePoint Services: Content Database End-User Experience Communications Version 2 Protocol Specification* 

*Copyright © 2010 Microsoft Corporation.* 

**Comment:** The body text of the Web discussion comment.

## **3.1.5.29 proc\_GetWebNavAcls**

The **proc\_GetWebNavAcls** stored procedure is called to fetch Access Control Lists (ACL) for all the unique security scopes of documents in the navigation structure. The T-SQL syntax for the stored procedure is as follows:

```
PROCEDURE proc_GetWebNavAcls(
    @SiteId uniqueidentifier,
    @WebId uniqueidentifier,
    @NavParentWebId uniqueidentifier,
 @Inherited bit,
 @RequestGuid uniqueidentifier = NULL OUTPUT
);
```
**@SiteId:** The site collection identifier of the site collection that MUST contain the sites specified by *@WebId* and *@NavParentWebId*.

**@WebId:** The site identifier of the site for which ACLs are requested.

**@NavParentWebId:** The site identifier of the navigational parent site of the site specified by *@WebId* This field can be NULL. If it is not NULL, additional rows MUST be included in the Nav ACLs Result Set (section [2.2.4.2\)](#page-17-1).

**@Inherited:** A bit specifying whether navigation structure from the site is inherited by its subsites.

**@RequestGuid:** The optional request identifier for the current request.

**Return Values:** Returns an integer return code which MUST be ignored.

**Result Sets**: MUST return 1 result set as defined in the Nav ACLs Result Set (section [2.2.4.2\)](#page-17-1).

## **3.1.5.30 proc\_GetWebNavStruct**

The **proc** GetWebNavStruct stored procedure is called to return the navigation structure for a given site. The T-SQL syntax for the stored procedure is as follows:

```
PROCEDURE proc_GetWebNavStruct(
    @SiteId uniqueidentifier,
    @WebId uniqueidentifier,
   exacted bit,<br>@RequestGuid
                  uniqueidentifier = NULL OUTPUT
);
```
**@SiteId:** The site collection identifier for the site collection which contains the site specified by *@WebId*.

**@WebId:** The identifier of the site whose navigation structure has been requested.

**@Inherited:** A bit specifying whether the navigation structure from the site is inherited by its subsites. If this parameter is set to 1, the Site Scope and CachedDataVersion Result Set MUST be returned.

**@RequestGuid:** The optional request identifier for the current request.

*70 / 126*

```
[MS-WSSEUX2] — v20101219 
Windows SharePoint Services: Content Database End-User Experience Communications Version 2 Protocol 
Specification
```
*Copyright © 2010 Microsoft Corporation.* 

**Return Values:** Returns an integer return code which MUST be ignored.

**Result Sets**: MUST return a Nav ACLs Result set and a Nav Data Result Set. It MUST also return a Site Scope and CashedDataVersion Result Set as the first result set if *@Inherited* is set to 1.

### **3.1.5.30.1 Site Scope and CachedDataVersion Result Set**

Returns the security scope and CachedDataversion of the site. If *@Inherited* is equal to 1, then this result set MUST be returned, otherwise this result set MUST NOT be returned. If the result set returns, it MUST return 1 row. The T-SQL syntax for the result set is as follows:

CachedDataVersion int, ScopeId uniqueidentifier;

**CachedDataVersion:** An integer specifying the version of the site's cached information.

**ScopeId:** The unique identifier for the security scope of the site.

# **3.1.5.30.2 Nav ACLs Result Set**

Returns the ACLs of the documents represented by navigation nodes in the navigation structure of the site. This result set MUST return 0 or more rows as defined in the Nav ACLs Result Set (section [2.2.4.2\)](#page-17-1), where the *@NavParentWebId* is NULL and the *@Inherited* value is the value of the *@Inherited* parameter.

### **3.1.5.30.3 Nav Data Result Set**

Returns the information about the navigation structure of the site. It MUST return 1 or more rows. Please note that this result set includes more information than the Nav Data Result Set specified in section [2.2.4.3.](#page-18-0) The T-SQL syntax for the result set is as follows:

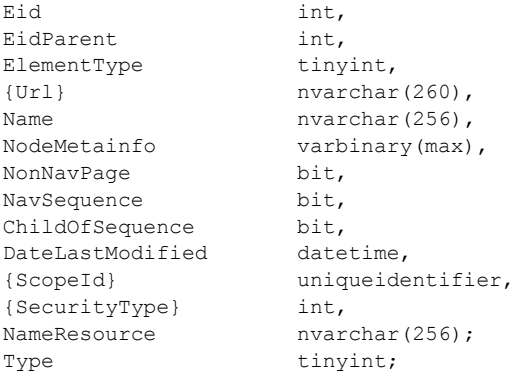

**Eid**: The navigation node element identifier of the navigation node.

**EidParent**: The navigation node element identifier of the parent navigation node.

**ElementType:** This represents the Navigation Node Type (section [2.2.1.5\)](#page-14-2) of the navigation node.

**{Url}:** The URL to which the navigation node points. This value MUST NOT be NULL if the *Eid* value is not 0.

*71 / 126*

*[MS-WSSEUX2] — v20101219 Windows SharePoint Services: Content Database End-User Experience Communications Version 2 Protocol Specification* 

*Copyright © 2010 Microsoft Corporation.* 

**Name:** The display name of the navigation node.

**NodeMetainfo:** A binary serialization of the navigation node metadata in metadict form [\(\[MS-FPSE\]](%5bMS-FPSE%5d.pdf) section 2.2.2.2.11). This MAY be NULL.

**NonNavPage:** A bit specifying whether the navigation node will be hidden when rendering the navigation structure. If the bit is set to 1, then the navigation node SHOULD be omitted $\leq 5$ . If it is set to 0, it MUST NOT be filtered out.

**NavSequence:** A bit specifying whether the navigation node represents a link bar**.** If this navigation node represents a link bar, this bit MUST be set to 1, else it MUST be set to 0.

**ChildOfSequence:** A bit specifying whether the navigation node is a child of a navigation node which represents a link bar. If it does, this bit MUST be set to 1, else it MUST be set to 0.

**DateLastModified:** The time in UTC when the navigation node information was last modified.

**{ScopeId}:** The **[scope identifier](%5bMS-OFCGLOS%5d.pdf)** of the document that the navigation node points to. If the navigation node does not point to a document, this MUST be 0x00 (and can be cast as uniqueidentifier, value 00000000-0000-0000-0000-000000000000).

**{SecurityType}:** Specifies which permissions are required for the user to be able to see this navigation node. The following are all possible valid values:

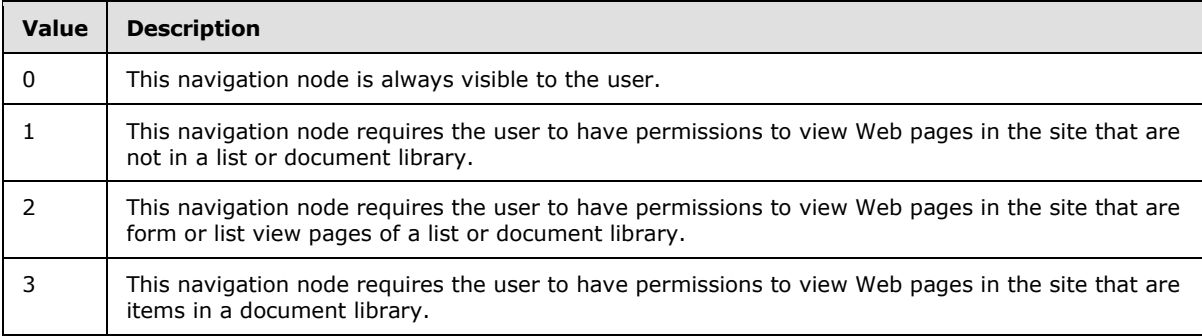

**NameResource:** The resource name for the navigation node.

**Type:** If the navigation node does not point to a document, this MUST be NULL, else this MUST be the **[document store type](%5bMS-OFCGLOS%5d.pdf)** of the document that the navigation node points to. Refer to [\[MS-](%5bMS-WSSFO2%5d.pdf)[WSSFO2\],](%5bMS-WSSFO2%5d.pdf) section [2.2.3.4.](%5bMS-WSSFO2%5d.pdf)

## **3.1.5.31 proc\_GetWebNavStructNodeByIds**

The **proc\_GetWebNavStructNodeByIds** stored procedure is called to fetch information about a single navigation node in a site. The T-SQL syntax for the stored procedure is as follows:

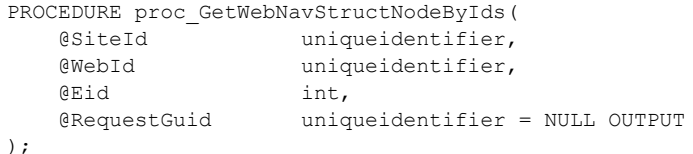

*72 / 126*

*[MS-WSSEUX2] — v20101219 Windows SharePoint Services: Content Database End-User Experience Communications Version 2 Protocol Specification* 

*Copyright © 2010 Microsoft Corporation.*
**@SiteId:** The site collection identifier for the site collection which contains the site specified by *@WebId*.

**@WebId:** The identifier of the site which contains the navigation node.

**@Eid:** An integer that specifies the navigation node element identifier of the navigation node for which information is requested.

**@RequestGuid:** The optional request identifier for the current request.

**Return Values:** Returns an integer return code which MUST be 0.

Result Sets: MUST return 2 result sets as follows: Nav Data Result Set (section [2.2.4.3\)](#page-18-0) and Nav Children Result Set (section [2.2.4.4\)](#page-19-0), respectively.

# **3.1.5.32 proc\_GetWebSubscriptions**

The **proc\_GetWebSubscriptions** stored procedure is called to return subscriptions for a given site collection, site and user identifier. The T-SQL syntax for the stored procedure is as follows:

```
PROCEDURE proc_GetWebSubscriptions(
    @SiteId uniqueidentifier,
    @WebId uniqueidentifier,
    @UserId int,
    @RequestGuid uniqueidentifier = NULL OUTPUT
);
```
**@SiteId:** The site collection identifier of the site collection for which the subscriptions are requested to be returned. If @*SiteId* is NULL then this stored procedure returns an empty result set.

**@WebId:** The identifier of the site for which the subscriptions are requested to be returned. If @*WebId* is NULL then this stored procedure returns an empty result set.

**@UserId:** The user identifier for the user for which the subscriptions are requested to be returned.

**@RequestGuid:** The optional request identifier for the current request.

**Return Values:** Returns an integer that MUST be 0.

**Result Sets:** MUST return 1 result set as follows:

#### **3.1.5.32.1 WebSubscriptions Result Set**

WebSubscriptions contains the subscriptions for the site collection specified by *@SiteId*, site specified by *@WebId* and user identifier specified by *@UserId*. If @*SiteId* is NULL or if @*WebId* is NULL then, this stored procedure returns an empty result set. If *@UserId* is NULL, subscriptions are not filtered by the UserId and the result set contains all subscriptions for all users. The WebSubscriptions result set MUST contain 0 rows if no matching subscriptions are found. Otherwise it MUST contain 1 row for each matching subscription. The T-SQL syntax for the result set is as follows:

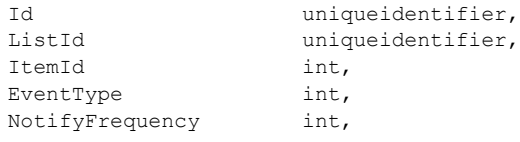

*73 / 126*

*[MS-WSSEUX2] — v20101219* 

*Windows SharePoint Services: Content Database End-User Experience Communications Version 2 Protocol Specification* 

*Copyright © 2010 Microsoft Corporation.* 

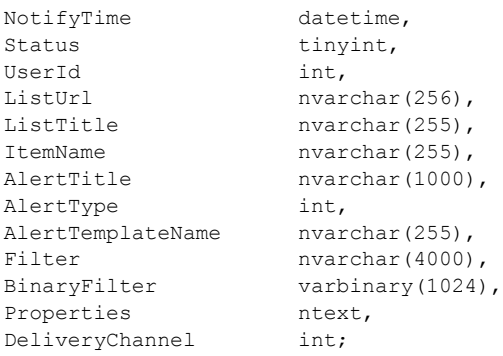

**Id**: The identifier of this subscription. The value MUST NOT be NULL.

**ListId**: The list identifier with which this subscription is associated. The value MUST NOT be NULL.

**ItemId**: The item identifier with which this subscription is associated. This MUST NOT be NULL if the Alert Type (section  $2.2.1.3$ ) of the subscription is item and MUST be NULL if the Alert Type (section  $2.2.1.3$ ) of the subscription is list.

**EventType:** An Alert Event Type (section [2.2.2.1\)](#page-15-0) that specifies an integer mask for the types of events on which to send the notification. This value MUST NOT be NULL.

**NotifyFrequency:** A Notification Frequency Type (section [2.2.1.6\)](#page-14-0) that specifies an integer indicating the frequency of the alert notification. This value MUST NOT be NULL.

**NotifyTime:** The time for which the alert is scheduled. This value MUST NOT be NULL for scheduled subscriptions for a given site collection, site and user. It MUST be NULL for immediate subscriptions.

**Status:** An Alert Status Type (section [2.2.1.2\)](#page-13-1) that specifies an integer indicating the status of the alert subscription. This value MUST NOT be NULL.

**UserId:** The user identifier of the user for whom the alert has been created. This value MUST NOT be NULL.

**ListUrl:** The URL of the list with which this subscription is associated. The value MUST NOT be NULL.

**ListTitle:** The title of the list with which this subscription is associated.

**ItemName:** The name of the list item associated with the subscription. This value MUST be NULL for the following three cases: if ItemId is NULL or the subscription is for an item in a **[links list](%5bMS-OFCGLOS%5d.pdf)** or if the base type of the list is Issue [\(\[MS-WSSFO2\]](%5bMS-WSSFO2%5d.pdf) section 2.2.4.11).

**AlertTitle:** The title of the alert of the subscription.

**AlertType:** An integer whose lower 8 bits specifies the type of the alert as specified in Alert Type (section  $2.2.1.3$ ). This MUST also contain the Special Alert Flags (section  $2.2.2.2$ ) for an always notify alert or a system alert.

**AlertTemplateName:** The name of the alert template of the subscription.

**Filter:** The syntax query in Collaborative Application Markup Language for a filter to apply to the alert associated with this subscription.

*74 / 126*

*[MS-WSSEUX2] — v20101219 Windows SharePoint Services: Content Database End-User Experience Communications Version 2 Protocol Specification* 

*Copyright © 2010 Microsoft Corporation.* 

**BinaryFilter:** The compiled binary syntax query in Collaborative Application Markup Language for a filter to apply to the alert associated with this subscription.

**Properties:** An XML blob representing the properties of the subscription.

**DeliveryChannel:** Specifies the delivery channel for the alert subscription as defined by Alert Delivery Channel Type (section [2.2.1.1\)](#page-13-2).

### **3.1.5.33 proc\_GetWebSubscriptionsForBackup**

The **proc\_GetWebSubscriptionsForBackup** stored procedure is called to return subscriptions associated with a site collection and a site. The T-SQL syntax for the stored procedure is as follows:

```
PROCEDURE proc_GetWebSubscriptionsForBackup(
    @SiteId uniqueidentifier,
    @WebId uniqueidentifier,<br>@RequestGuid uniqueidentifier
                      uniqueidentifier = NULL OUTPUT
);
```
**@SiteId:** The site collection identifier for the site collection for which the subscriptions are requested to be returned.

**@WebId:** The identifier of the site for which the subscriptions are requested to be returned.

**@RequestGuid:** The optional request identifier for the current request.

**Return Values:** Returns an integer that MUST be 0.

**Result Sets:** MUST return a single result set as follows:

#### **3.1.5.33.1 WebSubscriptionsForBackupResult Set**

WebSubscriptionsForBackup contains the subscriptions, and their associated document information, for the site collection specified in the *@SiteId* parameter and the site specified in the *@WebId* parameter. The WebSubscriptionsForBackup result set will always return and MUST contain 0 rows if there are no current subscriptions for the site collection specified in the *@SiteId* parameter and the site specified in the *@WebId* parameter; otherwise, if there are current subscriptions, the WebSubscriptionsForBackup result set MUST contain the number of rows equal to the number of current subscriptions. The T-SQL syntax for the result set is as follows:

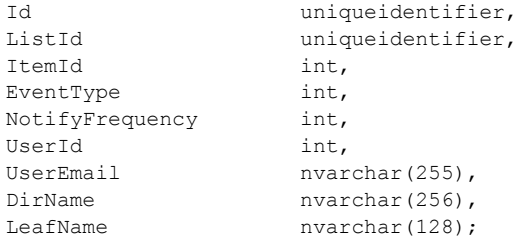

**Id:** The identifier of the subscription. The value MUST NOT be NULL.

**ListId:** The list identifier of the item referenced by the subscription. The value MUST NOT be NULL.

*75 / 126*

*[MS-WSSEUX2] — v20101219 Windows SharePoint Services: Content Database End-User Experience Communications Version 2 Protocol Specification* 

*Copyright © 2010 Microsoft Corporation.* 

**ItemId:** The item identifier of the item referenced by the subscription. This MUST NOT be NULL if the Alert Type (section  $2.2.1.3$ ) of the subscription is item and MUST be NULL if the Alert Type (section [2.2.1.3\)](#page-13-0) of the subscription is list.

**EventType:** An Alert Event Type (section [2.2.2.1\)](#page-15-0) that specifies an integer mask for the types of events on which to send the notification. This value MUST NOT be NULL.

**NotifyFrequency:** A Notification Frequency Type (section [2.2.1.6\)](#page-14-0) that specifies an integer indicating the frequency of the alert notification. This value MUST NOT be NULL.

**UserId:** The user identifier of the user for whom the alert has been created. The value MUST NOT be NULL.

**UserEmail:** The e-mail of the user. The value MUST NOT be NULL.

**DirName:** The directory name of the document referred to by the subscription. The value MUST be NULL if the subscription does not refer to a document.

**LeafName:** The leaf name (file name) of the document referred to by the subscription. The value MUST be NULL if the subscription does not refer to a document.

### **3.1.5.34 proc\_GetWebSubscriptionsUniqueUsers**

The **proc\_GetWebSubscriptionsUniqueUsers** stored procedure is called to return the login name and display name of all users with active subscriptions. The T-SQL syntax for the stored procedure is as follows:

```
PROCEDURE proc_GetWebSubscriptionsUniqueUsers(
    @SiteId uniqueidentifier,
    @WebId uniqueidentifier,
    @RequestGuid uniqueidentifier = NULL OUTPUT
);
```
**@SiteId:** The site collection identifier of the site collection. @SiteId MUST NOT be NULL.

**@WebId:** The site identifier of the site. @WebId MUST NOT be NULL.

**@RequestGuid:** The optional request identifier for the current request.

**Return Values:** Returns an integer value that MUST be 0.

**Result Sets:** MUST return a single result set as follows:

### **3.1.5.34.1 WebSubscriptionsUniqueUsers Result Set**

WebSubscriptionsUniqueUsers contains a list of login name and display name for all users who have nondeleted subscriptions for the site collection specified in the *@SiteId* parameter and the site specified in the *@WebId* parameter.

The WebSubscriptionsUniqueUsers result set MUST contain 0 rows if there are no nondeleted subscriptions for the site collection specified in the *@SiteId* parameter and the site specified in the *@WebId* parameter, otherwise if there are nondeleted subscriptions, the WebSubscriptionsUniqueUsers result set MUST contain the number of distinct users for whom there are nondeleted subscriptions. The WebSubscriptionsUniqueUsers result set MUST be sorted by **tp\_Login**.

*76 / 126*

*[MS-WSSEUX2] — v20101219 Windows SharePoint Services: Content Database End-User Experience Communications Version 2 Protocol Specification* 

*Copyright © 2010 Microsoft Corporation.* 

The T-SQL syntax for the result set is as follows:

```
tp Login nvarchar(255);
tp Title nvarchar(255);
```
**tp\_Login:** The login name of a user with at least one nondeleted subscription. This value MUST NOT be NULL.

**tp\_Title:** The display name of a user with at least one nondeleted subscription. This value MUST NOT be NULL.

### **3.1.5.35 proc\_HandleMtgRecurPatternChange**

The **proc\_HandleMtgRecurPatternChange** stored procedure is called to update the events in a meeting series when the overall recurrence pattern has changed. Specifically, 3 updates are made to the existing meeting events:

- 1. Any delete exceptions in the range [*@InstanceIDStart*, *@InstanceIDEndDel*] are removed
- 2. Any modify exceptions in the range [*@InstanceIDStart*, *@InstanceIDEndSplit*] are split from the series and become standalone events
- 3. Any future modify exceptions after *@InstanceIDEndSplit* are orphaned

The T-SQL syntax for the stored procedure is as follows:

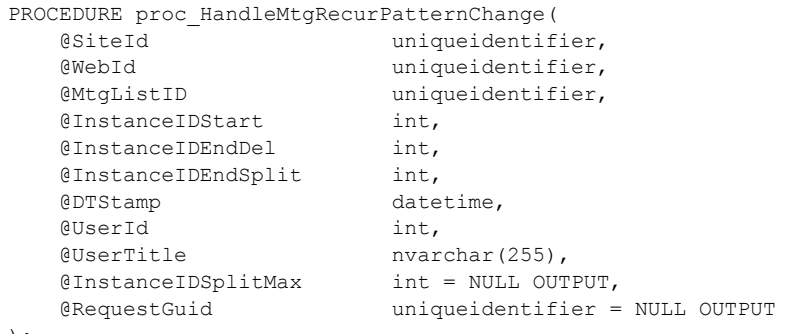

```
);
```
**@SiteId:** Specifies the site collection identifier for the site collection in which the meeting series exists. *@SiteId* MUST NOT be NULL.

**@WebId:** The identifier of the site in which the meeting series exists. *@WebId* MUST NOT be NULL.

**@MtgListID:** Specifies the identifier of the list representing the meeting series data.

**@InstanceIDStart:** Specifies the starting instance to modify.

**@InstanceIDEndDel:** Specifies the ending instance for removing delete exceptions.

**@InstanceIDEndSplit:** Specifies the ending instance for splitting modify exceptions, all modify exceptions after this one will be orphaned.

*77 / 126*

*[MS-WSSEUX2] — v20101219 Windows SharePoint Services: Content Database End-User Experience Communications Version 2 Protocol Specification* 

*Copyright © 2010 Microsoft Corporation.* 

**@DTStamp:** Specifies the datetime stamp for the meeting series. Modify exceptions before this date are split off from the series and made standalone events. Modify exceptions after this date are orphaned.

**@UserId:** Specifies the user identifier of the meeting organizer.

**@UserTitle:** Specifies the **[user name](%5bMS-OFCGLOS%5d.pdf)** of the meeting organizer.

**@InstanceIDSplitMax:** Returns the highest instance identifier that is now split off from the series. This value is filled and returned to the caller.

**@RequestGuid:** The optional request identifier for the current request.

**Return Values:** An integer which MUST be 0.

**Result Sets**: MUST NOT return any result sets.

#### **3.1.5.36 proc\_HTCreateRow**

The **proc** HTCreateRow stored procedure is called to put a file into the HTML translate cache $\langle 6 \rangle$ . The T-SQL syntax for the stored procedure is as follows:

```
PROCEDURE proc_HTCreateRow(
    @DocSiteId uniqueidentifier,
    @DocDirName nvarchar(256),
    @DocLeafName nvarchar(128),
    QTransName nvarchar(128),
    @JobType
    % (File tinyint,<br>
@File varbinary(max),<br>
@MainFile bit,
    @MainFile bit,<br>@maxCacheSize int.
    @maxCacheSize
     @RequestGuid uniqueidentifier = NULL OUTPUT
);
```
**@DocSiteId:** The site collection identifier of the site collection containing the original document.

**@DocDirName:** Directory name for the original document**.**

**@DocLeafName:** Leaf name for the original document**.**

**@TransName:** The name of the translated file being put into the HTML translate cache.

**@JobType:** A value specifying the browser type that this HTML translate cache file was created for. This value MUST be one of the following values:

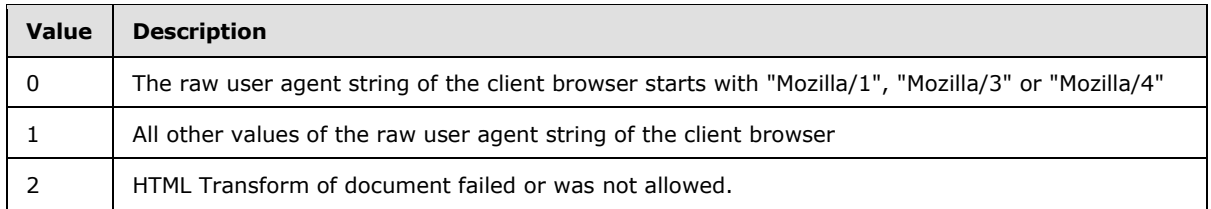

**@File:** The content of the file being stored in the HTML translate cache.

**@MainFile:** Specifies whether or not this is the main file for the set of translated files associated with the original document. This value MUST NOT be NULL.

*78 / 126*

*[MS-WSSEUX2] — v20101219* 

*Windows SharePoint Services: Content Database End-User Experience Communications Version 2 Protocol Specification* 

*Copyright © 2010 Microsoft Corporation.* 

**@maxCacheSize:** The maximum total size allowed for all HTML transformed files associated with the original document for this *@JobType*. This value is specified in megabytes.

**@RequestGuid:** The optional request identifier for the current request.

**Return Values:** MUST return an integer return code which MUST be in the following table:

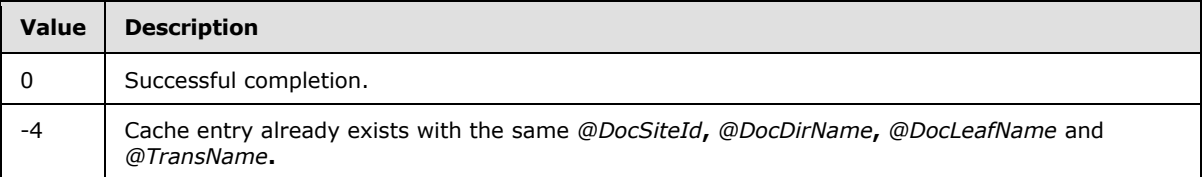

**Result Sets**: MUST NOT return any result sets.

# **3.1.5.37 proc\_HTGetFile**

The **proc\_HTGetFile** stored procedure is called to get the contents of a single file from the HTML translate cache. The T-SQL syntax for the stored procedure is as follows:

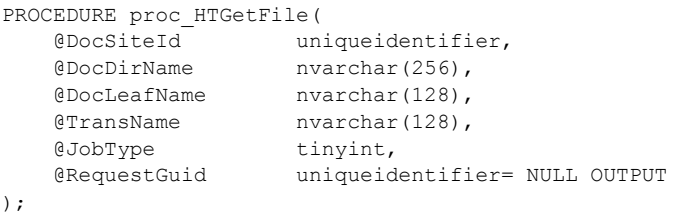

**@DocSiteId:** The site collection identifier of the site collection containing the original document.

**@DocDirName:** Directory name for the original document.

**@DocLeafName:** Leaf name for the original document.

**@TransName:** The name of the translated file being retrieved from the HTML translate cache.

**@JobType:** A value specifying the browser type that this HTML translate cache file was created for. This MUST be one of the following values:

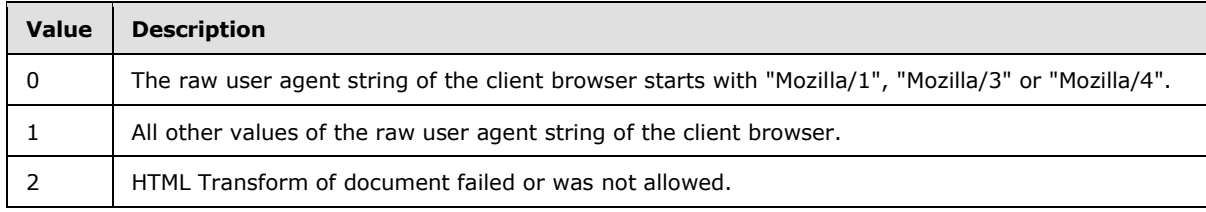

**@RequestGuid:** The optional request identifier for the current request.

**Return Values:** MUST return an integer return code of 0.

**Result Sets**: MUST return the File result set.

*79 / 126*

*[MS-WSSEUX2] — v20101219 Windows SharePoint Services: Content Database End-User Experience Communications Version 2 Protocol Specification* 

*Copyright © 2010 Microsoft Corporation.* 

# **3.1.5.37.1 File Result Set**

Returns the file that uniquely matches the input parameters. This result set MUST return 1 row containing the file, if a match for the file is found. Otherwise, it MUST return 0 rows. The T-SQL syntax for the result set is as follows:

{File} image;

**{File}:** The file's content.

# **3.1.5.38 proc\_HTGuidFromOrig**

The **proc\_HTGuidFromOrig** stored procedure is called to get the name of the main file for the set of translated files in the HTML translate cache associated with the original document. The T-SQL syntax for the stored procedure is as follows:

```
PROCEDURE proc_HTGuidFromOrig(
    @DocSiteId uniqueidentifier,
    @DocDirName nvarchar(256),
    @DocLeafName nvarchar(128),
   @JobType tinyint,<br>@RequestGuid uniqueide
                    uniqueidentifier = NULL OUTPUT
);
```
**@DocSiteId:** The site collection identifier of the site collection containing the original document.

**@DocDirName:** Directory name for the original document.

**@DocLeafName:** Leaf name for the original document.

**@JobType:** A value specifying the browser type that this HTML translate cache file was created for. This value MUST be 1 of the following values:

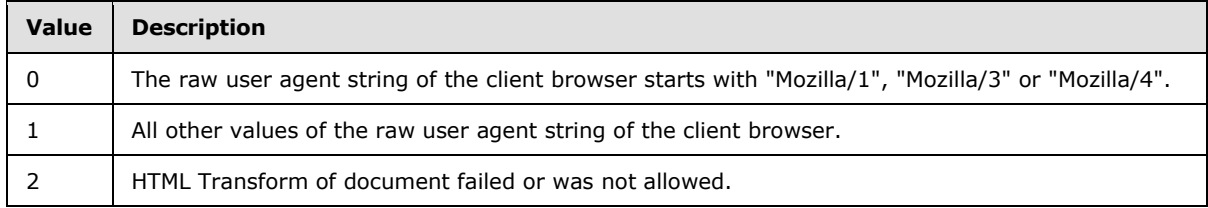

**@RequestGuid:** The optional request identifier for the current request.

**Return Values:** Returns an integer return code which MUST be in the following table:

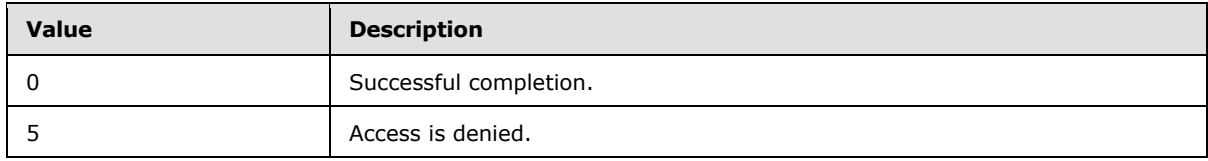

**Result Sets**: MUST return Translation Name result set.

*80 / 126*

*[MS-WSSEUX2] — v20101219 Windows SharePoint Services: Content Database End-User Experience Communications Version 2 Protocol Specification* 

*Copyright © 2010 Microsoft Corporation.* 

# **3.1.5.38.1 Translation Name Result Set**

Returns the name of the main file for the set of translated files in the HTML translate cache associated with the original document. This result set MUST contain 1 row if a corresponding row exists. The client MUST use the data in the first row and ignore the rest. If none exist, it MUST return 0 rows. The T-SQL syntax for the result set is as follows:

<span id="page-80-0"></span>TransName nvarchar(128);

**TransName:** The name of the main file for the set of translated files in the HTML translate cache associated with the original document.

### **3.1.5.39 proc\_InstantiateMtgSeriesOccurrence**

The **proc\_InstantiateMtgSeriesOccurrence** stored procedure is called to instantiate an occurrence of a recurring meeting series. The T-SQL syntax for the stored procedure is as follows:

```
PROCEDURE proc_InstantiateMtgSeriesOccurrence(
   @SiteId uniqueidentifier,
   @WebId uniqueidentifier,
   @InstanceID int,
   @DTStartUTC datetime,
   @CreateOrphaned bit = 0,
   @ForAttendees bit = NULL,
   @AlreadyInstantiated bit = NULL OUTPUT,
   @RequestGuid uniqueidentifier = NULL OUTPUT
```

```
);
```
**@SiteId:** Specifies the site collection identifier for the site collection in which the meeting series exists. *@SiteId* MUST NOT be NULL.

**@WebId:** The identifier of the site in which the meeting series exists. *@WebId* MUST NOT be NULL.

**@InstanceID:** Specifies the identifier of the meeting instance containing the occurrence to instantiate. *@InstanceID* MUST NOT be NULL.

**@DTStartUTC:** Specifies the start date of the meeting series in UTC.

**@CreateOrphaned:** Specifies whether the occurrence should be orphaned from the meeting series.  $0 =$  do not orphan the occurrence (default),  $1 =$  orphan the occurrence.

**@ForAttendees:** Specifies whether to copy over attendee series data as well to the new occurrence.  $1 =$  copy only attendees,  $0 =$  copy all except attendees, NULL = copy all (default).

**@AlreadyInstantiated:** Specifies the output parameter which will be set to 1 if the meeting was already instantiated. Otherwise it will be set to 0.

**@RequestGuid:** The optional request identifier for the current request.

**Return Values:** An integer which MUST be listed in the following table:

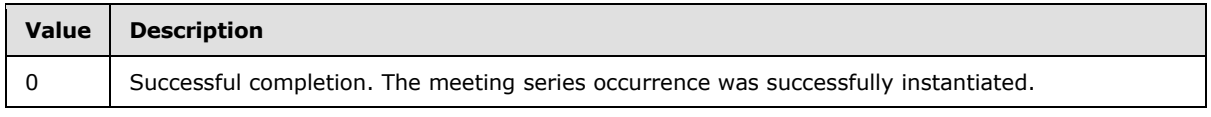

*81 / 126*

*[MS-WSSEUX2] — v20101219* 

*Windows SharePoint Services: Content Database End-User Experience Communications Version 2 Protocol Specification* 

*Copyright © 2010 Microsoft Corporation.* 

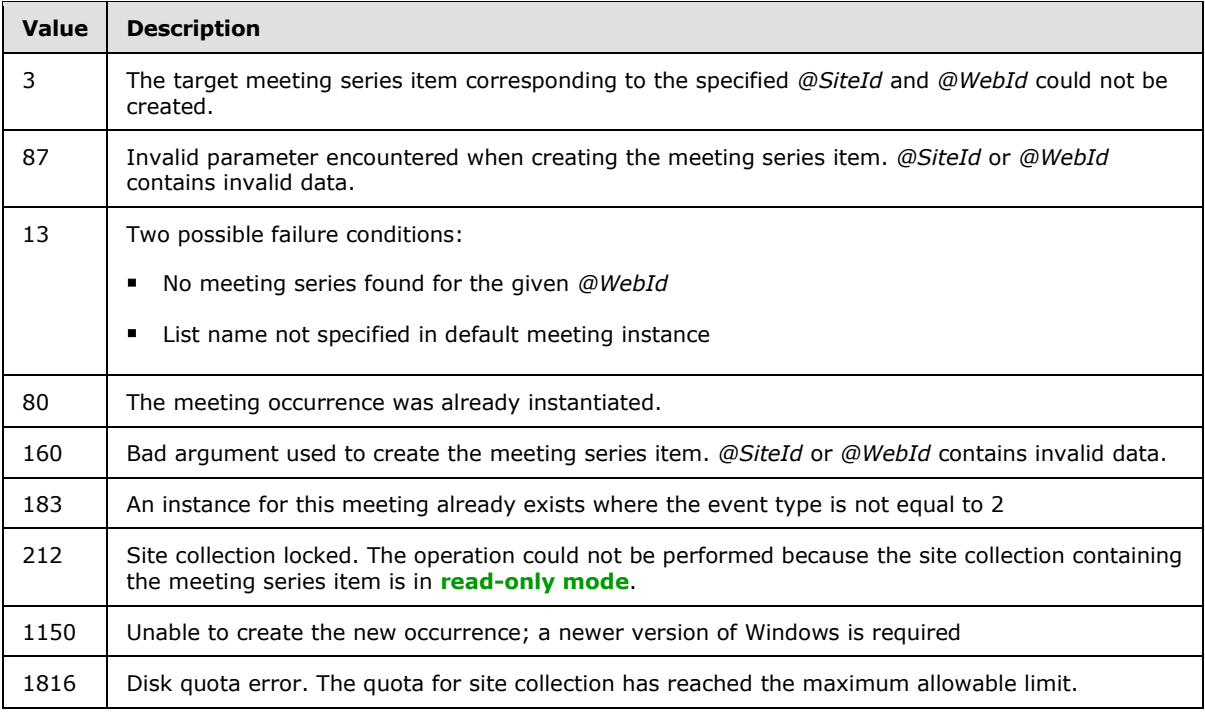

**Result Sets**: MUST NOT return any result sets.

# **3.1.5.40 proc\_ListDocsHavingComments**

The **proc\_ListDocsHavingComments** stored procedure is called to get the collection of documents in a given folder or site that has at least one Web discussion comment. The T-SQL syntax for the stored procedure is as follows:

```
PROCEDURE proc_ListDocsHavingComments(
       @SiteId uniqueidentifier,
      @WebUrl nvarchar(256),
       @DocDir nvarchar(256),
      ecollation nvarchar(32),<br>
express that the proposition of the proposition of the proposition of the extension of the set of the set of t<br>
extending the proposition of the set of the set of the set of the set of the set of 
                                        uniqueidentifier = NULL OUTPUT
);
```
**@SiteId:** The identifier of the site collection containing the documents whose Web discussion comments are to be retrieved. @SiteId MUST NOT be NULL.

**@WebUrl:** The store-relative URL to the site containing the documents whose Web discussion comments are to be retrieved.

**@DocDir:** The store-relative URL to the folder containing the documents whose Web discussion comments are to be retrieved. If this parameter is NULL, all documents with at least one Web discussion comment in the site MUST be returned.

**@Collation**: A Windows collation name string identifier which follows the format for the T-SQL COLLATE clause. This MUST be the **[collation](%5bMS-OFCGLOS%5d.pdf)** name of one of the valid collation order values, with the case-insensitive and accent-sensitive flags set. For example, the default collation order is 25,

*82 / 126*

*[MS-WSSEUX2] — v20101219 Windows SharePoint Services: Content Database End-User Experience Communications Version 2 Protocol Specification* 

*Copyright © 2010 Microsoft Corporation.* 

Latin1\_General, which with the case-insensitive and accent-sensitive flags set has a **[SQL collation](%5bMS-OFCGLOS%5d.pdf)  [name](%5bMS-OFCGLOS%5d.pdf)** string of "Latin1\_General\_CI\_AS". This MUST NOT be NULL.

**@RequestGuid:** The optional request identifier for the current request.

**Return Values:** Returns an integer **return code** which MUST be in the following table:

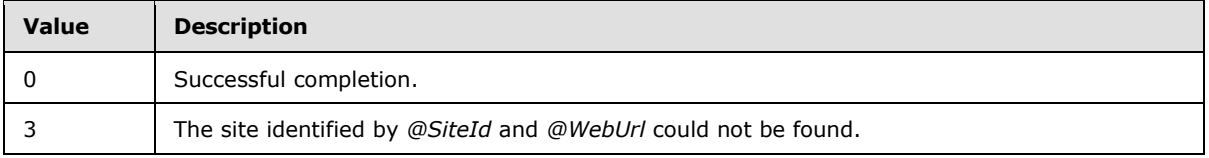

**Result Sets**: MUST return the ListDocsHavingComments result set when the return code is 0.

## **3.1.5.40.1 ListDocsHavingComments Result Set**

Returns a collection of documents in the specified location containing the Web discussion comments, along with the count of Web discussion comments for each document. This result set contains one row per document with at least one Web discussion comment. The T-SQL syntax for the result set is as follows:

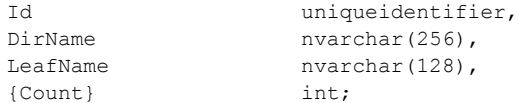

**Id:** The identifier of the document.

**DirName:** The directory name of the document.

**LeafName:** The leaf name of the document.

**{Count}:** The count of Web discussion comments associated with the document.

### **3.1.5.41 proc\_MatchSchedSubscriptions**

The **proc\_MatchSchedSubscriptions** stored procedure is called to return scheduled subscriptions that are due and for which alert notifications haven't been sent out, for a given site collection and notification frequency. The T-SQL syntax for the stored procedure is as follows:

```
PROCEDURE proc_MatchSchedSubscriptions(
    @SiteId uniqueidentifier,
    @NotifyFreq int,
    @bAlwaysNotify bit,
    @EventTime datetime,
    @RequestGuid uniqueidentifier = NULL OUTPUT
);
```
**@SiteId:** The site collection identifier of the site collection for which the subscriptions are requested to be returned. The value MUST not be NULL.

**@NotifyFreq:** A Notification Frequency Type (section [2.2.1.6\)](#page-14-0) that specifies an integer indicating the frequency of the alert notification.

*83 / 126*

*[MS-WSSEUX2] — v20101219 Windows SharePoint Services: Content Database End-User Experience Communications Version 2 Protocol Specification* 

*Copyright © 2010 Microsoft Corporation.* 

**@bAlwaysNotify:** A bit indicating whether the event information is returned along with the subscriptions that are requested to be returned. The value MUST be listed in the following table.

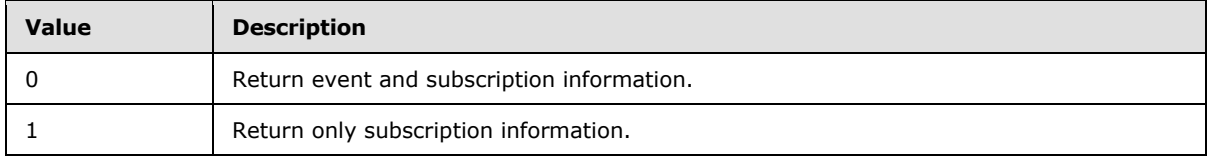

**@EventTime:** A datetime in UTC indicating the current time.

**@RequestGuid:** The optional request identifier for the current request.

**Return Values:** MUST return an integer that MUST be 0.

**Result Sets**: MUST return a single result set as follows.

#### **3.1.5.41.1 SchedSubscriptions Result Set**

SchedSubscriptions contains the subscriptions for the site collection specified by *@SiteId* and notify frequency specified by *@NotifyFreq*. The notify frequency is the interval at which alert notifications are sent to the user. The SchedSubscriptions result set MUST be returned. The T-SQL syntax for the result set is as follows:

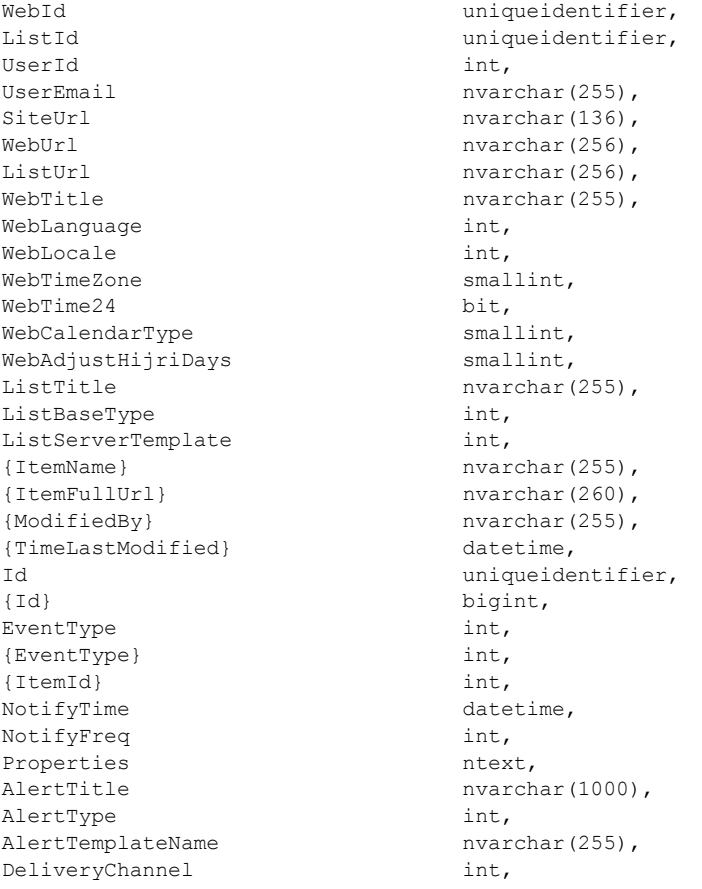

*[MS-WSSEUX2] — v20101219* 

*Windows SharePoint Services: Content Database End-User Experience Communications Version 2 Protocol Specification* 

*Copyright © 2010 Microsoft Corporation.* 

*Release: Sunday, December 19, 2010* 

*84 / 126*

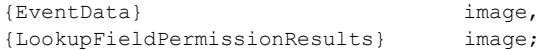

**WebId**: The site identifier with which this subscription is associated. The value MUST NOT be NULL.

**ListId**: The list identifier with which this subscription is associated. The value MUST NOT be NULL.

**UserId**: The user identifier with which this subscription is associated. The value MUST NOT be NULL.

**UserEmail**: The e-mail of the user with which this subscription is associated. The value MUST NOT be NULL.

**SiteUrl**: The URL of the site collection with which this subscription is associated. The value MUST NOT be NULL.

**WebUrl**: The URL of the site with which this subscription is associated. The value MUST NOT be NULL.

**ListUrl**: The URL of the list with which this subscription is associated. The value MUST NOT be NULL.

**WebTitle**: The title of the site with which this subscription is associated.

**WebLanguage**: The language identifier of the site with which this subscription is associated. The value MUST NOT be NULL.

**WebLocale**: The LCID of the site with which this subscription is associated. The value MUST NOT be NULL.

**WebTimeZone**: The time zone of the site with which this subscription is associated. The value MUST NOT be NULL.

**WebTime24**: A bit value which specifies whether the time displayed for the site with which this subscription is associated is in 12-hour or 24-hour format. A value of 0 indicates 12-hour format, and a value of 1 indicates 24-hour format. The value MUST NOT be NULL.

**WebCalendarType**: Contains calendar type (for non-Gregorian calendars) of the site with which this subscription is associated. The value MUST NOT be NULL.

**WebAdjustHijriDays**: The number of days to extend or reduce the current month in Hijri calendars on the site with which this subscription is associated. The value MUST NOT be NULL.

**ListTitle**: The title of the list with which this subscription is associated. The value MUST NOT be NULL.

**ListBaseType**: The base type of the list with which this subscription is associated. The value MUST NOT be NULL.

**ListServerTemplate**: The list server template of the list with which this subscription is associated. The value MUST NOT be NULL.

**{ItemName}:** A string that specifies the name of the object under which this event has occurred. The value MUST be NULL when *@bAlwaysNotify* is set to 1.

**{ItemFullUrl}:** A string that specifies the **[server-relative URL](%5bMS-OFCGLOS%5d.pdf)** of the object under which this event has occurred. The value MUST be NULL when *@bAlwaysNotify* is set to 1.

*85 / 126*

*[MS-WSSEUX2] — v20101219* 

*Windows SharePoint Services: Content Database End-User Experience Communications Version 2 Protocol Specification* 

*Copyright © 2010 Microsoft Corporation.* 

**{ModifiedBy}**: A string which specifies the login name of a security principal who added this event. The value MUST be NULL when *@bAlwaysNotify* is set to 1.

**{TimeLastModified}**: A Time Stamp in UTC that specifies the time when this event was last modified. The value MUST be NULL when *@bAlwaysNotify* is set to 1.

**Id**: The identifier of this subscription. The value MUST NOT be NULL.

**{Id}:** The identifier of this event in the **[change log](%5bMS-OFCGLOS%5d.pdf)**. The value MUST be NULL when *@bAlwaysNotify* is set to 1.

**EventType**: This is specified in **Alert Event Type** (section [2.2.2.1\)](#page-15-0).

**{EventType}:** A 4-byte unsigned integer bit mask that specifies the type of an event. If the value is NOT NULL, it MUST have one or more of the flags that are specified in [\[MS-WSSDLIM\]](%5bMS-WSSDLIM%5d.pdf) section 2.2.2.2, Event Type Flags. The value MUST be NULL when *@bAlwaysNotify* is set to 1.

**{ItemId}:** The integer identifier of a list item on which the event has occurred. The value MUST be NULL when *@bAlwaysNotify* is set to 1.

**NotifyTime:** The time in UTC that the alert is scheduled for.

**NotifyFreq:** A Notification Frequency Type (section [2.2.1.6\)](#page-14-0) that specifies an integer indicating the frequency of the alert notification. This value MUST NOT be NULL.

**Properties:** An XML blob representing the properties of the alert.

**AlertTitle:** The title of the alert of the subscription.

**AlertType:** An integer whose lower eight bits specifies the type of the alert as specified in Alert Type (section [2.2.1.3\)](#page-13-0). This MUST also contain the Special Alert Flags (section [2.2.2.2\)](#page-15-1) for an always notify alert or a system alert.

**AlertTemplateName:** The name of the **[alert template](%5bMS-OFCGLOS%5d.pdf)** of the subscription.

**DeliveryChannel:** Specifies the delivery channel for the alert subscription as defined by Alert Delivery Channel Type (section [2.2.1.1\)](#page-13-2).

**{EventData}:** Contains implementation-specific event data significant to the front-end Web server but otherwise opaque to the back-end database server. This data will be stored in the change log in the back-end database server along with this event. The value MUST be NULL when *@bAlwaysNotify* is set to 1.

**{LookupFieldPermissionResults}:** Contains implementation-specific data over the permissions the user has for **[lookup fields](%5bMS-OFCGLOS%5d.pdf)**. The value MUST be NULL when *@bAlwaysNotify* is set to 1.

### **3.1.5.42 proc\_ModifySubscription**

The **proc\_ModifySubscription** stored procedure is called to modify an existing subscription. The T-SQL syntax for the stored procedure is as follows:

```
PROCEDURE proc_ModifySubscription(
   @SiteId uniqueidentifier,
   @SubId uniqueidentifier,
   @NotifyFreq int,
   @NotifyTime datetime,
   @NotifyTimeUTC datetime,
```
*86 / 126*

*[MS-WSSEUX2] — v20101219* 

*Windows SharePoint Services: Content Database End-User Experience Communications Version 2 Protocol Specification* 

*Copyright © 2010 Microsoft Corporation.* 

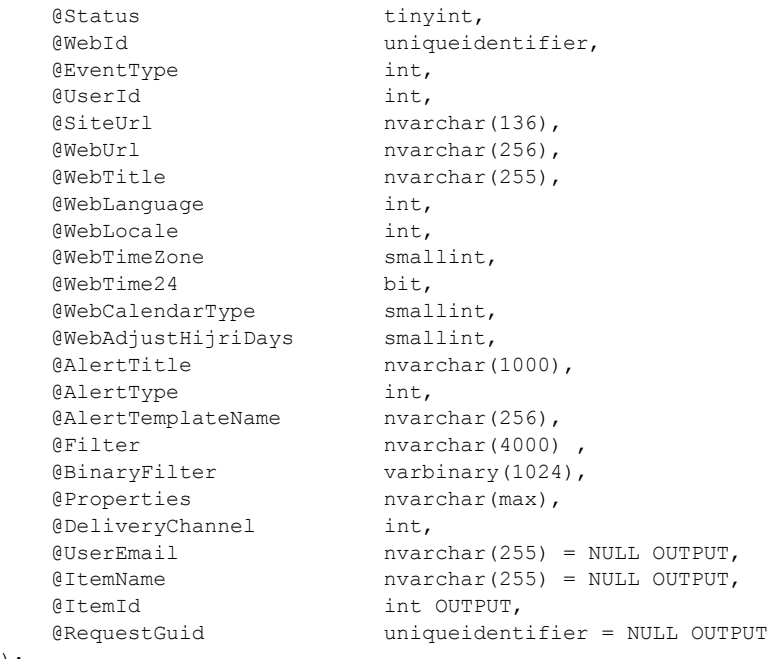

)  $\boldsymbol{\cdot}$ 

**@SiteId:** The site collection identifier for the site collection in which the list or item exists**.** This value MUST NOT be NULL.

**@SubId**: The globally unique identifier (GUID) of the subscription that is being modified. This value MUST NOT be NULL.

**@NotifyFreq:** A Notification Frequency Type (section [2.2.1.6\)](#page-14-0) that specifies an integer indicating the frequency of the alert notification.

**@NotifyTime:** The time, in local time for the site in which the list or item exists, at which the alert is scheduled for. This value MUST NOT be NULL.

**@NotifyTimeUTC:** The time in UTC when the alert is supposed to be sent. This value MUST NOT be NULL.

**@Status:** An Alert Status Type (section [2.2.1.2\)](#page-13-1) that specifies an integer indicating the status of the alert subscription. This value MUST NOT be NULL.

**@WebId:** The site identifier for the site in which the list or item exist. This value MUST NOT be NULL.

**@EventType:** An Alert Event Type (section [2.2.2.1\)](#page-15-0) that specifies an integer mask for the types of events on which to fire the notification. This value MUST NOT be NULL.

**@UserId:** The user identifier of the user for whom the alert will be modified. This value MUST NOT be NULL.

**@SiteUrl:** The URL of the site collection in which the list or item exists. This value MUST NOT be NULL.

**@WebUrl:** The URL of the site in which the list or item exists. This value MUST NOT be NULL.

*87 / 126*

*[MS-WSSEUX2] — v20101219* 

*Windows SharePoint Services: Content Database End-User Experience Communications Version 2 Protocol Specification* 

*Copyright © 2010 Microsoft Corporation.* 

**@WebTitle:** The title of the site in which the list or item exists.

**@WebLanguage:** The LCID of the display language of the site containing the list or item. This value MUST NOT be NULL.

**@WebLocale:** An Integer representing the LCID of the site locale. This value MUST NOT be NULL.

**@WebTimeZone:** The Time Zone Identifier for the time zone to be used when displaying time values for this site. This value MUST NOT be NULL.

**@WebTime24:** A Boolean indicating if the Time is in a 24 hour format or a 12 hour format. This value MUST NOT be NULL.

**@WebCalendarType:** The calendar type for the site. This value MUST NOT be NULL.

**@WebAdjustHijriDays:** The number of days to extend or reduce the current month in Hijri calendars on the site with which this subscription is associated. This value MUST NOT be NULL.

**@AlertTitle**: The title of the alert of the subscription.

**@AlertType**: An integer whose lower eight bits specifies the type of the alert as specified in Alert Type (section [2.2.1.3\)](#page-13-0). This MUST also contain the Special Alert Flags (section [2.2.2.2\)](#page-15-1) for an always notify alert or a system alert. This value MUST NOT be NULL.

**@AlertTemplateName**: The name of the alert template of the subscription.

**@Filter**: The syntax query in Collaborative Application Markup Language for a filter to apply to the alert associated with this subscription.

**@BinaryFilter**: The compiled binary syntax query in Collaborative Application Markup Language for a filter to apply to the alert associated with this subscription.

**@Properties**: An XML blob representing the properties of the alert.

**@DeliveryChannel:** Specifies the delivery channel for the alert subscription as defined by Alert Delivery Channel Type (section [2.2.1.1\)](#page-13-2).

**@UserEmail**: The e-mail address of the user.

**@ItemName**: The name of the item associated with the subscription.

**@ItemId**: The item identifier associated with the subscription. This MUST NOT be NULL if the AlertType of the subscription is Item (section [2.2.1.3\)](#page-13-0) and MUST be NULL if the AlertType of the subscription is List (section [2.2.1.3\)](#page-13-0).

**@RequestGuid:** The optional request identifier for the current request.

**Return Values:** An integer which MUST be listed in the following table:

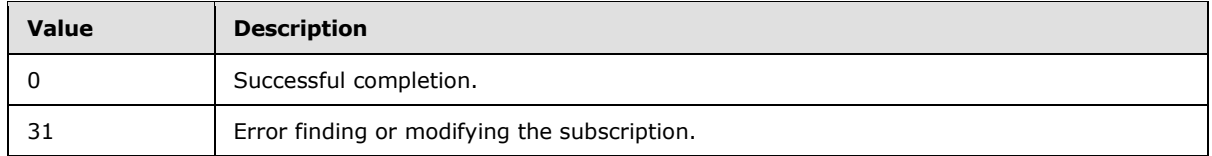

**Result Sets:** MUST NOT return any result sets.

*88 / 126*

*[MS-WSSEUX2] — v20101219* 

*Windows SharePoint Services: Content Database End-User Experience Communications Version 2 Protocol Specification* 

*Copyright © 2010 Microsoft Corporation.* 

# **3.1.5.43 proc\_MoveDataToOccurrence**

The **proc\_MoveDataToOccurrence** stored procedure is called to move meeting instance data to the specified occurrence. This may be used to fix up orphaned instances. An occurrence can be orphaned when a series is instantiated and then the recurrence pattern is changed, making the RecurrenceID invalid. The user may use this stored procedure to preserve the data in the instance by transferring it to a valid occurrence. The T-SQL syntax for the stored procedure is as follows:

```
PROCEDURE proc_MoveDataToOccurrence(
    @UserId int,
   @UserTitle nvarchar(255),
    @SiteId uniqueidentifier,
    @WebId uniqueidentifier,
    @FromInstanceID int,
   @ToInstanceID int,<br>@CheckFromInstanceID bit,
   @CheckFromInstanceID
    @OverwriteToInstance bit,
    @CreateMeetingEntry bit,
    @ToDTStartUTC datetime,
    @CreateOrphaned bit,
    @RequestGuid uniqueidentifier = NULL OUTPUT
);
```
**@UserId:** An identifier for the user that is requesting the operation. This value MUST refer to an existing user identifier for the specified site.

**@UserTitle:** A string containing the title of the user who wishes to perform the operation. This parameter is optional.

**@SiteId:** The site collection identifier of the site collection containing the meeting series.

**@WebId:** The site identifier of the site containing the meeting series.

**@FromInstanceID:** The identifier of the instance to be moved.

**@ToInstanceID:** The identifier of the instance to which to be moved. If this parameter is set to -3, the instance data will not be copied to any target occurrence, but will be removed from the source occurrence.

**@CheckFromInstanceID:** A bit parameter that specifies whether validation on the From Instance is performed or not. If this parameter is 1 and the @FromInstanceID is the same as @ToInstanceID, it MUST return 2. If this parameter is 1 and the @FromInstanceID is not the same as @ToInstanceID, validation on the From Instance is performed. If this parameter is 0, no validation on the FromInstance.

**@OverwriteToInstance:** A bit parameter that specifies whether the instance should be overwritten.

**@CreateMeetingEntry:** A bit parameter that specifies whether a new meeting entry should be created in the table. The value MUST be the opposite of *@OverwriteToInstance*.

**@ToDTStartUTC:** Start date of the meeting series of the target instance in UTC**.**

**@CreateOrphaned:** A bit parameter that specifies whether the target instance should be orphaned from the new series.

**@RequestGuid:** The optional request identifier for the current request.

*89 / 126*

```
[MS-WSSEUX2] — v20101219
```
*Windows SharePoint Services: Content Database End-User Experience Communications Version 2 Protocol Specification* 

*Copyright © 2010 Microsoft Corporation.* 

**Value Description** 0 Successful completion. 2 The Source Instance was not found, was not orphaned, or contained invalid event type data. 3 The list item corresponding to the From Instance does not exist. 5 Access denied. The **[current user](%5bMS-OFCGLOS%5d.pdf)** specified by *@UserId* parameter is not same as the author of the list item of the From Instance when the instance restriction level is 1. 13 Data was not moved to the target occurrence because at least one of the following conditions was met: 1. Source and target instances were the same AND CheckFromInstanceID, OverwriteToInstance, OR CreateMeetingEntry is 1. 2. OverwriteToInstance AND CreateMeetingEntry are both 1 OR OverwriteToInstance is 1 when ToInstanceId is -3. 3. The target instance was not found. 33 Attempt to delete directories that contain **[checked out](%5bMS-OFCGLOS%5d.pdf)** files in the From Instance. It is returned by proc\_DropListRecord. See [\[MS-WSSDLIM\].](%5bMS-WSSDLIM%5d.pdf) 87 Invalid parameter encountered when creating the meeting series item. *@SiteId* or *@WebId* contains invalid data. Returned by proc\_InstantiateMtgSeriesOccurrence (section [3.1.5.39\)](#page-80-0). 1150 | Concurrency violation during proc\_DropListRecord. See [MS-WSSDLIM].

**Return Values:** An integer which MUST be listed in the following table:

**Result Sets:** MUST NOT return any result sets.

### **3.1.5.44 proc\_NavStructAddNewNodeByDocId**

The **proc\_NavStructAddNewNodeByDocId** stored procedure is called to add a new navigation node that points to an existing document in the site from the site's navigation structure. The T-SQL syntax for the stored procedure is as follows:

```
PROCEDURE proc_NavStructAddNewNodeByDocId(
    @SiteId uniqueidentifier,
    @WebId uniqueidentifier,
    @Eid int,
    @EidParent int,
    @EidPrevSib int,
    @ElementType tinyint,
    @DocId uniqueidentifier,
   @Name nvarchar(256),
    @NameResource nvarchar(520),
    @NodeMetainfo varbinary(max),
    @NonNavPage bit,
    @NavSequence bit,
    @EidBase int,
    @@EidHome int OUTPUT,
    @RequestGuid uniqueidentifier = NULL OUTPUT
);
```
*90 / 126*

*[MS-WSSEUX2] — v20101219 Windows SharePoint Services: Content Database End-User Experience Communications Version 2 Protocol Specification* 

*Copyright © 2010 Microsoft Corporation.* 

**@SiteId:** Specifies the site collection identifier of the site collection which contains the site.

**@WebId:** Specifies the site identifier of the site to which the navigation node is to be added.

**@Eid:** Specifies the navigation node element identifier of the new navigation node. This MUST NOT be NULL Values between 1 and 999 are treated as temporary values. The final navigation node element identifier of a temporary value MUST be the sum of *@Eid* and *@EidBase*. An *@Eid* value of 1000 MUST NOT be used for nodes other than the homepage. The combination of navigation node element identifier, *@SiteId*, and *@WebId* MUST be unique.

**@EidParent:** Specifies the navigation node element identifier of the navigation node under which the new navigation node is being added. This MUST NOT be NULL. Values between 1 and 999 are treated as temporary values. The final navigation node element identifier of a temporary value MUST be the sum of *@EidParent* and *@EidBase*.

**@EidPrevSib:** Specifies the navigation node that precedes the new node. This MUST be either the navigation node element identifier of the preceding node or a value from the following table:

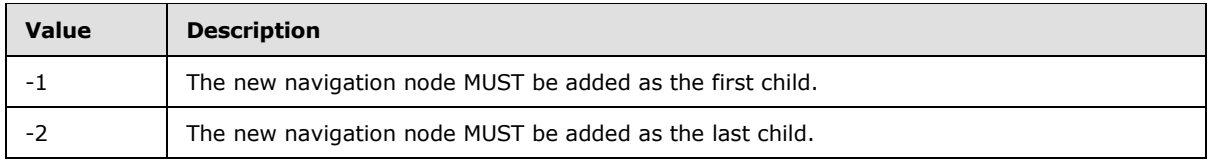

Values between 1 and 999 are treated as temporary values. If *@EidPrevSib* specifies a navigation node element identifier, the final navigation node element identifier of a temporary value MUST be the sum of *@EidPrevSib* and *@EidBase*.

**@ElementType:** Specifies the Navigation Node Type (section [2.2.1.5\)](#page-14-1) of the new navigation node. This value MUST be 0. This MUST NOT be NULL.

**@DocId:** Specifies the identifier of the document to which the new navigation node points.

**@Name:** Specifies the display name of the navigation node. This MUST NOT be NULL

**@NameResource:** Specifies the resource name for the navigation node.

**@NodeMetainfo:** A binary serialization of the navigation node metadata in metadict form [\(\[MS-](%5bMS-FPSE%5d.pdf)[FPSE\]](%5bMS-FPSE%5d.pdf) section 2.2.2.2.11). This MAY be NULL.

**@NonNavPage:** A bit specifying whether the navigation node will be hidden when rendering the navigation structure. If this is set to 1, the navigation node SHOULD be omitted $\leq 7$ . This MUST NOT be NULL.

**@NavSequence:** A bit specifying whether the node represents a link bar. This value MUST be 0. This MUST NOT be NULL.

**@EidBase:** The base value to use if the *@Eid* value is a temporary value. This MUST be the value returned by **proc\_NavStructAllocateEidBlockWebId** (section [3.1.5.46\)](#page-93-0) before this stored procedure is called. If the *@Eid* value is NOT a temporary value, this MUST be ignored.

**@@EidHome:** If the new navigation node points to the home page of the site and the navigation node represented by @*EidParent* does not point to a link bar, this MUST return the navigation node element identifier of the new navigation node, else it MUST return NULL.

**@RequestGuid:** The optional request identifier for the current request.

#### *91 / 126*

*[MS-WSSEUX2] — v20101219 Windows SharePoint Services: Content Database End-User Experience Communications Version 2 Protocol Specification* 

*Copyright © 2010 Microsoft Corporation.* 

**Return Values:** Returns an integer return code which MUST be listed in the following table:

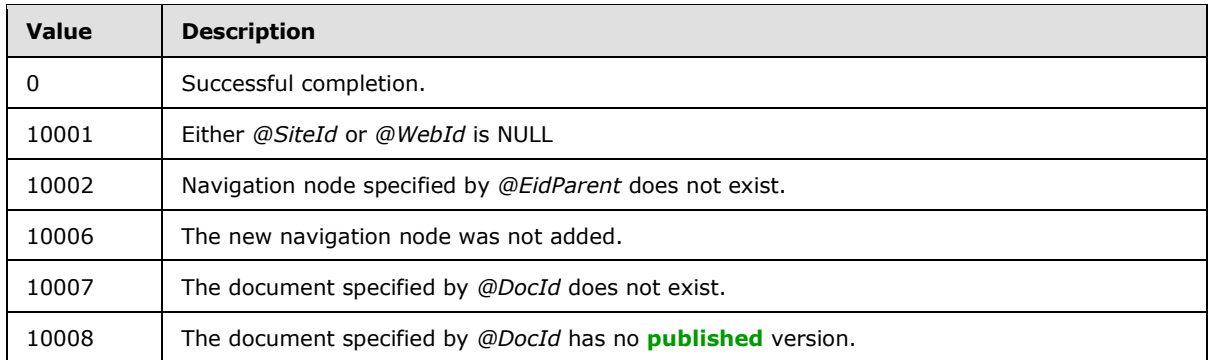

**Result Sets:** MUST return either 0 or 2 result sets. If the return code is 0, 2 result sets MUST be returned; otherwise no result set MUST be returned.

# **3.1.5.44.1 Nav Data Result Set**

Returns information about the new added navigation node. If returned, this result set MUST return 1 row as defined in the Nav Data Result Set (section [2.2.4.3\)](#page-18-0).

# **3.1.5.44.2 Nav Children Result Set**

Returns the navigation node element identifier information of all the child objects of the new navigation node. If returned, this result set MUST contain no rows as defined in the Nav Children Result Set (section [2.2.4.4\)](#page-19-0).

# **3.1.5.45 proc\_NavStructAddNewNodeByUrl**

The **proc\_NavStructAddNewNodeByUrl** stored procedure is called to add a new navigation node that points to a specified URL to the site's navigation structure (section  $3.1.1.5$ ). The T-SQL syntax for the stored procedure is as follows:

```
PROCEDURE proc_NavStructAddNewNodeByUrl(
   @SiteId uniqueidentifier,
   @WebId uniqueidentifier,
   @Eid int,
   @EidParent int,
   @EidPrevSib int,
  @ElementType
  eUrl nvarchar(260),
  @Name nvarchar(256),
  @NameResource nvarchar(520),
   @NodeMetainfo varbinary(max),
   @IgnoreIfExists bit,
   @NonNavPage bit,
   @NavSequence bit,
   @DateLastModified datetime,
   @EidBase int,
   @@EidHome int OUTPUT
   @RequestGuid uniqueidentifier = NULL OUTPUT
```
);

*92 / 126*

*[MS-WSSEUX2] — v20101219 Windows SharePoint Services: Content Database End-User Experience Communications Version 2 Protocol Specification* 

*Copyright © 2010 Microsoft Corporation.* 

**@SiteId:** The site collection identifier of the site collection which contains the site.

**@WebId:** The site identifier of the site to which the navigation node is to be added.

**@Eid:** Specifies the navigation node element identifier of the new navigation node. This MUST NOT be NULL. Values between 1 and 999 are treated as temporary values. The final navigation node element identifier of a temporary value MUST be the sum of *@Eid* and *@EidBase*. An *@Eid* value of 1000 MUST NOT be used for nodes other than the homepage.

**@EidParent:** Specifies the navigation node element identifier of the navigation node under which the new navigation node is being added.

**@EidPrevSib:** Specifies the positioning of the new navigation node. This MUST either be the navigation node element identifier that precedes the new navigation node, or MUST be a value from the following table:

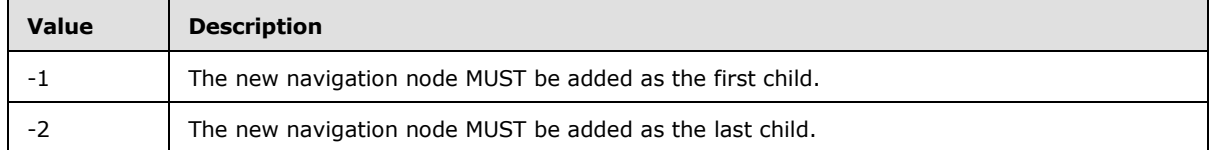

**@ElementType:** Specifies the Navigation Node Type (section [2.2.1.5\)](#page-14-1) of the navigation node. This MUST NOT be NULL.

**@Url:** Specifies the URL of the navigation node being added. If *@ElementType* is equal to 0 and *@NavSequence* is 0, the navigation node is based on the identifier of a document in the site collection. If the navigation node is based on the document identifier, then the URL MUST be in store-relative form.

**@Name:** Specifies the display name of the navigation node. This MUST NOT be NULL.

**@NameResource:** Specifies the resource name for the navigation node.

**@NodeMetainfo:** A binary serialization of the navigation node metadata in metadict form [\(\[MS-](%5bMS-FPSE%5d.pdf)[FPSE\]](%5bMS-FPSE%5d.pdf) section 2.2.2.2.11). This MAY be NULL.

**@IgnoreIfExists:** A bit specifying whether to ignore adding the new navigation node if one specified by *@Eid* already exists. If set to 1 and a node with the same navigation node element identifier exists, the new navigation node MUST NOT be added. If set to 0 and a navigation node with the same navigation node element identifier exists, the new navigation node is created as normal but the *RankChild* value is incremented.

**@NonNavPage:** A bit specifying whether the navigation node will be hidden when rendering the navigation structure. If this is set to 1, the navigation node SHOULD be omitted. This MUST NOT be NULL.

**@NavSequence:** A bit specifying whether the new navigation node represents a link bar. If this is set to 1, the navigation node MUST represent a link bar. This MUST NOT be NULL.

**@DateLastModified:** A datetime value specifying the time in UTC when this navigation node was added.

**@EidBase:** The base value to use if the *@Eid* value is a temporary value. This MUST be the value returned by **proc\_NavStructAllocateEidBlockWebId** (section [3.1.5.46\)](#page-93-0) before this stored procedure is called. If the *@Eid* value is not a temporary value, this MUST be ignored.

*93 / 126*

*[MS-WSSEUX2] — v20101219 Windows SharePoint Services: Content Database End-User Experience Communications Version 2 Protocol Specification* 

*Copyright © 2010 Microsoft Corporation.* 

**@@EidHome:** If the new navigation node points to the home page of the site and the navigation node represented by *@EidParent* does not point to a link bar, this MUST return the navigation node element identifier of the new navigation node, else it MUST return NULL.

**@RequestGuid:** The optional request identifier for the current request.

**Return Values:** Returns an integer return code which MUST be listed in the following table:

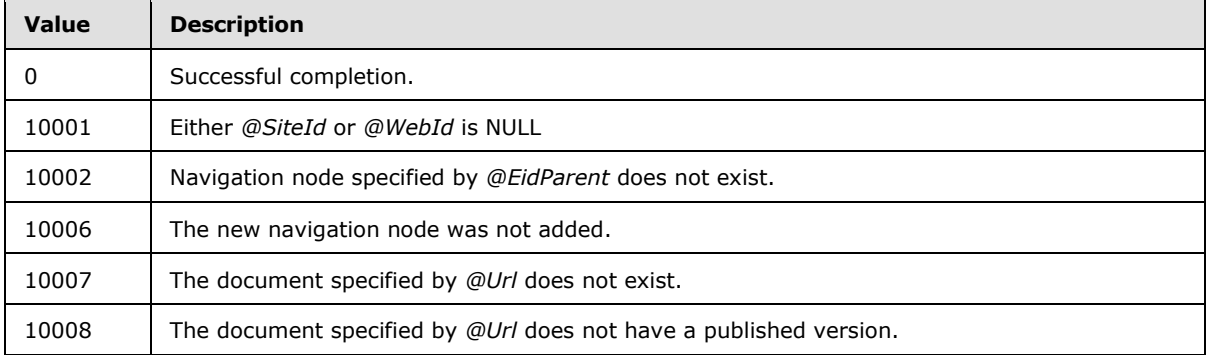

**Result Sets**: If the return code is 0, two result sets MUST be returned; otherwise no result set MUST be returned.

# **3.1.5.45.1 Nav Data Result Set**

Returns information about the new added navigation node. If returned, this result set MUST return 1 row as defined in the Nav Data Result Set (section [2.2.4.3\)](#page-18-0).

## **3.1.5.45.2 Nav Children Result Set**

Returns the navigation node element identifier information of all the child objects of the new navigation node. If returned, this result set MUST contain no rows as defined in the Nav Children Result Set (section [2.2.4.4\)](#page-19-0).

# **3.1.5.46 proc\_NavStructAllocateEidBlockWebId**

<span id="page-93-0"></span>The **proc\_NavStructAllocateEidBlockWebId** stored procedure is invoked to reserve a set of navigation node element identifiers for new navigation nodes or navigation nodes that will be moved under a different navigation node. This stored procedure MUST update the site's next available navigation node element identifier. The T-SQL syntax for the stored procedure is as follows:

```
PROCEDURE proc_NavStructAllocateEidBlockWebId(
    @WebId uniqueidentifier,
    @TempEidCount int,
    @EidMaxNew int,
   %@EidBase int OUTPUT,<br>%@RequestGuid uniqueident
                      uniqueidentifier = NULL OUTPUT
);
```
**@WebId:** The identifier of the site for which navigation node element identifiers are being reserved.

**@TempEidCount:** The number of new navigation node element identifiers that need to be reserved. This value MUST be greater than or equal to 0.

*94 / 126*

*[MS-WSSEUX2] — v20101219 Windows SharePoint Services: Content Database End-User Experience Communications Version 2 Protocol Specification* 

*Copyright © 2010 Microsoft Corporation.* 

**@EidMaxNew:** Specifies the maximum value of a temporary navigation node element identifier for the navigation nodes which will be added or moved in subsequent calls.

**@@EidBase:** An output parameter containing the base navigation node element identifier to be used by the subsequent calls to update the navigation structure (section  $3.1.1.5$ ).

**@RequestGuid:** The optional request identifier for the current request.

**Return Values:** Returns an integer return code which MUST be listed in the following table:

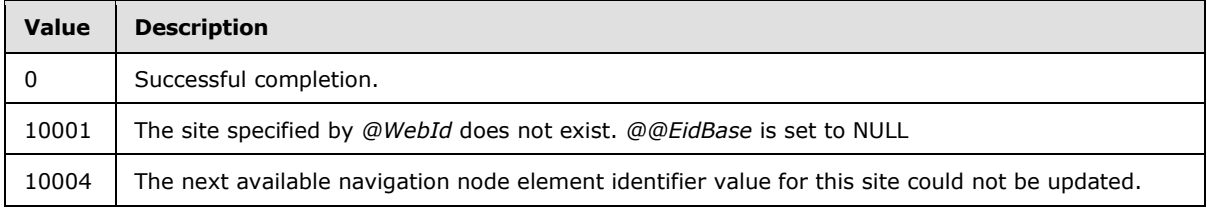

**Result Sets:** MUST return 0 result sets.

### **3.1.5.47 proc\_NavStructClear**

The **proc\_NavStructClear** stored procedure is called to delete the navigation structure of a site and any references to the contained navigation nodes**.** The T-SQL syntax for the stored procedure is as follows:

```
PROCEDURE proc_NavStructClear(
    @SiteId uniqueidentifier,
 @WebId uniqueidentifier,
 @RequestGuid uniqueidentifier = NULL OUTPUT
);
```
**@SiteId:** The site collection identifier of the site collection which contains the site.

**@WebId:** The site identifier of the site for which the navigation structure is to be deleted.

**@RequestGuid**: The optional request identifier for the current request.

**Return Values: proc\_NavStructClear** returns an integer return code which MUST be ignored.

**Result Sets**: MUST NOT return any result sets.

#### **3.1.5.48 proc\_NavStructDeleteNodeByIds**

The **proc\_NavStructDeleteNodeByIds** stored procedure is called to delete a navigation node and all its child navigation nodes**.** The T-SQL syntax for the stored procedure is as follows:

```
PROCEDURE proc_NavStructDeleteNodeByIds(
   @SiteId uniqueidentifier,
   @WebId uniqueidentifier,
   @Eid int,
  @DateModified
  @@DateModifiedReally
   @RequestGuid uniqueidentifier = NULL OUTPUT
);
```
*95 / 126*

*[MS-WSSEUX2] — v20101219 Windows SharePoint Services: Content Database End-User Experience Communications Version 2 Protocol Specification* 

*Copyright © 2010 Microsoft Corporation.* 

**@SiteId:** The site collection identifier for the site collection which contains the site specified by *@WebId*.

**@WebId:** The site identifier of the site which contains the navigation node.

**@Eid:** The navigation node element identifier of the navigation node to be deleted.

**@DateModified:** A datetime value specifying the last known time in UTC when this navigation node was changed. The value of *@DateModified* MUST match the actual last-modified time to complete successfully.

**@@DateModifiedReally:** An output parameter containing a datetime value specifying the time in UTC when the navigation node was last changed. For a successful completion, this specifies the time when the navigation node was deleted. If the return value is 10004, this specifies the time when the navigation node was last changed. If the navigation node does not exist, this value SHOULD be NULL.

**@RequestGuid**: The optional request identifier for the current request.

**Return Values:** Returns an integer return code which MUST be listed in the following table:

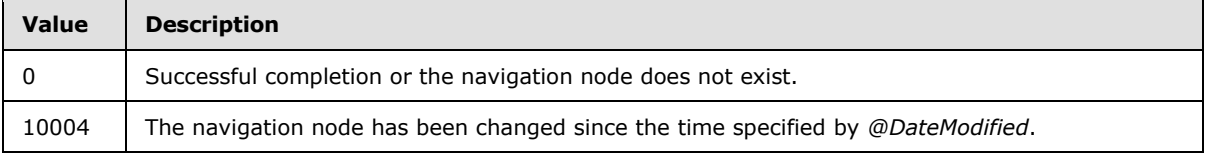

**Result Sets:** MUST NOT return any result sets.

### **3.1.5.49 proc\_NavStructLogChangesAndUpdateSiteChangedTime**

The **proc\_NavStructLogChangesAndUpdateSiteChangedTime** stored procedure is called to update the change log with information about site navigation changes that took place at a specified time. The T-SQL syntax for the stored procedure is as follows:

```
PROCEDURE proc_NavStructLogChangesAndUpdateSiteChangedTime(
   @SiteId uniqueidentifier,
   @WebId uniqueidentifier,
   @TimeLastModifiedIncoming datetime,
   @RequestGuid uniqueidentifier = NULL OUTPUT
);
```
**@SiteId:** The site collection identifier of the site collection containing the change log.

**@WebId:** The site identifier of the site containing the change log.

**@TimeLastModifiedIncoming:** The datetime of the last update. If this parameter is NULL, then the current datetime MUST be used in the change log.

**@RequestGuid**: The optional request identifier for the current request.

**Return Values:** Returns an integer value which MUST be ignored.

**Result Sets:** MUST NOT return any result sets.

#### *96 / 126*

*[MS-WSSEUX2] — v20101219 Windows SharePoint Services: Content Database End-User Experience Communications Version 2 Protocol Specification* 

*Copyright © 2010 Microsoft Corporation.* 

# **3.1.5.50 proc\_NavStructMoveNode**

The **proc\_NavStructMoveNode** stored procedure is called to move a navigation node and all of its child objects from under one parent navigation node to another within the site. The T-SQL syntax for the stored procedure is as follows:

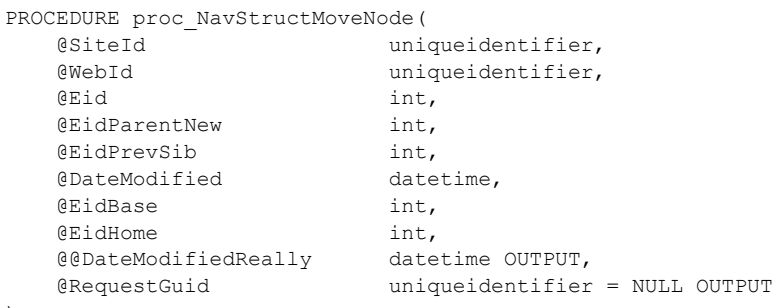

```
);
```
**@SiteId:** The site collection identifier of the site collection which contains the site specified by *@WebId*.

**@WebId:** The site identifier of the site which contains the navigation node.

**@Eid:** The navigation node element identifier of the navigation node to move.

**@EidParentNew:** The navigation node element identifier of the navigation node within the site specified by *@SiteId* and *@WebId* which will be the new parent of the navigation node being moved.

**@EidPrevSib:** Specifies the navigation node that precedes the new node. MUST be either the navigation node element identifier of the preceding node or a value from the following table:

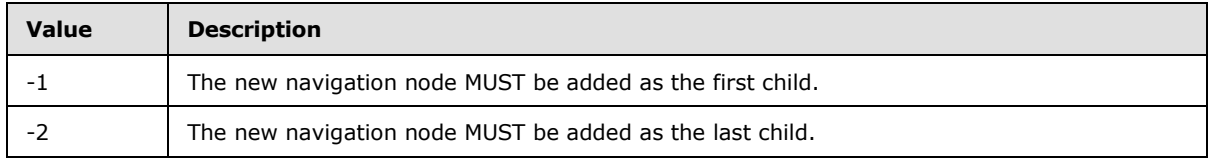

**@DateModified:** A datetime value specifying the last known time when this navigation node was changed which must match the actual last-modified time for the operation to complete successfully.

**@EidBase:** The base value to use if the *@Eid* value is a temporary value. This MUST be the value returned by **proc\_NavStructAllocateEidBlockWebId** (section [3.1.5.46\)](#page-93-0) before this stored procedure is called. If the *@Eid* value is NOT a temporary value, this MUST be ignored.

**@EidHome:** The navigation node element identifier of the navigation node that points to the home page of the site specified by *@SiteId* and *@WebId.*

**@@DateModifiedReally:** An output parameter containing a datetime value specifying the time when the navigation node was last changed. For a successful completion, this represents the time when the navigation node was moved. If the return code is 10004, this represents the time when the navigation node was last changed. If the navigation node does not exist or cannot be moved, this value SHOULD be NULL.

**@RequestGuid:** The optional request identifier for the current request.

#### *97 / 126*

*[MS-WSSEUX2] — v20101219 Windows SharePoint Services: Content Database End-User Experience Communications Version 2 Protocol Specification* 

*Copyright © 2010 Microsoft Corporation.* 

**Return Values:** Returns an integer return code which MUST be listed in the following table:

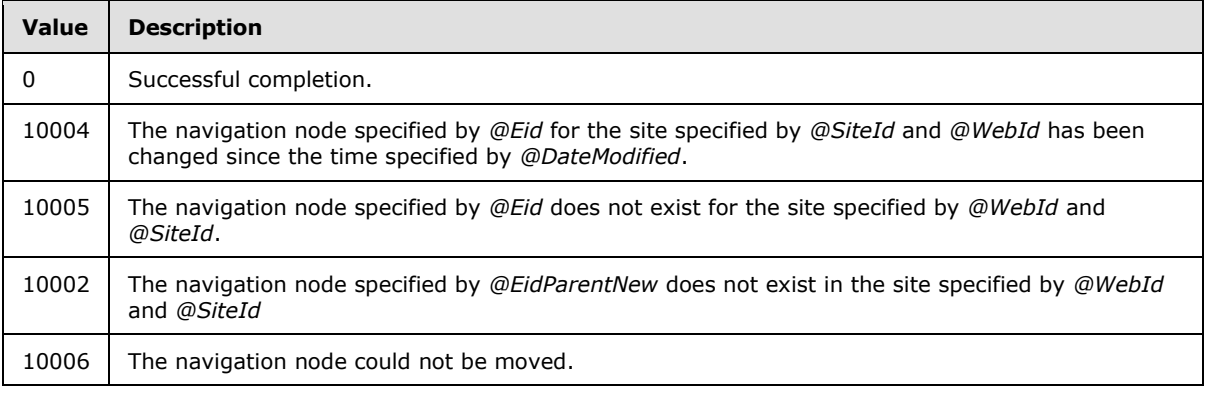

**Result Sets:** If the return code is 0, this stored procedure MUST return a Nav Data Result Set and a Nav Children Result Set. Otherwise this procedure MUST NOT return any result sets.

#### **3.1.5.50.1 Nav Data Result Set**

Returns information about the new added navigation node. If returned, this result set MUST return 1 row as defined in the Nav Data Result Set (section [2.2.4.3\)](#page-18-0).

### **3.1.5.50.2 Nav Children Result Set**

Returns the navigation node element identifier information of all the child objects of the new navigation node. If returned, this result set MUST contain no rows as defined in the Nav Children Result Set (section [2.2.4.4\)](#page-19-0).

### **3.1.5.51 proc\_OrphanRecurringEventExceptions**

The **proc\_OrphanRecurringEventExceptions** stored procedure is called to orphan the meeting instances in the database that correspond to exceptions.

The T-SQL syntax for the stored procedure is as follows:

```
PROCEDURE proc_OrphanRecurringEventExceptions(
    @SiteID uniqueidentifier,
     @ListID uniqueidentifier,
     @WebID uniqueidentifier,
     @UID uniqueidentifier,
    %ServerTemplate int,<br>%SeriesItemID int,
   @SeriesItemID
     @UserID int,
    @RecurrenceColName nvarchar(64),
   @RecurrenceRowOrd int = 0,@EventTypeColName nvarchar(64),
    \begin{array}{ll}\n\text{ @EventTypeRowOrd} & \text{int} = 0, \\
\text{ @RecDataColName} & \text{nvarchar(64)}, \\
\text{ @RecDataRowOrd} & \text{int} = 0, \\
\text{ @HIDCoVM} & \text{int} = 0, \\
\end{array}@RecDataColName
    @RecDataRowOrd
    @UIDColName nvarchar(64),
    @UIDRowOrd tinyint = 0,
     @RequestGuid uniqueidentifier = NULL OUTPUT
```
);

*98 / 126*

*[MS-WSSEUX2] — v20101219 Windows SharePoint Services: Content Database End-User Experience Communications Version 2 Protocol Specification* 

*Copyright © 2010 Microsoft Corporation.* 

**@SiteId:** The site collection identifier for the site collection containing the list that the specified item is being added to.

**@ListID:** The list identifier of the list that the specified item is being added to.

**@WebId:** The site identifier for the site containing the list that the specified item is being added to.

**@UID:** A GUID identifying a particular meeting series.

**@ServerTemplate:** The integer value of the meetings list template type**.**

**@SeriesItemID:** The identifier of the meeting instance list item corresponding to the master instance of the recurring meeting series.

**@UserID:** The integer identifier of the current user**.**

**@RecurrenceColName:** The name of the column in the UserData View that corresponds to the recurrence identifier of the recurring meeting series.

**@RecurrenceRowOrd:** The ordinal of the list item that SHOULD contain the recurrence identifier specified inside the column identified by the parameter *@RecurrenceColName*.

**@EventTypeColName:** The name of the column in the UserData View that corresponds to the event type. For more details about UserData View, see [\[MS-WSSFO2\]](%5bMS-WSSFO2%5d.pdf) section 2.2.8.8.

**@EventTypeRowOrd:** The ordinal of the list item that SHOULD contain the event type information specified inside the column identified by the parameter *@EventTypeColName*.

**@RecDataColName:** The name of the column in the UserData View that corresponds to the recurrence data of the recurring meeting series.

**@ RecDataRowOrd:** The ordinal of the list item that SHOULD contain the recurrence data specified inside the column identified by the parameter *@RecDataColName*.

**@UIDColName:** The name of the column in the UserData View that corresponds to the unique identifier of the recurring meeting series.

**@UIDRowOrd**: The name of the row ordinal in the UserData View that contains the unique identifier of the recurring meeting series in the column specified by the *@UIDColName* parameter.

**@RequestGuid:** The optional request identifier for the current request.

**Return Values:** An integer which MUST be 0.

**Result Sets:** MUST NOT return any result set.

#### **3.1.5.52 proc\_ProcessDelMtgAttendeeListItem**

The **proc\_ProcessDelMtgAttendeeListItem** stored procedure is called to remove a meeting attendee list item from a meetings list. The T-SQL syntax for the stored procedure is as follows:

```
PROCEDURE proc_ProcessDelMtgAttendeeListItem(
    @SiteId uniqueidentifier,
    @WebId uniqueidentifier,
    @ListId uniqueidentifier,
   @ItemId int,<br>@RequestGuid uniq
                    uniqueidentifier = NULL OUTPUT
```
*99 / 126*

*[MS-WSSEUX2] — v20101219* 

*Windows SharePoint Services: Content Database End-User Experience Communications Version 2 Protocol Specification* 

*Copyright © 2010 Microsoft Corporation.* 

**@SiteId:** The site collection identifier of a site collection.

**@WebId:** The site identifier of a site within the site collection.

**@ListId:** The list identifier of an attendees list in the site.

**@ItemId:** The identifier of the list item corresponding to the item for an attendee.

**@RequestGuid:** The optional request identifier for the current request.

**Return Values:** An integer which MUST be listed in the following table:

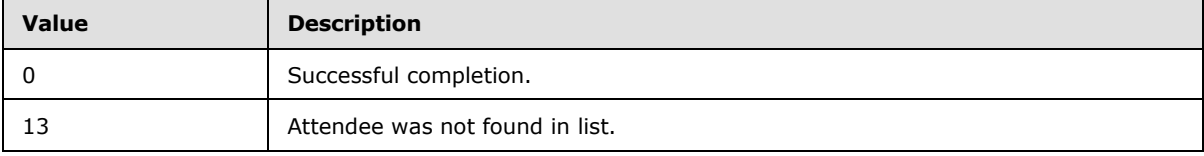

**Result Sets**: MUST return 1 or 0 result sets as follows.

# **3.1.5.52.1 Site Audit Mask Result Set**

The Site Audit Mask result set returns the information about the Audit Flags associated with the specified site. The Site Audit Mask result set is returned if and only if a single attendee match is found, and there exists a site defining the security roles on the specified site designated by parameter @WebId. The Site Audit Mask result set MUST return a single row.

The T-SQL syntax for the result set is as follows:

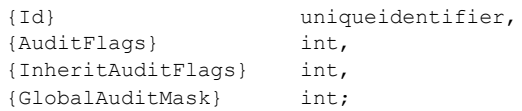

**{Id}:** The identifier of the specified site. This MUST be the same as *@WebId*.

**{AuditFlags}:** An Audit Flag's value determining the operations to be tracked on this site. This value MUST be NULL if the site cannot be found within the site collection.

**{InheritAuditFlags}:** An Audit Flag's value determining the operations to be tracked on one of this site's child objects. This value MUST be NULL if the site cannot be found within the site collection.

**{GlobalAuditMask}:** An Audit Flags value determining the operations to be tracked across the site collection that contains this site. This value MUST be NULL if the site collection cannot be found.

# **3.1.5.53 proc\_PutWebNavStructNode**

The **proc\_PutWebNavStructNode** stored procedure is called to update the properties of a navigation node. The T-SQL syntax for the stored procedure is as follows:

```
PROCEDURE proc_PutWebNavStructNode(
    @SiteId uniqueidentifier,
```
*100 / 126*

*[MS-WSSEUX2] — v20101219* 

*Windows SharePoint Services: Content Database End-User Experience Communications Version 2 Protocol Specification* 

*Copyright © 2010 Microsoft Corporation.* 

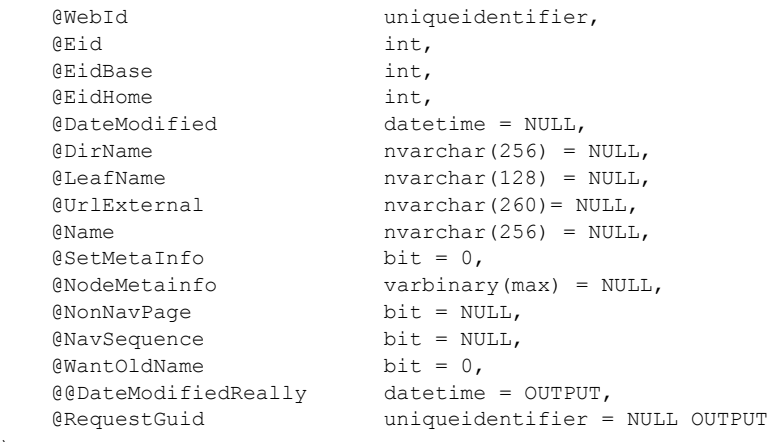

);

**@SiteId:** The site collection identifier of the site collection which contains the site specified by *@WebId*.

**@WebId:** The site identifier of the site to which the navigation node belongs.

**@Eid:** The navigation node element identifier of the navigation node to be updated.

**@EidBase:** The base value to use if the *@Eid* value is a temporary value. This MUST be the value returned by **proc\_NavStructAllocateEidBlockWebId** (section [3.1.5.46\)](#page-93-0) before this stored procedure is called. If the *@Eid* value is NOT a temporary value, this MUST be ignored.

**@EidHome:** The navigation node element identifier of the navigation node that points to the home page of the site.

**@DateModified:** A datetime value specifying the last known time when this navigation node was changed. If not NULL, the value of *@DateModified* MUST match the actual last-modified time to complete successfully. If NULL, the navigation node is considered current.

**@DirName:** The store-relative form directory name of the document that this navigation node represents. This MUST be ignored if *@LeafName* is NULL or the navigation node has a Navigation Node Type equal to 1 (section [2.2.1.5\)](#page-14-1). If NULL, the navigation node Url and DocId MUST NOT be changed.

**@LeafName:** The store-relative form leaf name of the document this navigation node represents. This MUST be ignored if *@DirName* is NULL or the navigation node has a Navigation Node Type equal to 1 (section [2.2.1.5\)](#page-14-1). If NULL, the navigation node Url and DocId MUST NOT be changed.

**@UrlExternal:** The URL that this navigation node represents. This MUST be ignored if the navigation node has a navigation node element type equal to 0 (section [2.2.1.5\)](#page-14-1). If NULL, the navigation node Url MUST NOT be changed.

**@Name:** The display name of the navigation node. If this is NULL, then the display name MUST NOT be changed.

**@SetMetaInfo:** A bit specifying whether to update the navigation node metadata**.** If this is set to 1, the navigation node metadata MUST be set to the value specified by *@NodeMetainfo*, else the navigation node metadata MUST NOT be changed.

*101 / 126*

*[MS-WSSEUX2] — v20101219 Windows SharePoint Services: Content Database End-User Experience Communications Version 2 Protocol Specification* 

*Copyright © 2010 Microsoft Corporation.* 

**@NodeMetainfo:** A binary serialization of the navigation node metadata in metadict form ( $[MS$ -[FPSE\]](%5bMS-FPSE%5d.pdf) section 2.2.2.2.11). This MAY be NULL.

**@NonNavPage:** A bit specifying whether the navigation node will be hidden when rendering the navigation structure. If this is set to 1, the navigation node SHOULD be omitted. If this is NULL, then the corresponding setting for the navigation node MUST NOT be changed.

**@NavSequence:** A bit specifying whether the node represents a link bar. If this navigation node represents a link bar, this bit MUST be set to 1, else it MUST be set to 0. If the navigation node specified by *@Eid* has a navigation node element type equal to 0, then this value MUST NOT be 1.

**@WantOldName:** A bit specifying whether the caller needs the old display name of the navigation node. If this is set to 1, the Old Name result set MUST be returned.

**@@DateModifiedReally:** An output parameter containing a datetime value that specifies the time when the navigation node was last changed. For a successful completion, this represents the time when the navigation node was updated. If the return code is 10004, this represents the time when the navigation node was last changed. If the navigation node does not exist or cannot be updated, this value SHOULD be NULL.

**@RequestGuid:** The optional request identifier for the current request.

**Return Values:** Returns an integer return code which MUST be listed in the following table:

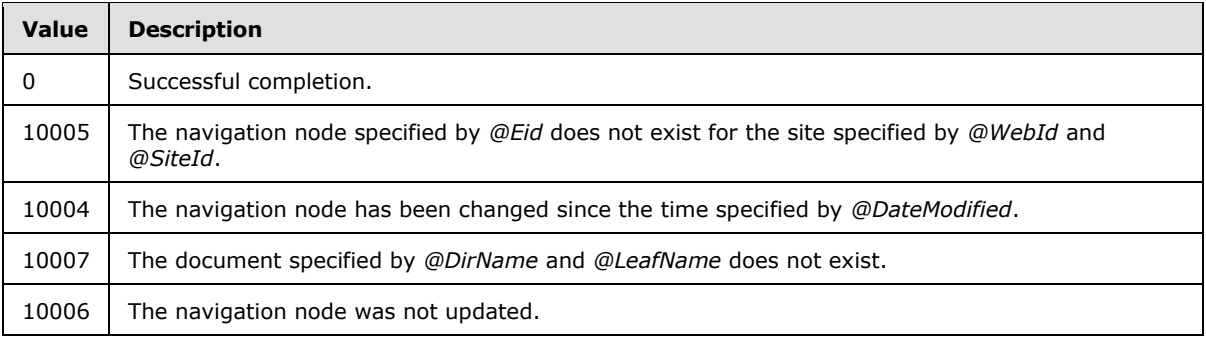

**Result Sets:** MUST return 0, 2, or 3 result sets. If the return code is anything other than 0, no result set MUST be returned. If the return code is 0, then either 2 or 3 result sets MUST be returned.

### **3.1.5.53.1 Old Name Result Set**

Returns the old name of the navigation node. If the *@WantOldName* bit is set to 1 and the return code is 0, then this result set MUST be returned; otherwise this result set MUST NOT be returned. If the result set is returned, it MUST return 1 row. The T-SQL syntax for the result set is as follows:

{OldName} nvarchar(256);

**{OldName}:** The display name of the navigation node before it was changed by this stored procedure.

# **3.1.5.53.2 Nav Data Result Set**

Returns information about the updated navigation node. If returned, this result set MUST return 1 row as defined in the Nav Data Result Set (section [2.2.4.3\)](#page-18-0).

*102 / 126*

*[MS-WSSEUX2] — v20101219* 

*Windows SharePoint Services: Content Database End-User Experience Communications Version 2 Protocol Specification* 

*Copyright © 2010 Microsoft Corporation.* 

# **3.1.5.53.3 Nav Children Result Set**

Returns the navigation node element identifier information of all the child objects of the new navigation node. If returned, this result set MUST contain 0 or more rows as defined in the Nav Children Result Set (section [2.2.4.4\)](#page-19-0).

## **3.1.5.54 proc\_RelinkMeeting**

The **proc\_RelinkMeeting** stored procedure is called to relink a meeting instance with a meeting series. The T-SQL syntax for the stored procedure is as follows:

```
PROCEDURE proc_RelinkMeeting(
  @MeetingsListID uniqueidentifier,
   @InstanceID int,
   @UserId int,
   @RequestGuid uniqueidentifier = NULL OUTPUT
);
```
**@MeetingsListID:** A GUID referring to the meetings list.

**@InstanceID:** The identifier of the instance of the meeting that will be re-linked.

**@UserId:** An integer value referring to the user performing the action.

**@RequestGuid:** The optional request identifier for the current request.

**Return Values:** An integer that MUST be listed in the following table:

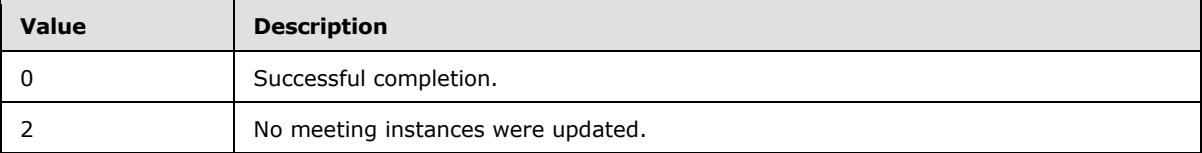

**Result Sets:** MUST NOT return any result sets.

### **3.1.5.55 proc\_ResolveWikiLinkFile**

The **proc\_ResolveWikiLinkFile** stored procedure attempts to determine the full URL to a file from a server relative URL. Three server relative URLs are passed in, and the first one to succeed (if any) will return the full URL of the file. The stored procedure is defined using T-SQL syntax, as follows:

```
PROCEDURE proc_ResolveWikiLinkFile(
  @SiteId uniqueidentifier,
  @LinkId int,
@FileUrl nvarchar(V_STORE_MAX_FULLURL),
@FolderUrl nvarchar(V_STORE_MAX_FULLURL),
@FileUrl2 nvarchar(V_STORE_MAX_FULLURL),
  @RequestGuid uniqueidentifier = NULL OUTPUT
);
```
**@SiteId**: The GUID of the site containing the file specified by *@FileUrl*, *@FolderUrl*, *@FileUrl2*.

**@LinkId**: This parameter is passed back in the result set unmodified, and otherwise ignored.

*103 / 126*

*[MS-WSSEUX2] — v20101219 Windows SharePoint Services: Content Database End-User Experience Communications Version 2 Protocol Specification* 

*Copyright © 2010 Microsoft Corporation.* 

**@FileUrl**: The first attempt of the server relative URL, with no leading forward slash (/), to the file.

**@FolderUrl**: The second attempt of the server relative URL, with no leading forward slash (/), to the file.

**@FileUrl2**: The third attempt of the server relative URL, with no leading forward slash (/), to the file.

**@RequestGuid:** The optional request identifier for the current request.

**Return Code Values:** An integer which MUST be 0.

**Result Sets:** MUST return the following result set:

#### **3.1.5.55.1 Resolve Wiki Link File Result Set**

The result set is defined using T-SQL syntax, as follows:

```
LinkId int;
ResolvedUrl nvarchar(V_STORE_MAX_FULLURL);
```
**LinkId**: This MUST be the same value as *@LinkId*.

**ResolvedUrl**: The full URL to the file indicated by *@FileUrl*, *@FolderUrl*, or *@FileUrl2*, if the file exists. Otherwise, it MUST be NULL.

#### **3.1.5.56 proc\_ResolveWikiLinkItem**

The **proc\_ResolveWikiLinkItem** stored procedure is called to determine the URL to a list item. The stored procedure is defined using T-SQL syntax, as follows:

```
PROCEDURE proc_ResolveWikiLinkItem(
  @LinkId int,
  @ListId uniqueidentifier,
  @ItemId int,
  @RequestGuid uniqueidentifier = NULL OUTPUT
);
```
**@LinkId**: This parameter is passed back in the result set unmodified, and otherwise ignored.

**@ListId**: The GUID of the list containing the list item specified by *@ItemId*.

**@ItemId**: The identifier of the list item within the list specified by *@ListId*.

**@RequestGuid:** The optional request identifier for the current request.

**Return Code Values:** An integer which MUST be 0.

**Result Sets:** MUST return the following result set:

### **3.1.5.56.1 Resolve Wiki Link Item Result Set**

This result set is defined using T-SQL syntax, as follows:

LinkId int;

*104 / 126*

*[MS-WSSEUX2] — v20101219 Windows SharePoint Services: Content Database End-User Experience Communications Version 2 Protocol Specification* 

*Copyright © 2010 Microsoft Corporation.* 

ResolvedUrl nvarchar(V\_STORE\_MAX\_FULLURL);

**LinkId**: This MUST be the same value as *@LinkId*.

**ResolvedUrl**: The full URL to the list item indicated by *@ItemId* in the list indicated by *@ListId*, if the list item exists. Otherwise, it MUST be NULL.

## **3.1.5.57 proc\_SetCommentAttribs**

The **proc\_SetCommentAttribs** stored procedure is called to update properties on a specified Web discussion comment. The T-SQL syntax for the stored procedure is as follows:

```
PROCEDURE proc_SetCommentAttribs(
    @SiteId uniqueidentifier,
    @DocFullUrl nvarchar(260),
    @Id int,
   @Subject nvarchar(255),
   @Status smallint,
   @Comment nvarchar(max),
    @Size int,
   %UserTitle nvarchar(255),<br>%RequestGuid uniqueidentifi
                  uniqueidentifier = NULL OUTPUT
);
```
**@SiteId:** The site collection identifier for the site collection containing the specified document. @SiteId MUST NOT be NULL.

**@DocFullUrl:** The store-relative URL to the document.

**@Id:** The identifier of the Web discussion comment to be updated.

**@Subject:** The subject of this Web discussion comment. If NULL, the subject MUST NOT be changed.

**@Status:** A Web Discussion Comment Status Flag (section [2.2.2.3\)](#page-16-0) that indicates the status of a Web discussion comment. If NULL, the status MUST NOT be changed.

**@Comment:** The new body text of the Web discussion comment. If NULL, the body text MUST NOT be changed.

**@Size:** The new size in bytes of this Web discussion comment that is available for use in quota management. If NULL, the size MUST NOT be changed.

**@UserTitle:** The display name of the user that is adding the Web discussion comment.

**@RequestGuid:** The optional request identifier for the current request.

**Return Values:** Returns an integer return code which MUST be in the following table:

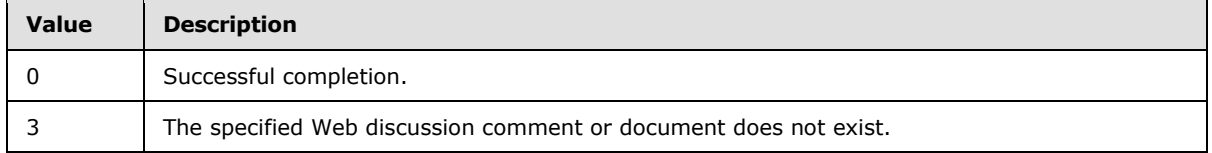

*105 / 126*

*[MS-WSSEUX2] — v20101219* 

*Windows SharePoint Services: Content Database End-User Experience Communications Version 2 Protocol Specification* 

*Copyright © 2010 Microsoft Corporation.* 

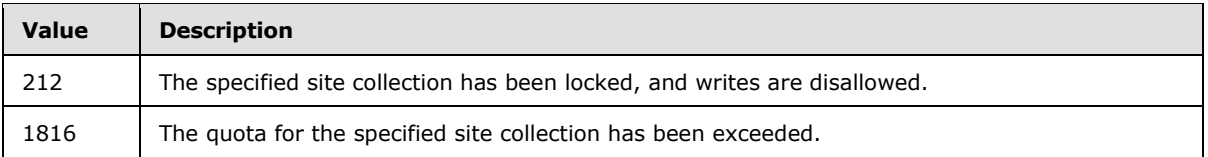

**Result Sets**: MUST NOT return any result sets.

# **3.1.5.58 proc\_SetSecondaryResourceAtScope**

The **proc\_SetSecondaryResourceAtScope** stored procedure is called to update a user resource string specified by the *@WebId*, *@ListId* and *@ResourceName* parameters. The T-SQL syntax for the stored procedure is as follows:

```
PROCEDURE proc_SetSecondaryResourceAtScope (
    @WebId uniqueidentifier,
    @ListId uniqueidentifier,
   Examples 11 Express CRESOURCENAME<br>
and the number of 1520),
    @BitType bit,
    @LCID int,
    @NVarCharVal nvarchar(256),
    @NtextVal nvarchar(max)
);
```
**@WebId:** The identifier of the site which contains the list indicated by *@ListID*. This MUST NOT be NULL.

**@ListId:** The identifier of the list which contains the resource indicated by *@ResourceName*. This MUST NOT be NULL.

**@ResourceName:** The name of the resource to be updated. If the resource string with the name specified by this parameter already exists for the list specified by *@WebId*, *@ListId* and *@LCID,* This procedure MUST NOT update the resource string. This MUST NOT be NULL.

**@BitType:** Type of the resource as defined in User Resource Type (section [2.2.1.10\)](#page-15-2)

**@LCID:** The language code identifier (LCID) for the user resource string. If *@LCID* is equal to the LCID of the site specified by the *@WebId* parameter , then this stored procedure MUST NOT update the resource string.

**@NVarCharVal:** Specifies the value of the user resource string. If the value of *@BitType* is 1 this parameter MUST be NULL.

**@NtextVal:** Specifies the value of the user resource string. If the value of *@BitType* is 0 this parameter MUST be NULL.

**Return values:** MUST return an integer that MUST be 0.

**Result Sets**: MUST NOT return any result sets.

# **3.1.5.59 proc\_SetVersionIndependentMetaInfo**

The **proc\_SetVersionIndependentMetaInfo** stored procedure is invoked to set the versionindependent metadata of a document. The T-SQL syntax for the stored procedure is as follows:

*106 / 126*

*[MS-WSSEUX2] — v20101219* 

*Windows SharePoint Services: Content Database End-User Experience Communications Version 2 Protocol Specification* 

*Copyright © 2010 Microsoft Corporation.* 

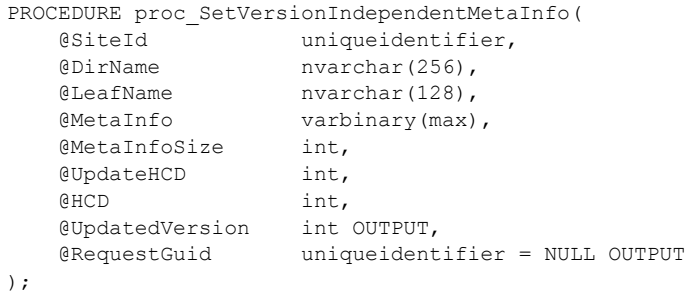

**@SiteId:** The site collection identifier of a site collection containing the document whose versionindependent metadata is set.

**@DirName:** The directory name of the document whose version-independent metadata is set.

**@LeafName:** The leaf name of the document whose version-independent metadata is set.

**@MetaInfo:** A metadict holding all version-independent metadata for the document.

**@MetaInfoSize:** The size in bytes of the *@MetaInfo* parameter.

**@UpdateHCD:** An integer value specifying whether *@HCD, Has Copy Destination, parameter is ignored or not.* If this parameter is NULL or equal to 0, *@HCD* parameter MUST be ignored. Otherwise, *@HCD* parameter MUST not be ignored.

**@HCD:** If this parameter is equal to 0, tp\_HasCopyDestinations [\(\[MS-WSSDM2\]](%5bMS-WSSDM2%5d.pdf) section 3.1.4.30.1) of the corresponding list that contains the document specified by the *@DirName* and *@LeafName* MUST be set to 0. Otherwise, it MUST be set to 1.

**@UpdatedVersion:** The new version of the metadata.

**@RequestGuid:** The optional request identifier for the current request.

**Return Values:** Returns an integer return code which MUST be listed in the following table:

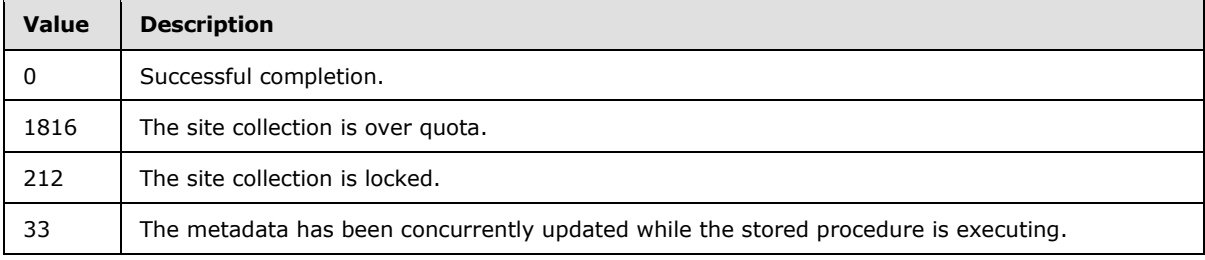

**Result Sets:** MUST NOT return any result sets.

### **3.1.5.60 proc\_SetWebNavStructInheritance**

The **proc\_SetWebNavStructInheritance** stored procedure is invoked to update a site's inheritable navigation structure to be inherited or unique. The T-SQL syntax for the stored procedure is as follows:

*107 / 126*

```
PROCEDURE proc_SetWebNavStructInheritance(
```
*[MS-WSSEUX2] — v20101219* 

*Windows SharePoint Services: Content Database End-User Experience Communications Version 2 Protocol Specification* 

*Copyright © 2010 Microsoft Corporation.* 

```
 @WebId uniqueidentifier,
 @Inherits bit,
 @@NavParentWebId uniqueidentifier OUTPUT,
 @RequestGuid uniqueidentifier = NULL OUTPUT
```

```
);
```
**@WebId:** The site identifier whose inheritable navigation structure is to be updated.

**@Inherits:** A bit value specifying whether the site specified by *@WebId* inherits navigation structure from its **[parent site](%5bMS-OFCGLOS%5d.pdf)** or not. When set to 1, the site specified by *@WebId* MUST inherit its inheritable navigation structure from its parent site. When set to 0, the site specified by *@WebId* MUST have a unique inheritable navigation structure.

**@@NavParentWebId:** Returns the GUID of the first web in the web hierarchy specified by *@WebId* that does not inherit navigation. When *@Inherits* is 0, MUST return NULL.

**@RequestGuid:** The optional request identifier for the current request.

**Return Values:** Returns an integer return code which MUST be listed in the following table:

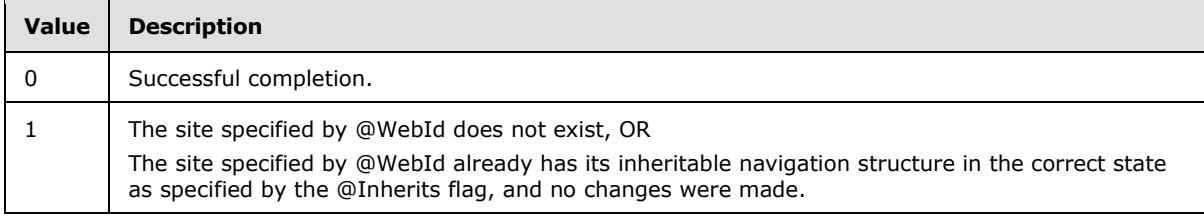

**Result Sets:** MUST NOT return any result sets.

#### **3.1.5.61 proc\_UnOrphanMtgOccurrence**

The **proc\_UnOrphanMtgOccurrence** stored procedure is called to re-associate a meeting instance within a meeting series. The T-SQL syntax for the stored procedure is as follows:

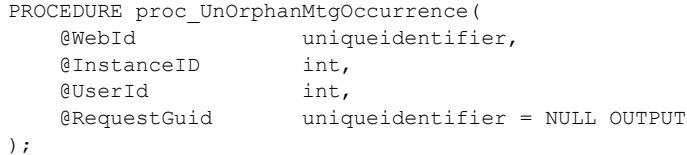

**@WebId:** Specifies a site identifier of a meeting workspace. The value MUST be a globally unique identifier (GUID).

**@InstanceID:** Specifies the identifier of the instance of the meeting that will be re-associated to the meeting series.

**@UserId:** Specifies the identifier of the user performing the action.

**@RequestGuid:** The optional request identifier for the current request.

**Return Values:** An integer which MUST be listed in the following table:

*108 / 126*

*[MS-WSSEUX2] — v20101219 Windows SharePoint Services: Content Database End-User Experience Communications Version 2 Protocol Specification* 

*Copyright © 2010 Microsoft Corporation.*
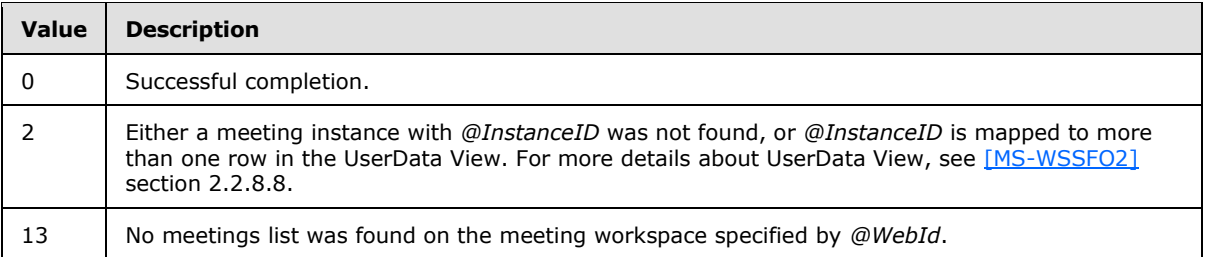

**Result Sets**: MUST NOT return any result sets.

## **3.1.5.62 proc\_UpdateCachedNav**

The **proc\_UpdateCachedNav** stored procedure is called to update the navigation structure cache. The T-SQL syntax for the stored procedure is as follows:

<span id="page-108-0"></span>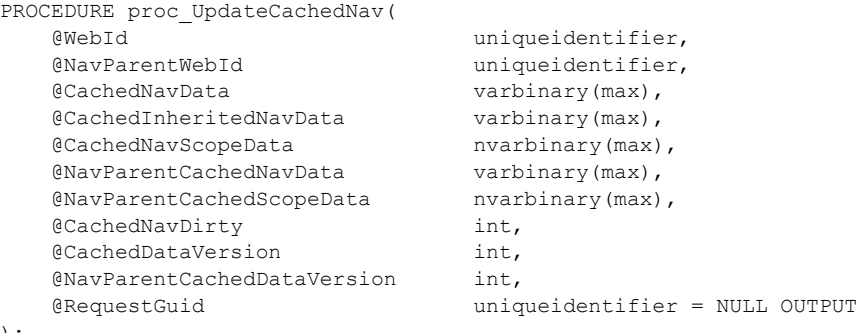

);

**@WebId:** The site identifier for which the navigation structure cache is to be updated**.**

**@NavParentWebId:** The site identifier of the navigational parent site**.**

**@CachedNavData:** The node structure in binary data format from the navigation structure cache. The binary format is specified in Section  $2.2.3.1$ .

**@CachedInheritedNavData:** The node structure in binary data format from the navigational parent site. The binary format is specified in Section [2.2.3.1.](#page-16-0)

**@CachedNavScopeData:** A string that specifies all the distinct security scope identifiers of all the navigation nodes of the site. Every element is included between single quotes and is separated by commas from the rest. The general format is specified as follows:

('<Security Scope Identifier>','<Security Scope Identifier>',<…>)

**@NavParentCachedNavData:** The node structure in binary data format of the cached navigation of the parent site. The binary format is specified in Section [2.2.3.1.](#page-16-0)

**@NavParentCachedScopeData:** The string that contains all the distinct security scope identifiers of all the navigation nodes of the navigational parent site. The general format is specified as follows:

('<Security Scope Identifier>','<Security Scope Identifier>',<…>)

*109 / 126*

*[MS-WSSEUX2] — v20101219 Windows SharePoint Services: Content Database End-User Experience Communications Version 2 Protocol Specification* 

*Copyright © 2010 Microsoft Corporation.* 

**@CachedNavDirty:** Specifies whether the navigation nodes contain outdated data. This MUST be 0.

**@CachedDataVersion:** The integer that defines the version of the cached data. This value MUST be equal to the current cached version for the navigational site specified by *@WebId* for an update to succeed. Each successful update will increment the version by 1.

**@NavParentCachedDataVersion:** The integer that defines the version of the cached data for the navigational parent site. This value MUST be equal to the current cached version for the navigational parent site specified by *@NavParentWebId* for an update of the parent cache to succeed. Each successful update will increment the version by 1.

**@RequestGuid:** The optional request identifier for the current request.

**Return Values:** Returns an integer return code which MUST be in the following table:

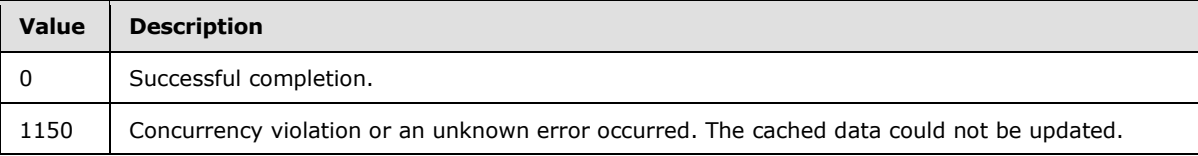

**Result Sets:** MUST NOT return any result sets.

## **3.1.5.63 proc\_UpdateItemJunctionsCurrentVersion**

The **proc\_UpdateItemJunctionsCurrentVersion** stored procedure is called to update the UIVersion of a junction entry for a specific site collection, directory name, leaf name and **[level](%5bMS-OFCGLOS%5d.pdf)**. The T-SQL syntax for the stored procedure is as follows:

```
PROCEDURE proc_UpdateItemJunctionsCurrentVersion(
    @SiteId uniqueidentifier,
    @DirName nvarchar(256),
   @LeafName nvarchar(128),
    @NewUIVersion int,
   \ellLevel tinyint = 1,
    @RequestGuid uniqueidentifier = NULL OUTPUT
);
```
**@SiteId:** Specifies the site collection identifier of the site collection in which the subscribed-to event exists.

**@DirName:** Specifies the directory name of the subscribed event.

**@LeafName:** Specifies the leaf name (file name) of the subscribed event.

**@NewUIVersion:** Specifies the integer to which the UI versions of junction entry specified by *@SiteId***,** *@DirName***,** *@LeafName* and *@Level* MUST be updated.

**@Level:** Specifies the status of the document for the subscribed event. The value MUST be listed in the following table:

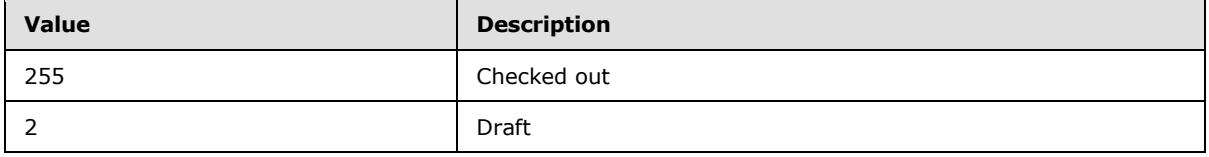

*110 / 126*

*[MS-WSSEUX2] — v20101219* 

*Windows SharePoint Services: Content Database End-User Experience Communications Version 2 Protocol Specification* 

*Copyright © 2010 Microsoft Corporation.* 

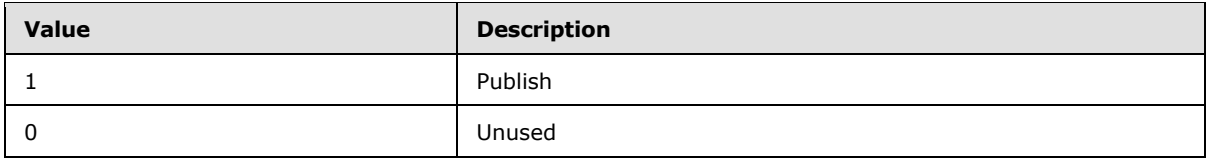

**@RequestGuid:** The optional request identifier for the current request.

**Return Values:** Returns an integer which MUST be 0.

<span id="page-110-0"></span>**Result Sets:** MUST NOT return any result sets.

# **3.1.5.64 proc\_UpdateListNavNode**

The **proc\_UpdateListNavNode** stored procedure is called to update the navigation node that represents a list in the navigation structure of a site. The T-SQL syntax for the stored procedure is as follows:

```
PROCEDURE proc_UpdateListNavNode(
   @WebId uniqueidentifier,
   @ListId uniqueidentifier,
   @ViewId uniqueidentifier,
  @Name nvarchar(256),
   @NavBarEid int,
  @AddIfNotThere bit,
   @UseRootFolderForNav bit,
   @RequestGuid uniqueidentifier = NULL OUTPUT
```

```
);
```
**@WebId:** The site identifier of the site which contains the list specified by *@ListId*.

**@ListId:** The list identifier of the list whose navigation node is to be updated.

**@ViewId:** The identifier of the **[default list view](%5bMS-OFCGLOS%5d.pdf)** of the list.

**@Name:** The display name of the navigation node.

**@NavBarEid:** The parent navigation node element identifier of the list navigation node.

**@AddIfNotThere:** A bit specifying whether to add a new navigation node if no corresponding navigation node exists. This value MUST be 0.

**@UseRootFolderForNav:** A bit specifying whether to point the navigation node to the default list view of the list or to the list's root folder. This value MUST be 0.

**@RequestGuid:** The optional request identifier for the current request.

**Return Values:** Returns an integer return code which MUST be 0.

**Result Sets:** MUST NOT return any result sets.

#### **3.1.5.65 proc\_UpdateSchedSubscriptionTimes**

The **proc\_UpdateSchedSubscriptionTimes** stored procedure is called to update the next notification times of Scheduled Subscriptions that have already passed a specific date. The T-SQL syntax for the stored procedure is as follows:

<span id="page-110-1"></span>*111 / 126*

*[MS-WSSEUX2] — v20101219* 

*Windows SharePoint Services: Content Database End-User Experience Communications Version 2 Protocol Specification* 

*Copyright © 2010 Microsoft Corporation.* 

PROCEDURE proc\_UpdateSchedSubscriptionTimes( @EventTime datetime, @RequestGuid uniqueidentifier = NULL OUTPUT );

**@EventTime:** The UTC datetime of the event relative to which the subscriptions are updated**.**

**@RequestGuid**: The optional request identifier for the current request.

**Return Values:** MUST return an integer which MUST be 0.

<span id="page-111-0"></span>**Result Sets:** MUST NOT return any result sets.

## **3.1.5.66 proc\_UpdateUserResource**

The **proc\_UpdateUserResource** stored procedure is called to update an existing user resource string or add a user resource string if the resource does not exist. The T-SQL syntax for the stored procedure is as follows:

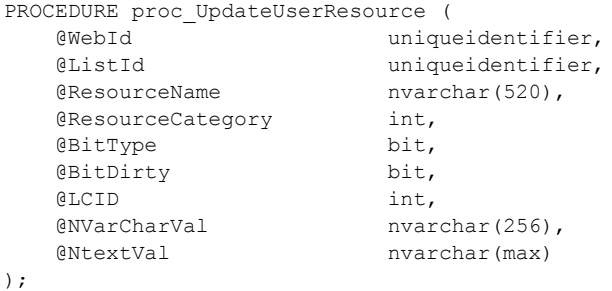

**@WebId:** The identifier of the site that contains the user resource string. It MUST NOT be NULL.

**@ListId:** The identifier of the list that contains the user resource string. If the resource string does not belong to a list, it MUST be an empty GUID. It MUST NOT be NULL.

**@ResourceName:** The name of the user resource string. It MUST NOT be NULL.

**@ResourceCategory:** The category of the user resource string. It MUST be one of the following values:

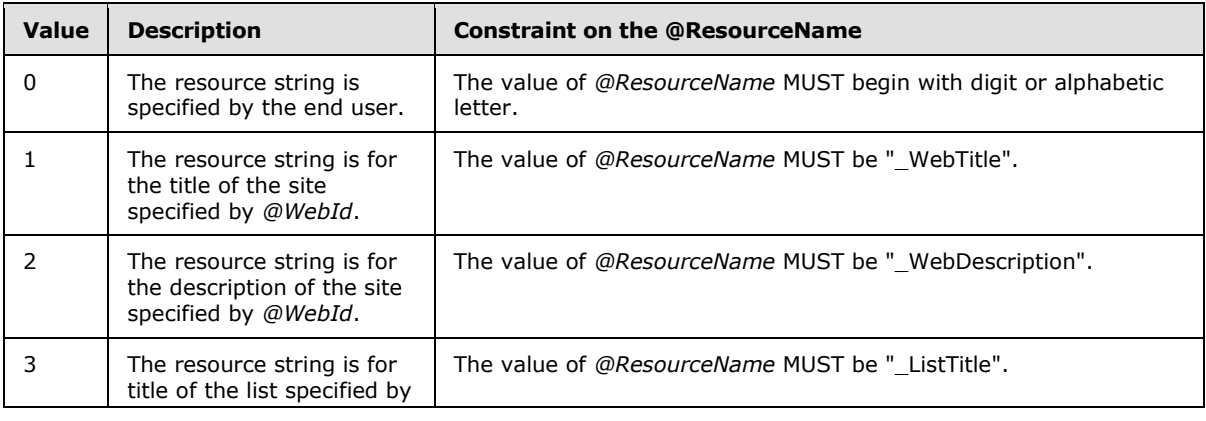

*112 / 126*

*[MS-WSSEUX2] — v20101219* 

*Windows SharePoint Services: Content Database End-User Experience Communications Version 2 Protocol Specification* 

*Copyright © 2010 Microsoft Corporation.* 

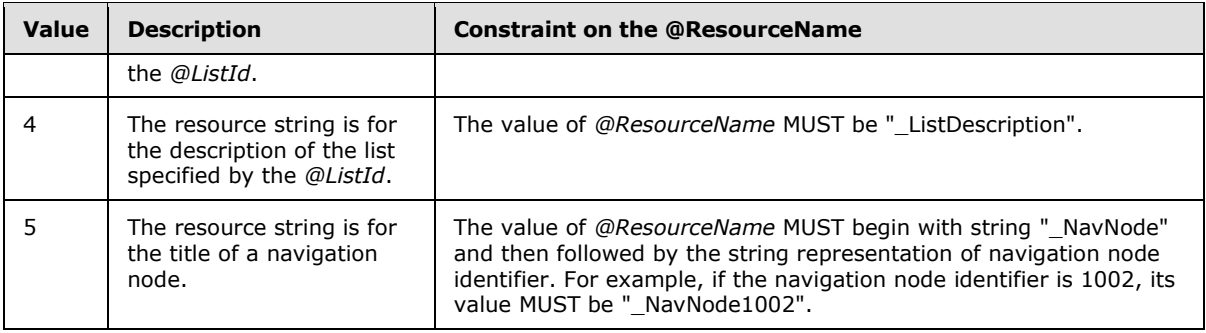

**@BitType:** Type of the resource as defined in User Resource Type (section [2.2.1.10\)](#page-15-0)

**@BitDirty:** It MUST be NULL.

**@LCID:** The language code identifier (LCID) for the user resource string specified by @NVarCharVal when *@BitType* is 0 or @NtextVal when *@BitType* is 1. It MUST NOT be NULL.

**@NVarCharVal:** Value of the user resource string if *@BitType* is 0. It MUST be NULL if *@BitType* is 1.

**@NtextVal:** Value of the user resource string if *@BitType* is 1. It MUST be NULL if *@BitType* is 0.

**Return values:** Returns an integer which MUST be 0.

<span id="page-112-4"></span>**Result Sets:** MUST NOT return any result sets.

#### **3.1.6 Timer Events**

<span id="page-112-3"></span>If the connection timeout event is triggered, the stored procedure is terminated and the call fails.

#### **3.1.7 Other Local Events**

<span id="page-112-1"></span>No other local events impact the operation of this protocol.

## **3.2 WSSEUX Client Details**

The front-end Web server acts as a client when it calls the back-end database server requesting execution of stored procedures.

## **3.2.1 Abstract Data Model**

## **3.2.2 Timers**

<span id="page-112-2"></span>A connection timeout timer is set up on the front-end Web server to govern the total connection time for any requests to the back-end database server. The amount of time is governed by a timeout value configured on the front-end Web server for all back-end database server connections.

## **3.2.3 Initialization**

<span id="page-112-0"></span>The front-end Web server MUST validate the user making the request before calling the stored procedures. The site collection identifier and the user identifier for the user making the request are looked up by the front-end Web server before calling additional stored procedures.

*113 / 126*

*[MS-WSSEUX2] — v20101219* 

*Windows SharePoint Services: Content Database End-User Experience Communications Version 2 Protocol Specification* 

*Copyright © 2010 Microsoft Corporation.* 

# **3.2.4 Higher-Layer Triggered Events**

<span id="page-113-0"></span>The front-end Web server handles each stored procedure with the same processing method of calling the stored procedure and waiting for the Result Code and any result sets that will be returned.

The front-end Web server can execute dynamically generated SQL queries against the stored procedures, or the tables and views used within the database. However, unless otherwise specified, any data addition, removal, or modification MUST occur only by calling the listed stored procedures. SQL queries MUST NOT attempt to add, remove, or update data in any table or view in the Content or Configuration databases, unless explicitly described in this section.

## **3.2.4.1 Fetch HTML Translate Cache Item**

<span id="page-113-2"></span>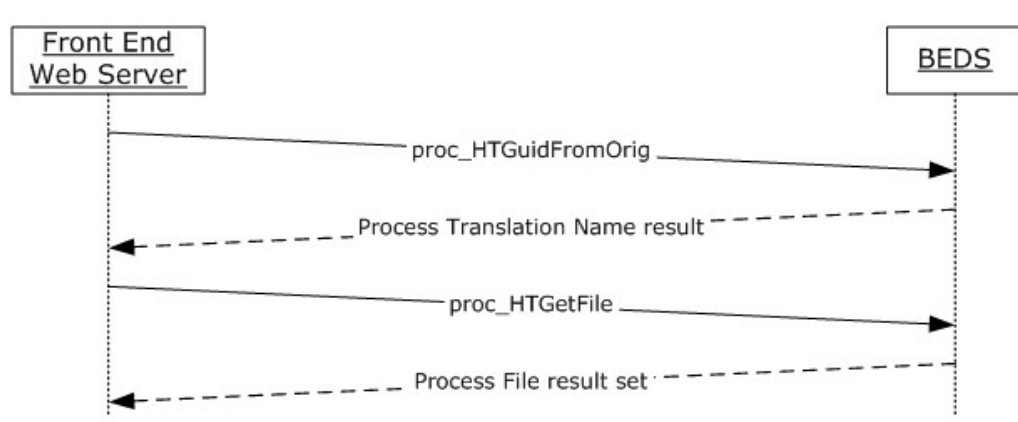

#### **Figure 2: Retrieve the HTML translate cache item**

This sequence gets invoked to fetch the item from the HTML translate cache for a document. Fetch HTML Translate Cache Item Sequence executes the following sequence of sprocs:

- 1. Call proc\_HTGuidFromOrig.
- 2. Process the Translation Name result set and get the translation name for the document.
- <span id="page-113-1"></span>3. Call proc\_HTGetFile with the translation name obtained from step 2.

#### **3.2.4.2 CreateNavigationNodeByDocId**

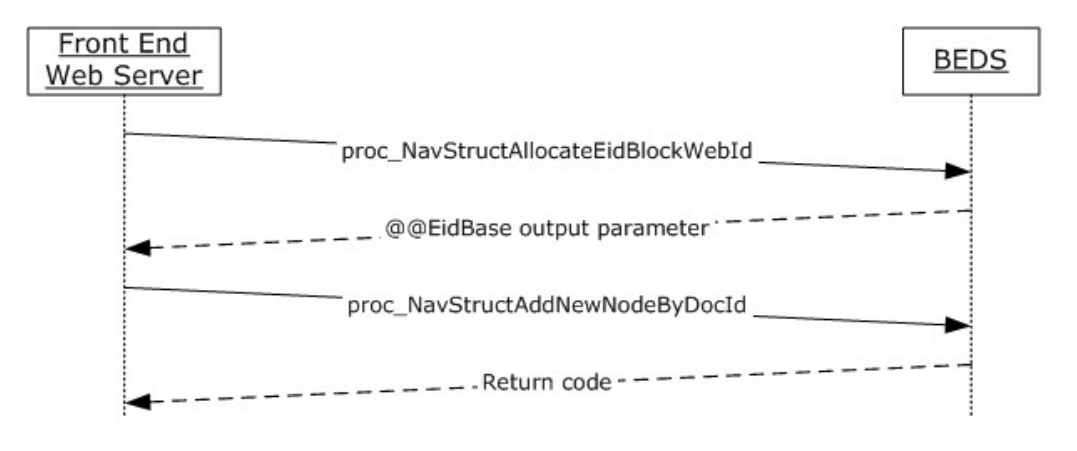

*114 / 126*

*[MS-WSSEUX2] — v20101219* 

*Windows SharePoint Services: Content Database End-User Experience Communications Version 2 Protocol Specification* 

*Copyright © 2010 Microsoft Corporation.* 

#### **Figure 3: CreateNavigationNodeByDocId operation**

**CreateNavigationNodeByDocId** is called to create a navigation node that points to an object in the site. **CreateNavigationNodeByDocId** executes the following sequence of sprocs:

- 1. Call proc\_NavStructAllocateEidBlockWebId.
- 2. Process the output parameter *@@EidBase.*
- 3. Call proc\_NavStructAddNewNodeByDocId passing in the identifier of the document and *@@EidBase* obtained in step 2.

## **3.2.4.3 CreateNavigationNodeByUrl**

<span id="page-114-1"></span>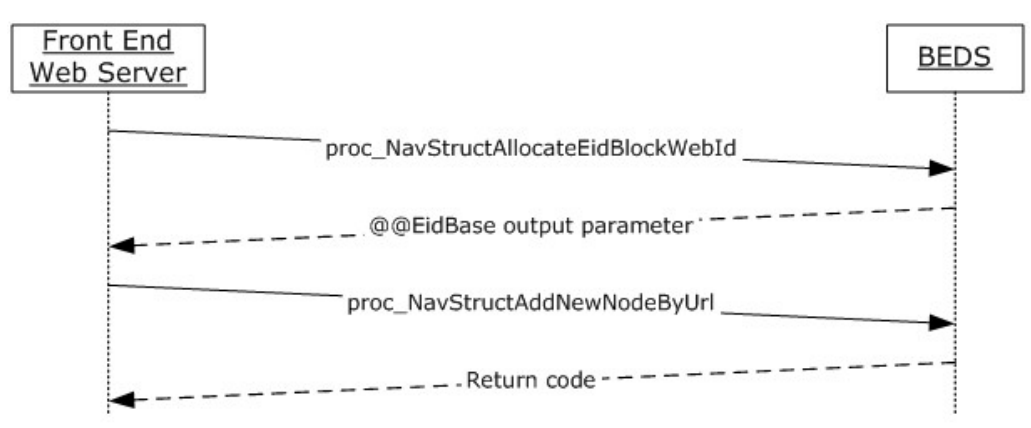

#### **Figure 4: CreateNavigationNodeByURL operation**

CreateNavigationNodeByUrl gets invoked for creating a navigation node that points to a URL. CreateNavigationNodeByUrl executes the following sequence of sprocs:

- 1. Call proc\_NavStructAllocateEidBlockWebId.
- 2. Process the output parameter *@@EidBase.*
- <span id="page-114-0"></span>3. Call proc\_NavStructAddNewNodeByUrl passing in the URL and *@@EidBase* obtained in step 2.

#### **3.2.4.4 AddAndUpdateNavigationNode**

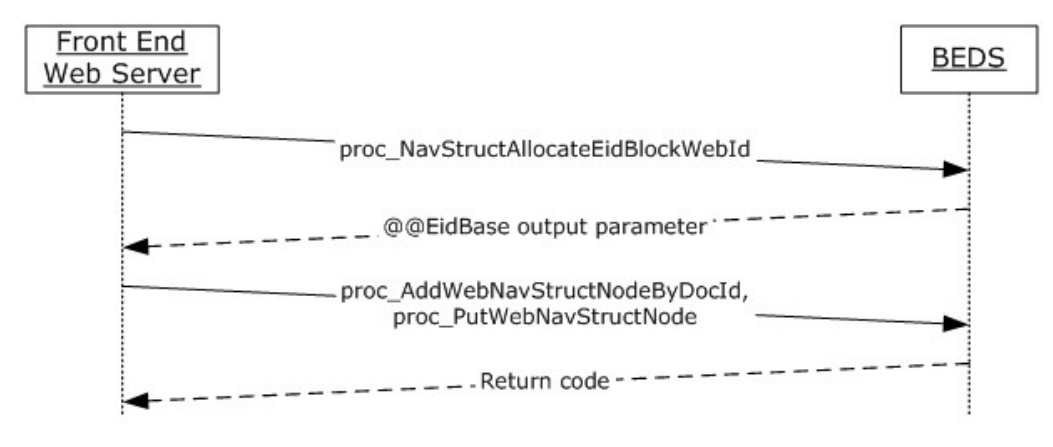

*115 / 126*

*[MS-WSSEUX2] — v20101219* 

*Windows SharePoint Services: Content Database End-User Experience Communications Version 2 Protocol Specification* 

*Copyright © 2010 Microsoft Corporation.* 

#### **Figure 5: AddAndUpdateNavigationNode operation**

AddAndUpdateNavigationNode gets invoked for creating and updating a navigation node in one transaction. AddAndUpdateNavigationNode executes the following sequence of sprocs:

- 1. Call proc\_NavStructAllocateEidBlockWebId
- 2. Process the output parameter *@@EidBase*
- <span id="page-115-3"></span>3. Call proc\_AddWebNavStructNodeByUrl or proc\_AddWebNavStructNodeByDocID and proc\_PutWebNavStructNode using *@@EidBase* obtained in step 2.

## **3.2.4.5 MoveNavigationNode**

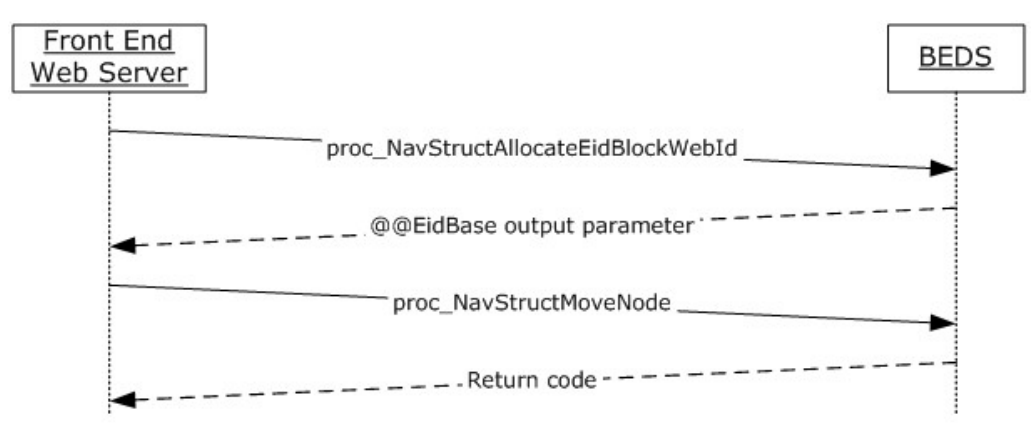

#### **Figure 6: MoveNavigationNode operation**

**MoveNavigationNode** gets invoked for moving a navigation node. MoveNavigationNode executes the following sequence of sprocs:

- 1. Call proc\_NavStructAllocateEidBlockWebId
- 2. Process the output parameter *@@EidBase*
- 3. Call proc\_NavStructMovenode passing in the identifier of the document and *@@EidBase* obtained in step 2.

#### **3.2.5 Message Processing Events and Sequencing Rules**

<span id="page-115-2"></span>None.

#### **3.2.6 Timer Events**

<span id="page-115-0"></span>If the connection timeout event is triggered, the connection and the stored procedure call fails.

#### **3.2.7 Other Local Events**

No other local events impact the operation of this protocol.

<span id="page-115-1"></span>*116 / 126*

*[MS-WSSEUX2] — v20101219 Windows SharePoint Services: Content Database End-User Experience Communications Version 2 Protocol Specification* 

*Copyright © 2010 Microsoft Corporation.* 

# **4 Protocol Examples**

# **4.1 TreeView Operations**

<span id="page-116-4"></span>This example describes the requests made and responses returned between front-end Web server and back-end database server when an end user expands tree nodes on the TreeView (section [3.1.1.6\)](#page-23-0) of a site.

In this scenario, the site contains a SubSite and a document library containing folders.

- 1. When the client requests the information for the site, the front-end Web server gets the information of the SubSites and the lists in the site by calling proc\_GetWebAndChildrenNSInfo (section [3.1.5.27\)](#page-65-0) to the back-end database server.
- 2. Back-end database server returns one SiteNSInfo result set containing the SubSites of the expanded site node and one ListNSInfo result set containing document libraries and lists under the expanded site node.
- 3. When the client requests information about the document library Node under the expanded site node, the front-end Web server gets the information of the document library and its child objects by calling proc GetListAndChildrenNSInfo (section 3.1.4.21) to the back-end database server.
- 4. The back-end database server returns one ChildFoldersNSInfo result set containing the subfolders under the document library.

# **4.2 HTML Translate Cache**

<span id="page-116-2"></span>The front-end Web server inserts an item into the HTML translate cache by calling proc\_HTCreateRow.

For fetching an item from the HTML translate cache for a document:

- 1. The front-end Web server first gets the name of the translated file by calling **proc\_HTGuidFromOrig**.
- 2. It uses the translation name from the Translation Name result set, of the call to **proc\_HTGuidFromOrig**, in the call to **proc\_HTGetFile** to get the item.

## **4.3 Web Discussions Operations**

## **4.3.1 Add a Comment**

<span id="page-116-3"></span><span id="page-116-0"></span>The front-end Web server adds a comment to a document by calling **proc\_AddDocComment**.

## **4.3.2 Reply to a Comment**

When the user replies to a comment, the front-end Web server calls **proc\_AddDocComment** with the comment identifier that was returned in the AddDocComment result set as the *@ParentId* parameter.

## **4.3.3 Edit a Comment**

<span id="page-116-1"></span>When the user edits a comment, the front-end Web server calls **proc\_SetCommentAttribs**.

*117 / 126*

```
[MS-WSSEUX2] — v20101219 
Windows SharePoint Services: Content Database End-User Experience Communications Version 2 Protocol 
Specification
```
*Copyright © 2010 Microsoft Corporation.* 

## **4.3.4 Delete a Comment**

<span id="page-117-2"></span>Deleting a comment is accomplished by calling **proc\_DeleteDocComment**.

### **4.3.5 Enumerate All Comments in a Document**

<span id="page-117-3"></span>When the client requests all the comments of a document, the front-end Web server calls **proc\_GetDocComments** passing the store-relative URL of the document.

## **4.4 Navigation Structure**

### **4.4.1 Create a Navigation Node to a URL**

<span id="page-117-1"></span>To create a navigation node, the front-end Web server calls **proc\_NavStructAllocateEidBlockWebId**.

The @*EidBase* that is returned is then passed to **proc\_NavStructAddNewNodeByUrl** to create the new navigation node.

## **4.4.2 Move a Navigation Node**

<span id="page-117-5"></span>To move a navigation node, the front-end Web server calls **proc\_NavStructAllocateEidBlockWebId**.

The @*EidBase* that is returned is then passed to **proc\_NavStructMoveNode** to move the navigation node.

## **4.4.3 Enumerate Navigation Nodes in a Site**

<span id="page-117-4"></span>A front-end Web server enumerates the navigation nodes in a site by calling **proc\_GetWebNavStruct**.

#### **4.5 User Resource String**

<span id="page-117-7"></span>This example describes the requests made by the front-end web server to add/update translations in different languages for a user resource string.

- 1. The front-end Web server first gets the existing translations of a user resource string by making a call to **proc\_EnumResourceValuesforAlllangs**.
- 2. It looks at the result set, from the call to **proc\_EnumResourceValuesforAlllangs**, to determine if a resource needs translation based on the BitDirty column in the result set.
- 3. For resources that need to be updated, it uses the same resource name and calls **proc\_UpdateUserResource** with the corresponding language to add/update the translation of the user resource string.

## **4.5.1 Add a User Resource String**

<span id="page-117-6"></span><span id="page-117-0"></span>To add a user resource string, the front-end Web server calls **proc\_AddUserResource**.

## **4.5.2 Update a User Resource String**

To update a user resource string, the front-end Web server calls **proc\_UpdateUserResource**.

*118 / 126*

*[MS-WSSEUX2] — v20101219* 

*Windows SharePoint Services: Content Database End-User Experience Communications Version 2 Protocol Specification* 

*Copyright © 2010 Microsoft Corporation.* 

# **5 Security**

# **5.1 Security Considerations for Implementers**

<span id="page-118-0"></span>The database access account used by the front-end Web server must have access to the appropriate content database on the back-end database server. If the account does not have the correct access rights, access will be denied when attempting to set up the  $[MS-TDS]$  connection to the content database, or when calling the stored procedures.

## **5.2 Index of Security Parameters**

<span id="page-118-1"></span>This protocol uses the security parameters that are specified in the [\[MS-WSSFO2\]](%5bMS-WSSFO2%5d.pdf) protocol document.

*119 / 126*

*[MS-WSSEUX2] — v20101219 Windows SharePoint Services: Content Database End-User Experience Communications Version 2 Protocol Specification* 

*Copyright © 2010 Microsoft Corporation.* 

# **6 Appendix A: Product Behavior**

<span id="page-119-0"></span>The information in this specification is applicable to the following Microsoft products or supplemental software. References to product versions include released service packs:

- Microsoft® SharePoint® Foundation 2010
- Microsoft® SQL Server® 2005
- Microsoft® SQL Server® 2008
- Microsoft® SQL Server® 2008 R2

Exceptions, if any, are noted below. If a service pack or Quick Fix Engineering (QFE) number appears with the product version, behavior changed in that service pack or QFE. The new behavior also applies to subsequent service packs of the product unless otherwise specified. If a product edition appears with the product version, behavior is different in that product edition.

Unless otherwise specified, any statement of optional behavior in this specification that is prescribed using the terms SHOULD or SHOULD NOT implies product behavior in accordance with the SHOULD or SHOULD NOT prescription. Unless otherwise specified, the term MAY implies that the product does not follow the prescription.

 $\leq$  1> Section 2.2.1.4: Windows SharePoint Services 3.0 treats the values of 2 and 4 in the same manner

[<2> Section 2.2.4.3:](#page-18-0) Windows SharePoint Services 3.0 does not honor this return value. It hides the Navigation Nodes based on the permissions of the user

 $<$ 3> Section 3.1.5.1: If the Web discussion comment corresponding to the @ParentId does not exist, then the server in Windows SharePoint Services v2.0 and v3.0 sets this parameter to 0.

[<4> Section 3.1.5.1.1:](#page-25-0) Windows SharePoint Services v2.0 and v3.0 tries to add the Web discussion comment 10 times with a different value for Id each time. If it was successful it returns 0 and the result set contains the successfully inserted values. If the server fails to add the comment, then the server returns an error code other than zero and the result set contains the values that it tried to insert in the final attempt.

[<5> Section 3.1.5.30.3:](#page-71-0) Windows SharePoint Services 3.0 does not honor this return value. It hides the Navigation Nodes based on the permissions of the user

[<6> Section 3.1.5.36: T](#page-77-0)he client in Windows SharePoint Services 3.0 creates a unique Translation Name for each file. Thus there is only one row corresponding to a SiteID, DirName, LeafName in the table.

[<7> Section 3.1.5.44: W](#page-90-0)indows SharePoint Services 3.0 does not honor this parameter. It hides the Navigation Nodes based on the permissions of the user.

*[MS-WSSEUX2] — v20101219 Windows SharePoint Services: Content Database End-User Experience Communications Version 2 Protocol Specification* 

*Copyright © 2010 Microsoft Corporation.* 

# **7 Change Tracking**

<span id="page-120-0"></span>No table of changes is available. The document is either new or has had no changes since its last release.

*121 / 126*

*[MS-WSSEUX2] — v20101219 Windows SharePoint Services: Content Database End-User Experience Communications Version 2 Protocol Specification* 

*Copyright © 2010 Microsoft Corporation.* 

# **8 Index**

### **A**

Abstract data model [server](#page-20-0) 21 [Add a comment example](#page-116-0) 117 [Add a user resource string example](#page-117-0) 118 [AddAndUpdateNavigationNode sequencing rules](#page-114-0) 115 Alert Delivery Channel simple type [\(section 2.2.1.1](#page-13-0) 14, [section 2.2.1.1](#page-13-0) 14) [Alert event type bit field](#page-15-1) 16 Alert simple type [\(section 2.2.1.3](#page-13-1) 14, section [2.2.1.3](#page-13-1) 14) Alert Status simple type [\(section 2.2.1.2](#page-13-2) 14, section [2.2.1.2](#page-13-2) 14) Alerts [server](#page-20-1) 21 [Alerts overview](#page-10-0) 11 [AllUserData table structure](#page-19-0) 20 [Applicability](#page-12-0) 13 [Attribute groups -](#page-19-1) overview 20 [Attributes -](#page-19-2) overview 20

#### **B**

Binary structures [Cached Nav Data](#page-16-0) 17 [Binary structures -](#page-16-1) overview 17 Bit fields [alert event type](#page-15-1) 16

#### **C**

[Cached Nav Data binary structure](#page-16-0) 17 [Capability negotiation](#page-12-1) 13 [Change tracking](#page-120-0) 121 Client [higher-layer triggered events](#page-113-0) 114 [initialization](#page-112-0) 113 [local events](#page-115-0) 116 [message processing](#page-115-1) 116 [overview](#page-112-1) 113 [sequencing rules](#page-115-1) 116 [timer events](#page-115-2) 116 [timers](#page-112-2) 113 [WSSEUX interface](#page-112-1) 113 Client - sequencing rules [AddAndUpdateNavigationNode](#page-114-0) 115 [CreateNavigationNodeByDocId](#page-113-1) 114 CreateNavigationNodeByUrl [\(section 3.2.4.3](#page-114-1) 115, [section 3.2.4.3](#page-114-1) 115) [fetch HTML translate cache item](#page-113-2) 114 [MoveNavigationNode](#page-115-3) 116 Common data types [overview](#page-13-3) 14 [Complex types -](#page-19-3) overview 20 [Create a navigation node to a URL example](#page-117-1) 118 [CreateNavigationNodeByDocId sequencing rules](#page-113-1) 114

# **D**

Data model - abstract [server](#page-20-0)<sub>21</sub> Data types Alert Delivery Channel simple type (section [2.2.1.1](#page-13-0) 14, [section 2.2.1.1](#page-13-0) 14) Alert simple type [\(section 2.2.1.3](#page-13-1) 14, section [2.2.1.3](#page-13-1) 14) Alert Status simple type [\(section 2.2.1.2](#page-13-2) 14, [section 2.2.1.2](#page-13-2) 14) [common](#page-13-3) 14 Meetings Event simple type [\(section 2.2.1.4](#page-14-1) 15, [section 2.2.1.4](#page-14-1) 15) Navigation Node simple type [\(section 2.2.1.5](#page-14-2) 15, [section 2.2.1.5](#page-14-2) 15) Notification Frequency simple type (section [2.2.1.6](#page-14-3) 15, [section 2.2.1.6](#page-14-3) 15) RecurrenceId simple type [\(section 2.2.1.7](#page-14-4) 15, [section 2.2.1.7](#page-14-4) 15) Sequence simple type [\(section 2.2.1.8](#page-14-5) 15, [section](#page-14-5) [2.2.1.8](#page-14-5) 15) UID simple type [\(section 2.2.1.9](#page-15-2) 16, section [2.2.1.9](#page-15-2) 16) User Resource simple type [\(section 2.2.1.10](#page-15-0) 16, [section 2.2.1.10](#page-15-0) 16) Data types - simple [Alert](#page-13-1) 14 [Alert Delivery Channel](#page-13-0) 14 [Alert Status](#page-13-2) 14 [Meetings Event](#page-14-1) 15 [Navigation Node](#page-14-2) 15 [Notification Frequency](#page-14-3) 15 [overview](#page-13-4) 14 [RecurrenceId](#page-14-4) 15 [Sequence](#page-14-5) 15 **[UID](#page-15-2) 16** [User Resource](#page-15-0) 16 Data types – simple [alert](#page-13-1) 14 [alert delivery channel](#page-13-0) 14 [alert status](#page-13-2) 14 [meetings event](#page-14-1) 15 [navigation node](#page-14-2) 15 [notification frequency](#page-14-3) 15 [RecurrenceId](#page-14-4) 15 [sequence](#page-14-5) 15 [UID](#page-15-2) 16 [user resource](#page-15-0) 16 [Delete a comment example](#page-117-2) 118

#### **E**

[Edit a comment example](#page-116-1) 117 [Elements -](#page-19-4) overview 20 [E-mail integration overview](#page-10-1) 11 [EmailAliases result set](#page-17-0) 18

*122 / 126*

*[MS-WSSEUX2] — v20101219 Windows SharePoint Services: Content Database End-User Experience Communications Version 2 Protocol Specification* 

*Copyright © 2010 Microsoft Corporation.* 

[Enumerate all comments in a document example](#page-117-3) 118 [Enumerate navigation nodes in a site example](#page-117-4) 118 Events [local -](#page-115-0) client 116 local - [server](#page-112-3) 113 [timer -](#page-115-2) client 116 [timer -](#page-112-4) server 113 Examples [add a comment](#page-116-0) 117 [add a user resource string](#page-117-0) 118 [create a navigation node to a URL](#page-117-1) 118 [delete a comment](#page-117-2) 118 [edit a comment](#page-116-1) 117 [enumerate all comments in a document](#page-117-3) 118 [enumerate navigation nodes in a site](#page-117-4) 118 [HTML translate cache](#page-116-2) 117 [move a navigation node](#page-117-5) 118 [reply to a comment](#page-116-3) 117 [TreeView operations](#page-116-4) 117 [update a user resource string](#page-117-6) 118 [user resource string](#page-117-7) 118

#### **F**

[Fetch HTML translate cache item sequencing rules](#page-113-2) 114 Fields - [vendor-extensible](#page-12-2) 13 Flag structures [special alert](#page-15-3) 16 [Web discussion comment status](#page-16-2) 17

#### **G**

[Glossary](#page-7-0) 8 Groups - [overview](#page-19-5) 20

#### **H**

Higher-layer triggered events [client](#page-113-0) 114 [server](#page-23-1) 24 HTML translate cache [server](#page-20-2) 21 HTML [translate cache example](#page-116-2) 117 [HTML translate cache overview](#page-10-2) 11

#### **I**

Implementer - [security considerations](#page-118-0) 119 [Index of security parameters](#page-118-1) 119 [Informative references](#page-10-3) 11 Initialization [client](#page-112-0) 113 [server](#page-23-2) 24 Interfaces - client [WSSEUX](#page-112-1) 113 [Introduction](#page-7-1) 8

#### **L**

Local events

*123 / 126*

*[MS-WSSEUX2] — v20101219 Windows SharePoint Services: Content Database End-User Experience Communications Version 2 Protocol Specification* 

*Copyright © 2010 Microsoft Corporation.* 

*Release: Sunday, December 19, 2010* 

[client](#page-115-0) 116 [server](#page-112-3)<sub>113</sub>

#### **M**

Meetings [server](#page-21-0) 22 Meetings Event simple type [\(section 2.2.1.4](#page-14-1) 15, [section 2.2.1.4](#page-14-1) 15) [Meetings overview](#page-10-4) 11 Message processing [client](#page-115-1) 116 [server](#page-23-3) 24 **Messages** [alert event type bit field](#page-15-1) 16 [AllUserData table structure](#page-19-0) 20 [attribute groups](#page-19-1) 20 [attributes](#page-19-2) 20 [binary structures](#page-16-1) 17 [Cached Nav Data binary structure](#page-16-0) 17 [common data types](#page-13-3) 14 [complex types](#page-19-3) 20 [elements](#page-19-4)<sub>20</sub> [EmailAliases result set](#page-17-0) 18 [enumerations](#page-13-4) 14 [groups](#page-19-5) 20 [namespaces](#page-19-6) 20 [Nav ACLs result set](#page-17-1) 18 [Nav Children result set](#page-19-7) 20 [Nav Data result set](#page-18-1) 19 [simple data types](#page-13-4) 14 [simple types](#page-19-8) 20 [special alert flag structure](#page-15-3) 16 [transport](#page-13-5) 14 [UserInfo table structure](#page-19-9) 20 [Web discussion comment status flag structure](#page-16-2) 17 WebId result set [\(section 3.1.5.55.1](#page-103-0) 104, [section](#page-103-1)  [3.1.5.56.1](#page-103-1) 104) XML [structures](#page-19-10) 20 Methods [proc\\_AddDocComment](#page-23-4) 24 [proc\\_AddSubscription](#page-25-1) 26 [proc\\_AddUserResource](#page-28-0) 29 [proc\\_CheckMeetingInstance](#page-29-0) 30 [proc\\_CheckNavStructContainsPage](#page-31-0) 32 [proc\\_DeleteSubscription](#page-31-1) 32 [proc\\_DeleteSubscriptionJunctionEntries](#page-32-0) 33 [proc\\_EnumDoclibsFileDlg](#page-37-0) 38 [proc\\_EnumEmailAliases](#page-39-0) 40 [proc\\_EnumEmailAliasesBySite](#page-39-1) 40 [proc\\_EnumResourcesAtScope](#page-39-2) 40 [proc\\_EnumResourceValuesForAllLangs](#page-40-0) 41 [proc\\_EnumSubscribedSites](#page-41-0) 42 [proc\\_GetAlertsSqmData](#page-42-0) 43 [proc\\_GetDefaultMtgInstance](#page-42-1) 43 [proc\\_GetDocComments](#page-44-0) 45 [proc\\_GetEventDataAndSubscriptionFilters](#page-45-0) 46 [proc\\_GetExceptionIDs](#page-48-0) 49 [proc\\_GetFutureExceptionIDsForUID](#page-49-0) 50 [proc\\_GetItemCountPerInstance](#page-51-0) 52 [proc\\_GetListAndChildrenNSInfo](#page-51-1) 52 [proc\\_GetMatchingSubscriptionsData](#page-53-0) 54

[proc\\_GetMeetingInstanceDataForICal](#page-60-0) 61 [proc\\_GetRecurrenceSeriesData](#page-61-0) 62 [proc\\_GetResourcesAtScope](#page-62-0) 63 [proc\\_GetVersionIndependentMetaInfo](#page-64-0) 65 [proc\\_GetWebAndChildrenNSInfo](#page-65-0) 66 [proc\\_GetWebComments](#page-67-0) 68 [proc\\_GetWebNavAcls](#page-69-0) 70 [proc\\_GetWebNavStruct](#page-69-1) 70 [proc\\_GetWebNavStructNodeByIds](#page-71-1) 72 [proc\\_GetWebSubscriptions](#page-72-0) 73 [proc\\_GetWebSubscriptionsForBackup](#page-74-0) 75 [proc\\_GetWebSubscriptionsUniqueUsers](#page-75-0) 76 [proc\\_HandleMtgRecurPatternChange](#page-76-0) 77 [proc\\_HTCreateRow](#page-77-1) 78 [proc\\_HTGetFile](#page-78-0) 79 [proc\\_HTGuidFromOrig](#page-79-0) 80 [proc\\_InstantiateMtgSeriesOccurrence](#page-80-0) 81 [proc\\_ListDocsHavingComments](#page-81-0) 82 [proc\\_MatchSchedSubscriptions](#page-82-0) 83 [proc\\_ModifySubscription](#page-85-0) 86 [proc\\_MoveDataToOccurrence](#page-88-0) 89 [proc\\_NavStructAddNewNodeByDocId](#page-89-0) 90 [proc\\_NavStructAddNewNodeByUrl](#page-91-0) 92 [proc\\_NavStructAllocateEidBlockWebId](#page-93-0) 94 [proc\\_NavStructClear](#page-94-0) 95 [proc\\_NavStructDeleteNodeByIds](#page-94-1) 95 [proc\\_NavStructLogChangesAndUpdateSiteChange](#page-95-0) [dTime](#page-95-0) 96 [proc\\_NavStructMoveNode](#page-96-0) 97 [proc\\_OrphanRecurringEventExceptions](#page-97-0) 98 [proc\\_ProcessDelMtgAttendeeListItem](#page-98-0) 99 [proc\\_PutWebNavStructNode](#page-99-0) 100 [proc\\_RelinkMeeting](#page-102-0) 103 [proc\\_ResolveWikiLinkFile](#page-102-1) 103 [proc\\_ResolveWikiLinkItem](#page-103-2) 104 [proc\\_SetCommentAttribs](#page-104-0) 105 [proc\\_SetSecondaryResourceAtScope](#page-105-0) 106 [proc\\_SetVersionIndependentMetaInfo](#page-105-1) 106 [proc\\_SetWebNavStructInheritance](#page-106-0) 107 [proc\\_UnOrphanMtgOccurrence](#page-107-0) 108 [proc\\_UpdateCachedNav](#page-108-0) 109 [proc\\_UpdateItemJunctionsCurrentVersion](#page-109-0) 110 [proc\\_UpdateListNavNode](#page-110-0) 111 [proc\\_UpdateSchedSubscriptionTimes](#page-110-1) 111 [proc\\_UpdateUserResource](#page-111-0) 112 [Move a navigation node example](#page-117-5) 118 [MoveNavigationNode sequencing rules](#page-115-3) 116 Multilingual user interface [server](#page-21-1) 22 [Multilingual user interface overview](#page-11-0) 12

#### **N**

[Namespaces](#page-19-6) 20 [Nav ACLs result set](#page-17-1) 18 [Nav Children result set](#page-19-7) 20 [Nav Data result set](#page-18-1) 19 Navigation Node simple type [\(section 2.2.1.5](#page-14-2) 15, [section 2.2.1.5](#page-14-2) 15) Navigation structure [server](#page-22-0) 23 [Navigation structure overview](#page-11-1) 12

[Normative references](#page-9-0) 10 Notification Frequency simple type [\(section 2.2.1.6](#page-14-3) 15, [section 2.2.1.6](#page-14-3) 15)

#### **O**

[Overview \(synopsis\)](#page-10-5) 11

## **P**

Parameters - [security index](#page-118-1) 119 [Preconditions](#page-12-3) 13 [Prerequisites](#page-12-3) 13 [proc\\_AddDocComment method](#page-23-4) 24 [proc\\_AddSubscription method](#page-25-1) 26 [proc\\_AddUserResource method](#page-28-0) 29 [proc\\_CheckMeetingInstance method](#page-29-0) 30 [proc\\_CheckNavStructContainsPage method](#page-31-0) 32 [proc\\_DeleteSubscription method](#page-31-1) 32 [proc\\_DeleteSubscriptionJunctionEntries method](#page-32-0) 33 [proc\\_EnumDoclibsFileDlg method](#page-37-0) 38 [proc\\_EnumEmailAliases method](#page-39-0) 40 [proc\\_EnumEmailAliasesBySite method](#page-39-1) 40 [proc\\_EnumResourcesAtScope method](#page-39-2) 40 [proc\\_EnumResourceValuesForAllLangs method](#page-40-0) 41 [proc\\_EnumSubscribedSites method](#page-41-0) 42 [proc\\_GetAlertsSqmData method](#page-42-0) 43 [proc\\_GetDefaultMtgInstance method](#page-42-1) 43 [proc\\_GetDocComments method](#page-44-0) 45 [proc\\_GetEventDataAndSubscriptionFilters method](#page-45-0) 46 [proc\\_GetExceptionIDs method](#page-48-0) 49 [proc\\_GetFutureExceptionIDsForUID method](#page-49-0) 50 [proc\\_GetItemCountPerInstance method](#page-51-0) 52 [proc\\_GetListAndChildrenNSInfo method](#page-51-1) 52 [proc\\_GetMatchingSubscriptionsData method](#page-53-0) 54 [proc\\_GetMeetingInstanceDataForICal method](#page-60-0) 61 [proc\\_GetRecurrenceSeriesData method](#page-61-0) 62 [proc\\_GetResourcesAtScope method](#page-62-0) 63 [proc\\_GetVersionIndependentMetaInfo method](#page-64-0) 65 [proc\\_GetWebAndChildrenNSInfo method](#page-65-0) 66 [proc\\_GetWebComments method](#page-67-0) 68 [proc\\_GetWebNavAcls method](#page-69-0) 70 [proc\\_GetWebNavStruct method](#page-69-1) 70 [proc\\_GetWebNavStructNodeByIds method](#page-71-1) 72 [proc\\_GetWebSubscriptions method](#page-72-0) 73 [proc\\_GetWebSubscriptionsForBackup method](#page-74-0) 75 [proc\\_GetWebSubscriptionsUniqueUsers method](#page-75-0) 76 [proc\\_HandleMtgRecurPatternChange method](#page-76-0) 77 [proc\\_HTCreateRow method](#page-77-1) 78 [proc\\_HTGetFile](#page-78-0) method 79 [proc\\_HTGuidFromOrig method](#page-79-0) 80 [proc\\_InstantiateMtgSeriesOccurrence method](#page-80-0) 81 [proc\\_ListDocsHavingComments method](#page-81-0) 82 [proc\\_MatchSchedSubscriptions method](#page-82-0) 83 [proc\\_ModifySubscription method](#page-85-0) 86 [proc\\_MoveDataToOccurrence method](#page-88-0) 89 [proc\\_NavStructAddNewNodeByDocId method](#page-89-0) 90 [proc\\_NavStructAddNewNodeByUrl method](#page-91-0) 92 [proc\\_NavStructAllocateEidBlockWebId method](#page-93-0) 94 [proc\\_NavStructClear method](#page-94-0) 95 [proc\\_NavStructDeleteNodeByIds method](#page-94-1) 95

*[MS-WSSEUX2] — v20101219* 

*Windows SharePoint Services: Content Database End-User Experience Communications Version 2 Protocol Specification* 

*Copyright © 2010 Microsoft Corporation.* 

*Release: Sunday, December 19, 2010* 

#### *124 / 126*

[proc\\_NavStructLogChangesAndUpdateSiteChangedT](#page-95-0) [ime method](#page-95-0) 96 [proc\\_NavStructMoveNode method](#page-96-0) 97 [proc\\_OrphanRecurringEventExceptions method](#page-97-0) 98 [proc\\_ProcessDelMtgAttendeeListItem method](#page-98-0) 99 [proc\\_PutWebNavStructNode method](#page-99-0) 100 [proc\\_RelinkMeeting method](#page-102-0) 103 [proc\\_ResolveWikiLinkFile method](#page-102-1) 103 [proc\\_ResolveWikiLinkItem method](#page-103-2) 104 [proc\\_SetCommentAttribs method](#page-104-0) 105 [proc\\_SetSecondaryResourceAtScope method](#page-105-0) 106 [proc\\_SetVersionIndependentMetaInfo method](#page-105-1) 106 [proc\\_SetWebNavStructInheritance method](#page-106-0) 107 [proc\\_UnOrphanMtgOccurrence method](#page-107-0) 108 [proc\\_UpdateCachedNav method](#page-108-0) 109 [proc\\_UpdateItemJunctionsCurrentVersion method](#page-109-0) 110 [proc\\_UpdateListNavNode method](#page-110-0) 111 [proc\\_UpdateSchedSubscriptionTimes method](#page-110-1) 111 [proc\\_UpdateUserResource method](#page-111-0) 112 [Product behavior](#page-119-0) 120

#### **R**

RecurrenceId simple type [\(section 2.2.1.7](#page-14-4) 15, [section 2.2.1.7](#page-14-4) 15) References [informative](#page-10-3) 11 [normative](#page-9-0) 10 [Relationship to other protocols](#page-11-2) 12 [Reply to a comment example](#page-116-3) 117 Result sets - messages **[EmailAliases](#page-17-0)** 18 [Nav ACLs](#page-17-1) 18 [Nav Children](#page-19-7) 20 [Nav Data](#page-18-1) 19 WebId [\(section 3.1.5.55.1](#page-103-0) 104, [section](#page-103-1)  [3.1.5.56.1](#page-103-1) 104)

#### **S**

**Security** [implementer considerations](#page-118-0) 119 [parameter index](#page-118-1) 119 Sequence simple type [\(section 2.2.1.8](#page-14-5) 15, section [2.2.1.8](#page-14-5) 15) Sequencing rules [client](#page-115-1) 116 [server](#page-23-3) 24 Sequencing rules - client [AddAndUpdateNavigationNode](#page-114-0) 115 [CreateNavigationNodeByDocId](#page-113-1) 114 [CreateNavigationNodeByUrl sequencing rules](#page-114-1) 115 [fetch HTML translate cache item](#page-113-2) 114 [MoveNavigationNode](#page-115-3) 116 Server [abstract data model](#page-20-0) 21 [higher-layer triggered events](#page-23-1) 24 [HTML translate cache](#page-20-2) 21 [initialization](#page-23-2) 24 [local events](#page-112-3) 113 [meetings](#page-21-0) 22

[message processing](#page-23-3) 24 [multilingual user interface](#page-21-1) 22 [navigation structure](#page-22-0) 23 [proc\\_AddDocComment method](#page-23-4) 24 [proc\\_AddSubscription method](#page-25-1) 26 [proc\\_AddUserResource method](#page-28-0) 29 [proc\\_CheckMeetingInstance method](#page-29-0) 30 [proc\\_CheckNavStructContainsPage method](#page-31-0) 32 [proc\\_DeleteSubscription method](#page-31-1) 32 [proc\\_DeleteSubscriptionJunctionEntries method](#page-32-0) 33 [proc\\_EnumDoclibsFileDlg method](#page-37-0) 38 [proc\\_EnumEmailAliases method](#page-39-0) 40 [proc\\_EnumEmailAliasesBySite method](#page-39-1) 40 [proc\\_EnumResourcesAtScope method](#page-39-2) 40 [proc\\_EnumResourceValuesForAllLangs method](#page-40-0) 41 [proc\\_EnumSubscribedSites](#page-41-0) method 42 [proc\\_GetAlertsSqmData method](#page-42-0) 43 [proc\\_GetDefaultMtgInstance method](#page-42-1) 43 [proc\\_GetDocComments method](#page-44-0) 45 [proc\\_GetEventDataAndSubscriptionFilters method](#page-45-0) 46 [proc\\_GetExceptionIDs method](#page-48-0) 49 [proc\\_GetFutureExceptionIDsForUID method](#page-49-0) 50 [proc\\_GetItemCountPerInstance method](#page-51-0) 52 [proc\\_GetListAndChildrenNSInfo method](#page-51-1) 52 [proc\\_GetMatchingSubscriptionsData method](#page-53-0) 54 [proc\\_GetMeetingInstanceDataForICal method](#page-60-0) 61 [proc\\_GetRecurrenceSeriesData method](#page-61-0) 62 [proc\\_GetResourcesAtScope method](#page-62-0) 63 [proc\\_GetVersionIndependentMetaInfo method](#page-64-0) 65 [proc\\_GetWebAndChildrenNSInfo method](#page-65-0) 66 [proc\\_GetWebComments method](#page-67-0) 68 [proc\\_GetWebNavAcls method](#page-69-0) 70 [proc\\_GetWebNavStruct method](#page-69-1) 70 [proc\\_GetWebNavStructNodeByIds method](#page-71-1) 72 [proc\\_GetWebSubscriptions method](#page-72-0) 73 [proc\\_GetWebSubscriptionsForBackup method](#page-74-0) 75 [proc\\_GetWebSubscriptionsUniqueUsers method](#page-75-0) 76 [proc\\_HandleMtgRecurPatternChange method](#page-76-0) 77 [proc\\_HTCreateRow method](#page-77-1) 78 [proc\\_HTGetFile method](#page-78-0) 79 proc\_HTGuidFromOrig\_method 80 [proc\\_InstantiateMtgSeriesOccurrence method](#page-80-0) 81 [proc\\_ListDocsHavingComments method](#page-81-0) 82 [proc\\_MatchSchedSubscriptions method](#page-82-0) 83 [proc\\_ModifySubscription method](#page-85-0) 86 [proc\\_MoveDataToOccurrence method](#page-88-0) 89 [proc\\_NavStructAddNewNodeByDocId method](#page-89-0) 90 [proc\\_NavStructAddNewNodeByUrl method](#page-91-0) 92 [proc\\_NavStructAllocateEidBlockWebId method](#page-93-0) 94 [proc\\_NavStructClear method](#page-94-0) 95 [proc\\_NavStructDeleteNodeByIds method](#page-94-1) 95 [proc\\_NavStructLogChangesAndUpdateSiteChange](#page-95-0) [dTime method](#page-95-0) 96 [proc\\_NavStructMoveNode method](#page-96-0) 97 [proc\\_OrphanRecurringEventExceptions method](#page-97-0) 98 [proc\\_ProcessDelMtgAttendeeListItem method](#page-98-0) 99 [proc\\_PutWebNavStructNode method](#page-99-0) 100

*[MS-WSSEUX2] — v20101219* 

*Windows SharePoint Services: Content Database End-User Experience Communications Version 2 Protocol Specification* 

*Copyright © 2010 Microsoft Corporation.* 

*Release: Sunday, December 19, 2010* 

#### *125 / 126*

[proc\\_RelinkMeeting method](#page-102-0) 103 [proc\\_ResolveWikiLinkFile method](#page-102-1) 103 [proc\\_ResolveWikiLinkItem method](#page-103-2) 104 [proc\\_SetCommentAttribs method](#page-104-0) 105 [proc\\_SetSecondaryResourceAtScope method](#page-105-0) 106 [proc\\_SetVersionIndependentMetaInfo method](#page-105-1) 106 proc\_SetWebNavStructInheritance\_method 107 [proc\\_UnOrphanMtgOccurrence method](#page-107-0) 108 [proc\\_UpdateCachedNav method](#page-108-0) 109 [proc\\_UpdateItemJunctionsCurrentVersion method](#page-109-0) 110 [proc\\_UpdateListNavNode method](#page-110-0) 111 [proc\\_UpdateSchedSubscriptionTimes method](#page-110-1) 111 [proc\\_UpdateUserResource method](#page-111-0) 112 [sequencing rules](#page-23-3) 24 [timer events](#page-112-4) 113 [timers](#page-23-5) 24 [TreeView](#page-23-0) 24 [Web discussion](#page-23-6) 24 Simple data types [Alert](#page-13-1) 14 Alert Delivery Channel [\(section 2.2.1.1](#page-13-0) 14, [section 2.2.1.1](#page-13-0) 14) Alert Status [\(section 2.2.1.2](#page-13-2) 14[, section 2.2.1.2](#page-13-2) 14) [Meetings Event](#page-14-1) 15 [Navigation Node](#page-14-2) 15 [Notification Frequency](#page-14-3) 15 [overview](#page-13-4) 14 [RecurrenceId](#page-14-4) 15 [Sequence](#page-14-5) 15 **[UID](#page-15-2) 16** [User Resource](#page-15-0) 16 Simple types [alert](#page-13-1) 14 [meetings event](#page-14-1) 15 [notification frequency](#page-14-3) 15 [RecurrenceId](#page-14-4) 15 [sequence](#page-14-5) 15 [UID](#page-15-2) 16 [user resource](#page-15-0) 16 [Simple types -](#page-19-8) overview 20 [Special alert flag structure](#page-15-3) 16 [Standards assignments](#page-12-4) 13 **Structures** [binary](#page-16-1) 17 [XML](#page-19-10) 20

## **T**

```
Table structures
  AllUserData 20
  UserInfo 20
Timer events
  client 116
  server 113
Timers
  client 113
  server 24
Tracking changes 121
Transport 14
```
[Tree view overview](#page-11-3) 12 **TreeView** [server](#page-23-0)<sub>24</sub> [TreeView operations example](#page-116-4) 117 Triggered events - higher-layer [client](#page-113-0) 114 [server](#page-23-1) 24 Types [complex](#page-19-3) 20 [simple](#page-19-8) 20

### **U**

UID simple type [\(section 2.2.1.9](#page-15-2) 16, [section 2.2.1.9](#page-15-2) 16) [Update a user resource string example](#page-117-6) 118 User Resource simple type [\(section 2.2.1.10](#page-15-0) 16, [section 2.2.1.10](#page-15-0) 16) [User resource string example](#page-117-7) 118 [UserInfo table structure](#page-19-9) 20

#### **V**

[Vendor-extensible fields](#page-12-2) 13 [Versioning](#page-12-1) 13

#### **W**

Web discussion [server](#page-23-6) 24 [Web discussion comment status flag structure](#page-16-2) 17 [Web discussions overview](#page-11-4) 12 WebId result set [\(section 3.1.5.55.1](#page-103-0) 104, section [3.1.5.56.1](#page-103-1) 104) [WSSEUX interface](#page-112-1) 113

### **X**

[XML structures](#page-19-10) 20

*126 / 126*

*[MS-WSSEUX2] — v20101219 Windows SharePoint Services: Content Database End-User Experience Communications Version 2 Protocol Specification* 

*Copyright © 2010 Microsoft Corporation.*